# **Universidad Nacional de Ingeniería**

# **Facultad de Electrotecnia y Computación**

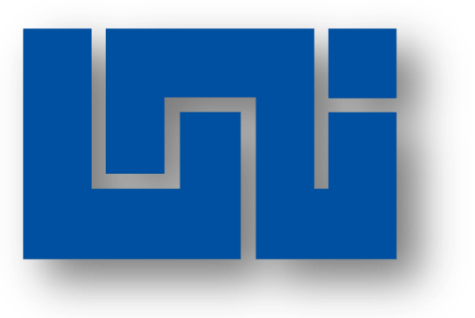

# **Propuesta de Prácticas Profesionales para obtener Título en Ingeniería en Computación**

# **Informe Final**

# **Módulo de Administración de Activo Fijo Integrado al SIAF para la empresa ES Consultores S.A.**

**AUTOR:**

**Br. Reyna Judith Doña Rosales 2007-22352**

**TUTOR:**

**Ing. Flor de María Valle Izaguirre**

Diciembre 2015

# **CONTENIDO**

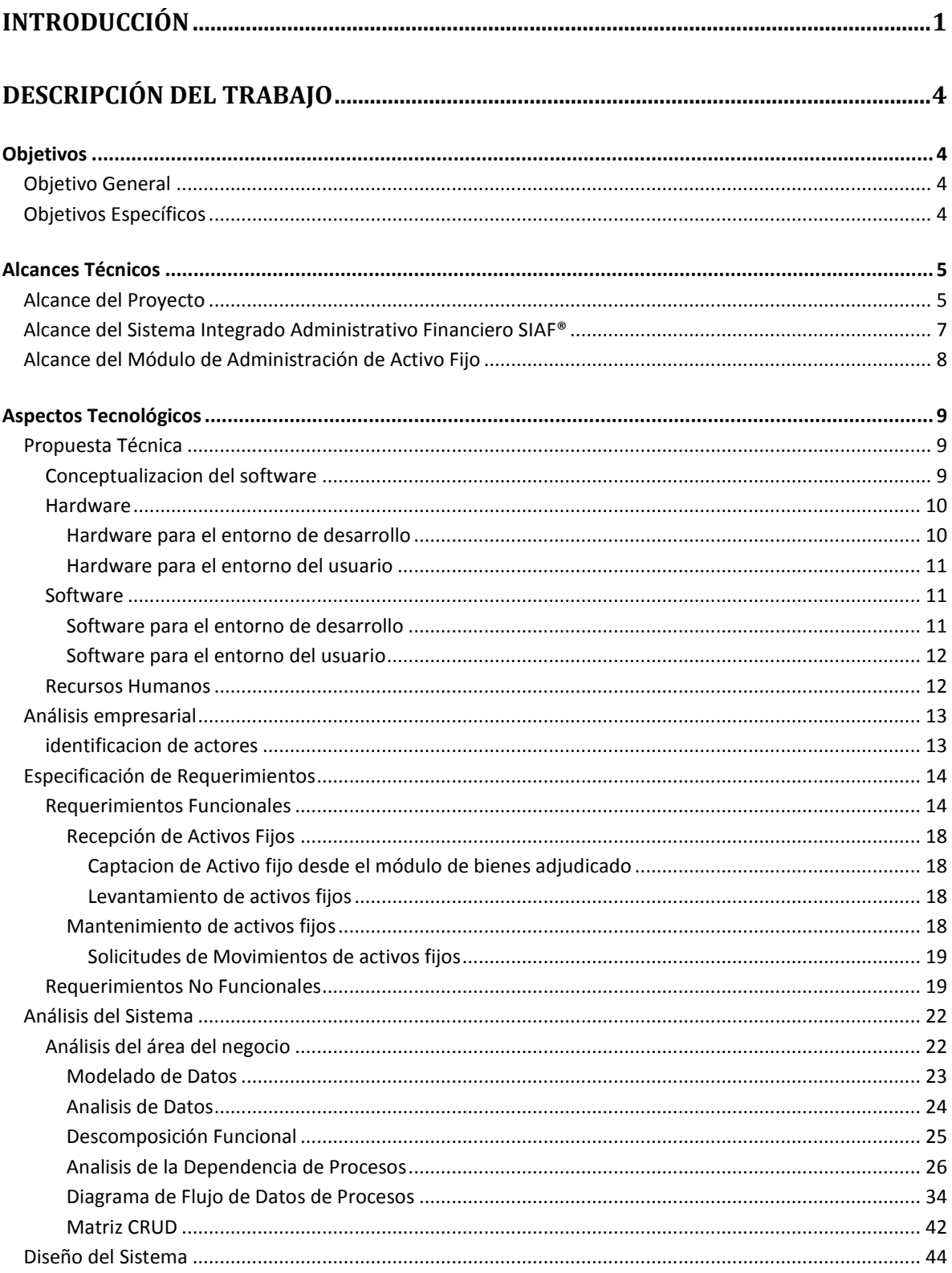

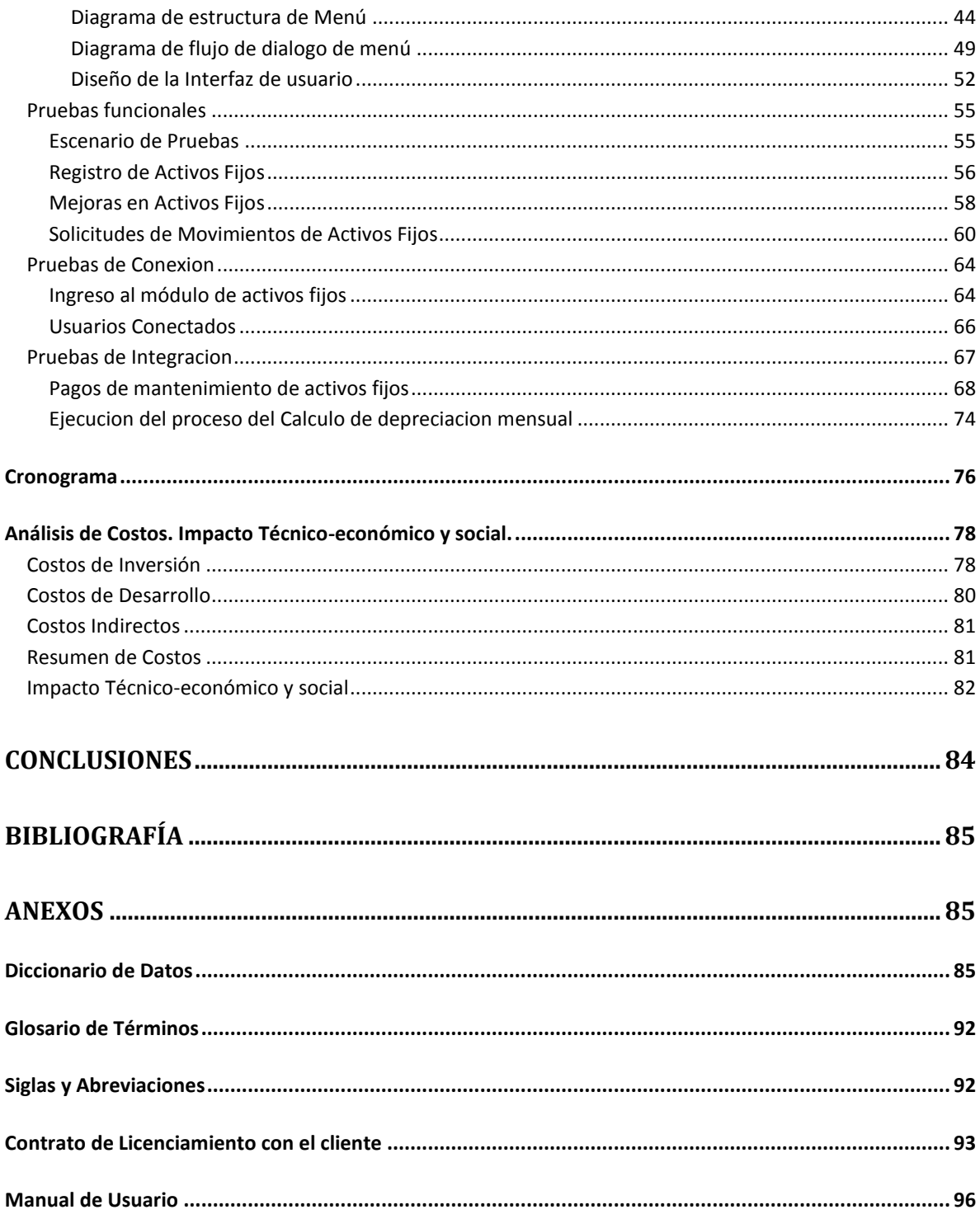

# ÍNDICE DE DIAGRAMAS

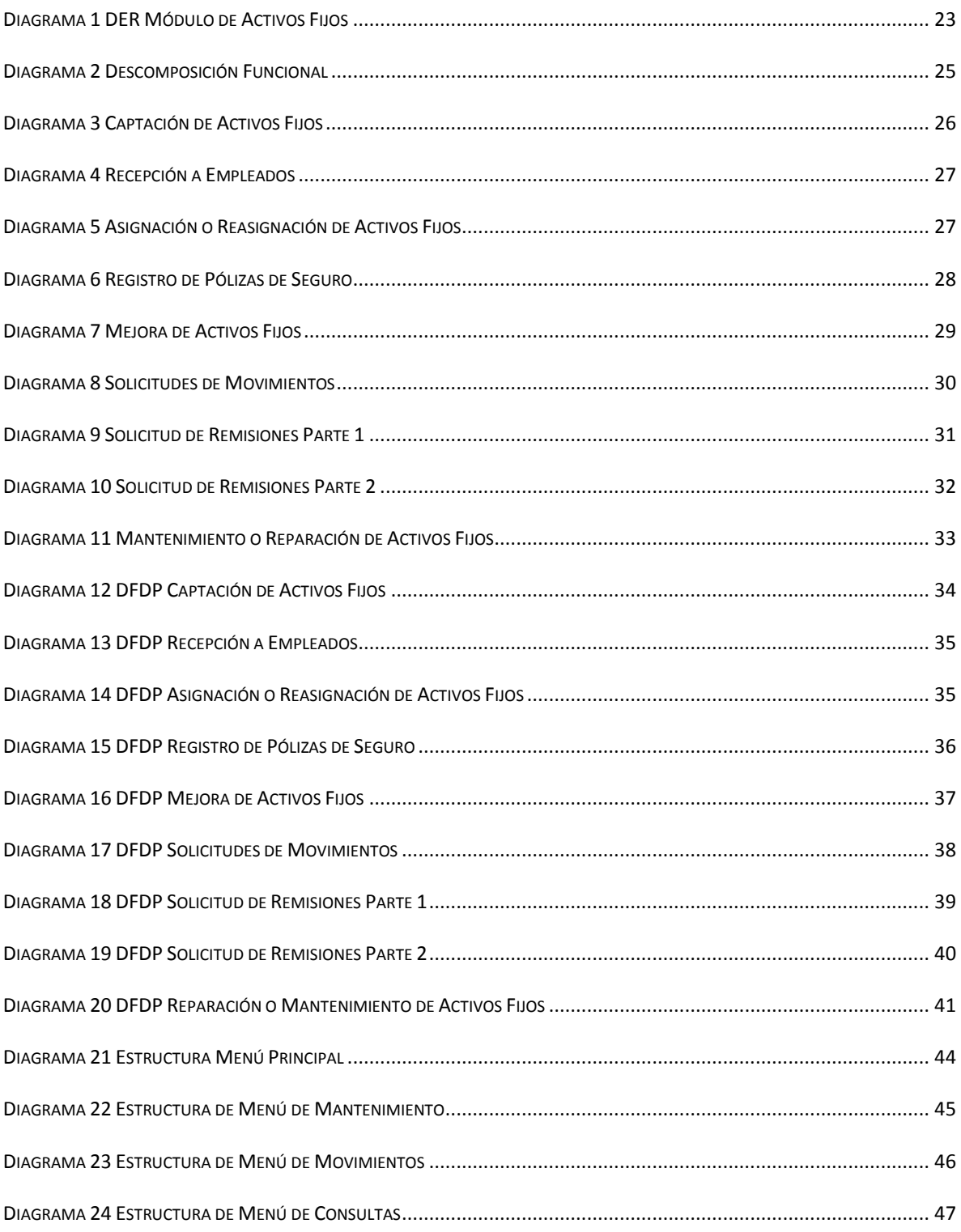

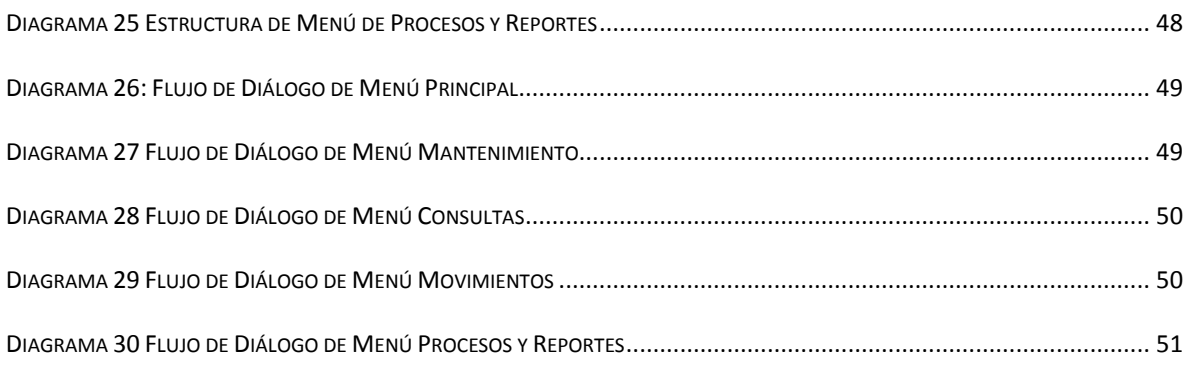

# **ÍNDICE DE TABLAS**

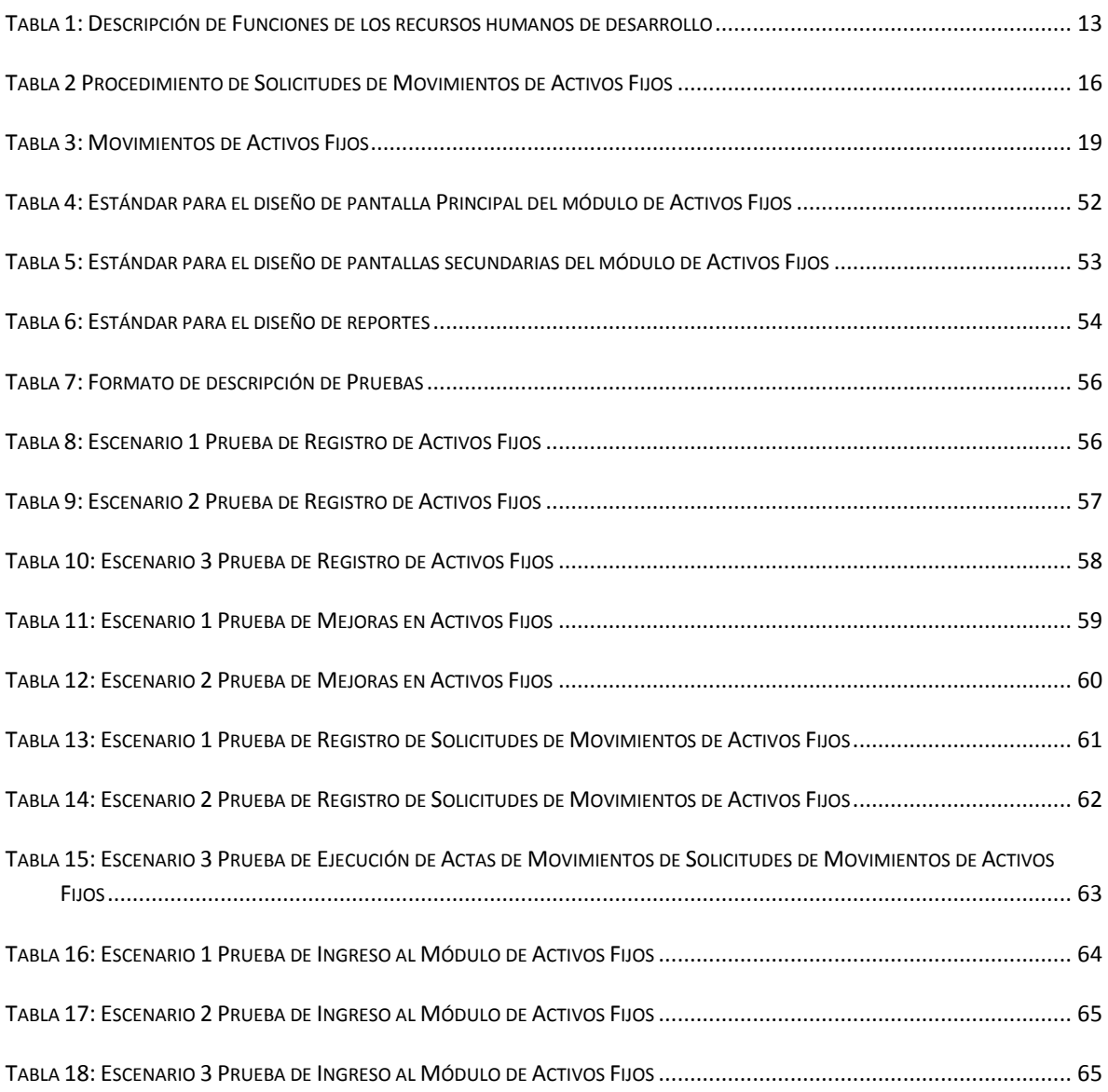

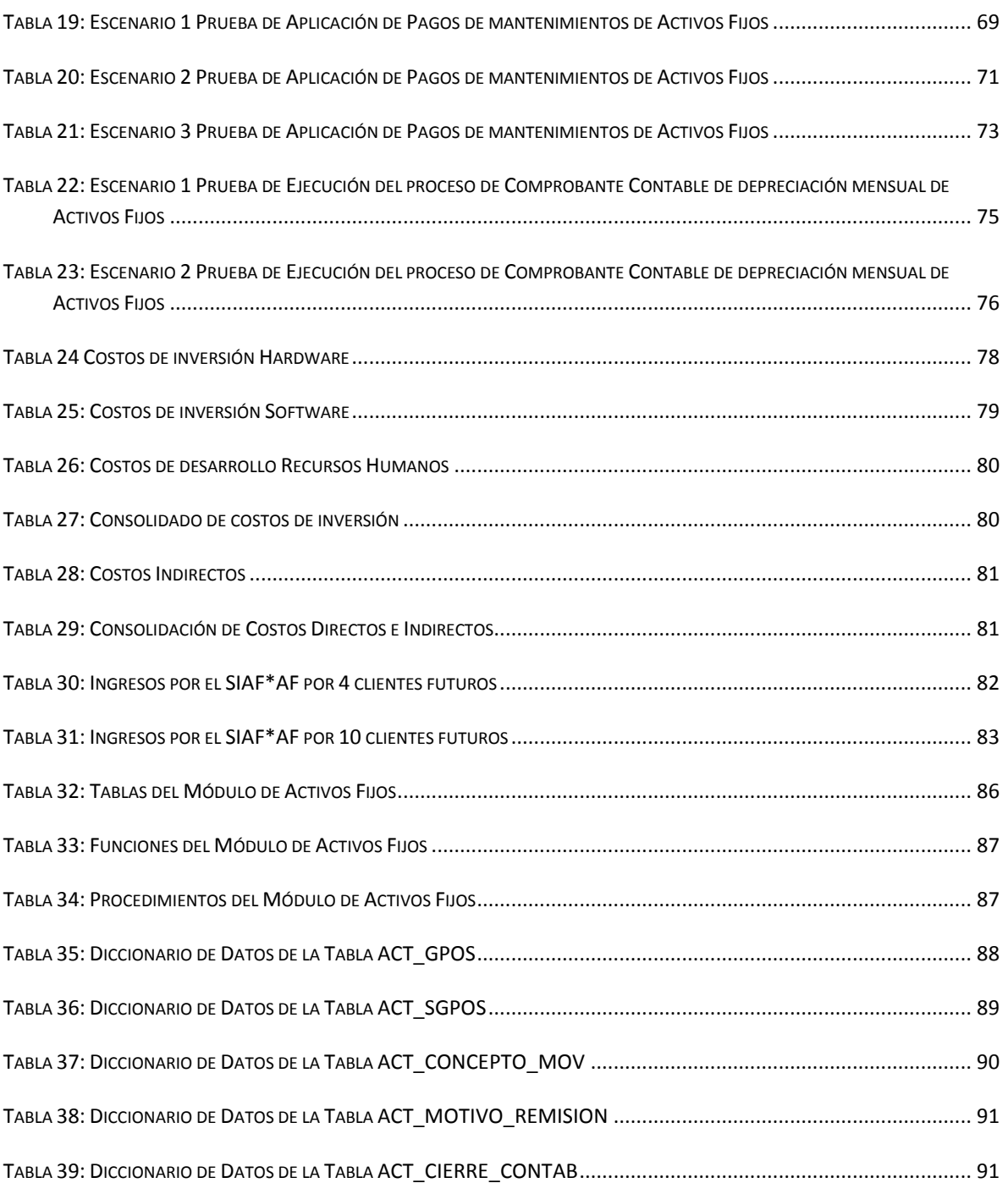

# <span id="page-6-0"></span>**INTRODUCCIÓN**

ES\*Consultores es una empresa nacional constituida por profesionales de la informática, dedicada al desarrollo de aplicaciones informáticas, cuyo propósito es en general, brindar soporte a los procesos organizacionales de las empresas que contratan los servicios de desarrollo de software, proporcionando información valiosa para la toma de decisiones gerenciales acertadas, que permitan incrementar la eficiencia y eficacia de sus empresas.

Los servicios brindados por ES\*Consultores van desde proveer la asesoría necesaria en materia de re-ingeniería de procesos y definición de los requerimientos informáticos reales de su empresa o institución, hasta la puesta en producción y soporte de Sistemas de Información a la medida.

El SIAF (Sistema Integrado Administrativo Financiero) está compuesto por varios módulos, todos ellos multiplataforma, multimoneda, multiusuario y parametrizables, entre ellos:

- **Contabilidad**: Permite mantener al día la contabilidad de pequeñas y grandes empresas, cumple con normas de la SIBOIF, y genera Balance General y Estado de Resultados, entre otros informes contables.
- **Crédito**: Administra carteras de primer y/o segundo piso, maneja todo el ciclo de vida de una cartera, desde su venta (colocación) hasta su recuperación por distintos métodos (normal, extrajudicial, judicial saneamiento). Permite los créditos únicos (un desembolso o múltiples desembolsos), líneas de crédito, líneas de crédito revolvente, créditos en dólares, y en córdobas con o sin mantenimiento de valor u otras monedas, crédito individuales o grupales.
- **Caja Ventanilla**: Permite la Apertura y cierre de cajas, definición de mínimos y máximos saldos en caja así como para cada una de las transacciones en caja, realizar arqueos de control y de cierre, manejo de bóveda y operaciones entre cajas, desembolsos en cheque o efectivo,

recepción de pagos de servicios, pagos de Créditos, compra y Venta de Monedas Extranjeras (Mesa Cambiaria), cambio de Cheques.

- **Pasivos**: Controla las obligaciones financieras con proveedores de fondos, definición de las políticas de uso de los fondos impuestas o negocias con los proveedores, registro de contratos, pagos, notas de débito, crédito, programación y control de las colocaciones de los fondos recibidos.
- **Administrativo**: Permite registrar y controlar los parámetros administrativos y de seguridad del SIAF, por ejemplo: Definir usuarios y contraseñas para acceder a los Módulos del SIAF, definición de Roles para cada usuario. Ingreso de variaciones monetarias mensual, Registros de Catálogos Generales que se utilizan en los módulos del SIAF (Definición de Empresas, Sucursales, Agencias, Personas Naturales, Personas Jurídicas, catálogos para reportes de la SIBOIF).
- **Bienes Adjudicados**: Administra las actividades de adjudicación, administración y venta de bienes que son otorgados a instituciones financieras.
- **Otros módulos**: Caja chica, Nomina y Recursos Humanos, Cuentas por Cobrar y pagar, Presupuesto, Prensa, Inventario, Gestiones de Clientes.

Una de las aplicaciones informáticas en proceso de desarrollo por parte del personal de ES\*Consultores, es el SIAF AF (Sistema Integrado Administrativo Financiero Activos Fijos).

El módulo de Activos Fijos lleva el control de movimientos y procesos de una empresa, como es el caso de Registro de Activo Fijo, Registro de asignación y traslado de Activo Fijo, Registro de mejoras de activos, Registros de bajas de Activos, Control de depreciación mensual de Activos, Contabilización transaccional de los movimientos de activos fijos y la creación de Reportes Operativos.

El presente Documento Ejecutivo es la propuesta formal de práctica profesional titulada "**Módulo de Administración de Activo Fijo Integrado al SIAF para la empresa ES\*Consultores S.A.**", como forma de culminación de estudios para optar al Título de Ingeniero en Computación de la UNI.

El Documento Ejecutivo presenta la descripción general del proyecto, incluyendo aspectos tales como la integración del SIAF AF con otros módulos y la tecnología de desarrollo a utilizar. Luego se definen los objetivos y el alcance del proyecto, así como también el área de trabajo y la importancia del desarrollo del Módulo de SIAF AF como parte del Sistema Integrado Administrativo.

El documento termina presentando el cronograma, listando las tareas a realizar, desde la conceptualización de la solución hasta la entrega del Módulo.

.

# <span id="page-9-0"></span>**DESCRIPCIÓN DEL TRABAJO**

# <span id="page-9-2"></span><span id="page-9-1"></span>**OBJETIVOS**

## OBJETIVO GENERAL

Desarrollar el Módulo de Activos Fijos integrado al SIAF (Sistema Integrado Administrativo Financiero) cumpliendo con las buenas prácticas de desarrollo de ES\*Consultores

# <span id="page-9-3"></span>OBJETIVOS ESPECÍFICOS

El Módulo SIAF AF debe cumplir los siguientes objetivos:

- $\checkmark$  Registrar los Activos Fijos bienes muebles e inmuebles
- $\checkmark$  Administrar los Activos Fijos, por Centros de Costos, Áreas y Empleados
- $\checkmark$  Gestionar las Solicitudes de Activos Fijos
- $\checkmark$  Aplicar solicitudes de Pagos del servicio de Mantenimientos de activos con transacciones de pagos a Bancos, Caja o Caja Chica
- $\checkmark$  Procesar la depreciación Mensual de los Activos Fijos
- $\checkmark$  Contabilizar los movimientos de depreciación mensual y sus afectaciones por centros de costos para ser aplicados en el módulo de contabilidad
- Generar reportes dinámicos de Activos Fijos, en los diversos formatos (PDF, HTML, EXCEL)

# <span id="page-10-0"></span>ALCANCES TÉCNICOS

## <span id="page-10-1"></span>ALCANCE DEL PROYECTO

El proyecto a desarrollar en la modalidad de práctica profesional consiste en la implementación del Módulo SIAF AF, utilizando el ciclo de vida clásico como ciclo de desarrollo de sistemas, también conocido como Modelo en Cascada y la Metodología Orientada a los Datos *[CON2008]1*, en las fases de Análisis y Diseño de sistema, llamadas en la metodología Business Area Analysis y Business System Design, respectivamente.

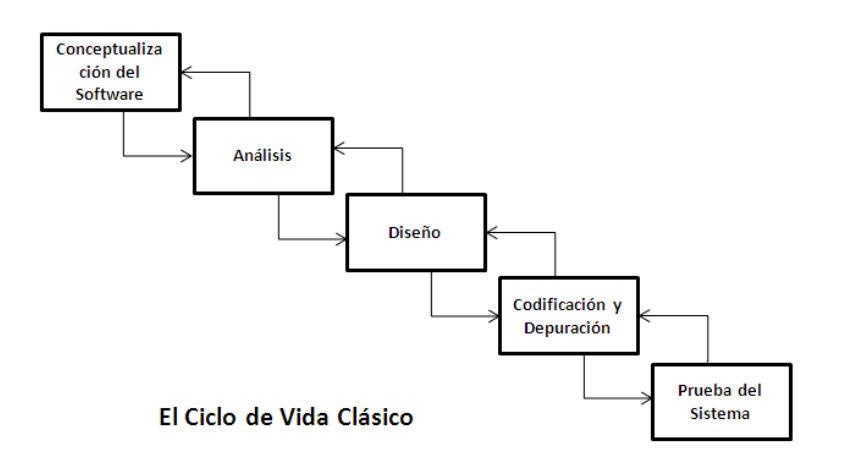

#### **Ilustración 1: Modelo en Cascada**

La Metodología Orientada a los Datos comienza con las actividades de análisis de datos que evalúan primero sus relaciones para determinar la arquitectura de datos subyacente. Cuando se define la arquitectura de datos las salidas se mapean en insumos para determinar los requisitos de procesamiento. La metodología orientada a los datos más usada es la de Ingeniería de la Información (IE).

A continuación fases y actividades que se incluyen en el alcance del proyecto:

- $\checkmark$  Conceptualización del software
	- $\triangleright$  Identificación y especificación de requerimientos funcionales.
	- $\triangleright$  Identificación y especificación de requerimientos no funcionales.
- $\checkmark$  Análisis
- Refinamiento de la Especificación de Requerimientos del sistema.
- > Análisis de flujo de procesos de la Empresa.
- ▶ Modelado de Datos.
- Análisis de Descomposición Funcional.
- Análisis de la dependencia de Procesos.
- $\triangleright$  Matriz CRUD.
- $\triangleright$  Diccionario de Datos
- Diseño
	- Diseño de la Base de Datos.
		- Refinamiento del Diseño de la Base de Datos.
		- Des normalización del Diseño de Base de Datos.
	- Diseño de Interfaz de usuario.
		- Desarrollo de la estructura del menú.
		- Definición del Flujo de diálogo de pantallas.
- $\checkmark$  Codificación y depuración
	- Codificación del Módulo SIAF AF.
	- > Integración del Módulo Activos Fijos con los demás módulos de SIAF.
- $\checkmark$  Documentación
	- Elaboración de Documentación técnica.
	- Manual del usuario.
- $\checkmark$  Pruebas
	- ▶ Planeación de las Pruebas.
	- $\triangleright$  Ejecución de pruebas de caja negra.

Pruebas de Integración con los demás módulos del SIAF.

El proyecto NO incluirá las siguientes fases:

- $\checkmark$  Capacitación al usuario final
- $\checkmark$  Acompañamiento al usuario final

#### <span id="page-12-0"></span>ALCANCE DEL SISTEMA INTEGRADO ADMINISTRATIVO FINANCIERO SIAF®

La propuesta de proyecto consiste en implementar el módulo de Administración de Activo Fijo como un nuevo módulo del SIAF - Sistema Integrado Administrativo Financiero - el cual integra los Módulos representados en la siguiente ilustración:

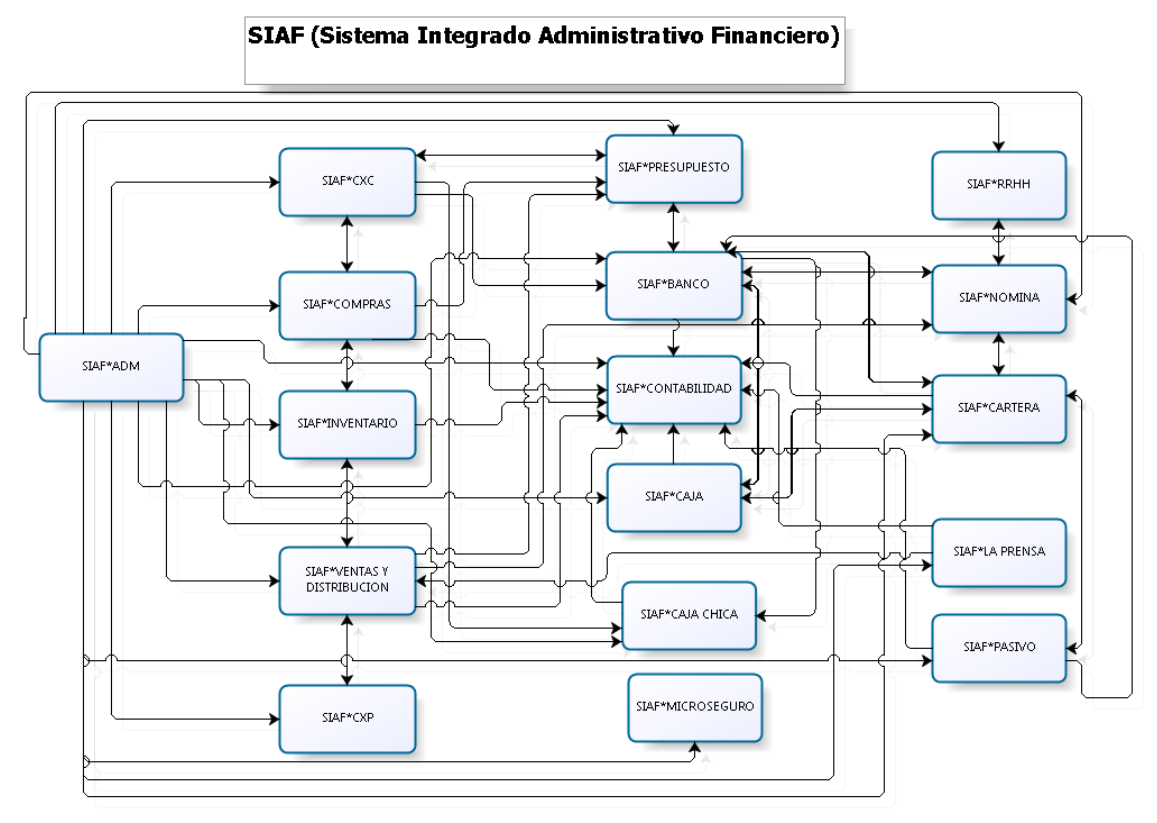

**Ilustración 2: Diagrama Sistema Integrado Administrativo Financiero (SIAF)**

# <span id="page-13-0"></span>ALCANCE DEL MÓDULO DE ADMINISTRACIÓN DE ACTIVO FIJO

El Módulo de Activos Fijos incluye los siguientes Procesos:

 $\checkmark$  Recepción de Activos Fijos

Se ingresarán los activos Fijos y se le dará mantenimiento a toda la información que requiere el Módulo de activos fijos para su funcionamiento, entre ellos: Definición de grupo y subgrupo al que pertenecerá el activo, proveedor, la moneda de adquisición del activo, el valor de adquisición, la fecha de adquisición, el empleado que le será asignado el activo, centro de costo, entre otros datos.

 $\checkmark$  Administración de Movimientos de Activos Fijos

Se administraran las diferentes Solicitudes de Movimientos a realizarse a los activos fijos, por ejemplo: solicitudes de Baja, solicitudes de préstamos, mejoras, asignaciones o reasignaciones de activos Fijos a un empleado determinado, seguimientos de remisiones (Traslados) de Activos Fijos, Solicitudes de pagos por motivo de servicios de Mantenimientos de Activos Fijos los cuales tendrán varias opciones de desembolso ya sea por pago en efectivo (solicitud al módulo de caja), un cheque (solicitud al módulo de banco) y si es una cantidad mínima (solicitud al módulo de Caja Chica).

 $\checkmark$  Depreciación Mensual de Activos Fijos

Se ejecutará el proceso de depreciación mensual de los activos Fijos ingresados al Módulo, siempre y cuando estén activos y pertenezcan a un grupo que deprecie su valor.

# $\checkmark$  Contabilización de Activos Fijos

El módulo de Activos Fijos será contabilizado transaccionalmente, de esta forma le permitirá a la empresa tener actualizado las afectaciones contables por cada transacción de Activo Fijo reflejado en el Módulo de Contabilidad (las transacciones que contabilizarán son alta, baja y mejora.)

El modulo NO incluirá lo siguiente:

- La contabilización de Solicitudes de mantenimiento, se realizará en el módulo donde se hizo la solicitud de pago. (Módulos a enviar solicitudes son caja, caja chica y banco)
- $\checkmark$  Imprimir etiquetas con código de barra para los Activos Fijos

# <span id="page-14-0"></span>ASPECTOS TECNOLÓGICOS

# <span id="page-14-1"></span>PROPUESTA TÉCNICA

A partir de este acápite se presentan ordenadamente los resultados del proceso de desarrollo de software utilizando como estrategia de desarrollo el ciclo de vida clásico, partiendo de la conceptualización del software inicial, basada en la primeras entrevistas realizadas a los principales usuarios del sistema, continuando con los aspectos relacionados con la definición de los recursos hardware, software y recursos humanos a ser utilizados considerando la presentación de la funcionalidad del módulo respectivo.

## <span id="page-14-2"></span>CONCEPTUALIZACION DEL SOFTWARE

El SIAF AF es el Sistema Web Integrado Administrativo Financiero, que le permite administrar toda la información de su negocio, controlando todas las operaciones administrativas/financieras de su empresa. El SIAF AF es Multimoneda, Multiusuario, Modular e Integrado, con una interface 100% gráfica y amigable, desarrollado en ambiente Web, Fácil de Usar, Mantener y Actualizar, Altamente Parametrizado, Multiplataforma, Escalable, Compatible con el Siglo XXI, con toda la documentación técnica y de usuario, y con el respaldo y soporte técnico local.

#### Módulo de Administración de Activo Fijo Integrado al SIAF para la empresa ES Consultores S.A.

Se requiere un módulo de administración de los Activos Fijos con el fin de tener control de los mismos y de los diferentes movimientos tales como mejoras, asignaciones, prestamos, reparaciones, etc., así como el cálculo de las depreciaciones y debida contabilización en tiempo y forma, con la calidad requerida enlazado con el módulo de contabilidad utilizando el nuevo catálogo MUC, por lo tanto el presente documento recoge todos los requerimientos necesarios para cumplir con este objetivo.

En términos generales, el sistema llevara el control de los Activos Fijos, desde su adquisición hasta su estado baja o deterioro, para esto se controla donde está ubicado si está en poder de un cliente o de un empleado o solamente ubicado en un área o centro de costo.

El módulo de Activos Fijos debe también llevar el control de los diferentes movimientos durante su vida útil o mientras son dados de bajas. Además, se deben contabilizar los movimientos de depreciación mensual y sus afectaciones por centros de costos.

En términos generales, se registraran las transacciones de manera sistemática y diaria, para poder mantener la información actualizada.

## <span id="page-15-0"></span>HARDWARE

#### <span id="page-15-1"></span>HARDWARE PARA EL ENTORNO DE DESARROLLO

Para completar el desarrollo del sistema es requerido (como mínimo) el siguiente hardware:

- $\checkmark$  Computadora desktop con al menos 2GB de memoria RAM con un procesador de 2.5 GHz, al menos 40 GB de almacenamiento de disco duro.
- $\checkmark$  Servidor de base de datos con al menos 500 GB de almacenamiento de disco duro, 5GB de memoria RAM y procesador de 2.5 GHz.
- $\checkmark$  Servidor de aplicaciones con al menos 100 GB de almacenamiento de disco duro, 5 GB de memoria RAM y procesador de 2.5 GHz.

## <span id="page-16-0"></span>HARDWARE PARA EL ENTORNO DEL USUARIO

Para garantizar el funcionamiento del sistema del lado del usuario es requerido (como mínimo) el siguiente hardware:

Para el usuario institucional:

- $\checkmark$  Servidor para instalación base de datos con al menos 500GB de almacenamiento de disco duro, 5GB de memoria RAM y procesador de 2.5 GHz.
- $\checkmark$  Servidor de aplicaciones con capacidad de al menos 100 GB de almacenamiento de disco duro, 5 GB de memoria RAM y procesador de 2.5 GHz.

Para el usuario operativo:

 $\checkmark$  Computadora desktop o laptop con al menos 2GB de memoria RAM con un procesador de 2.5 GHz, al menos 40 GB de almacenamiento de disco duro.

#### <span id="page-16-1"></span>SOFTWARE

#### <span id="page-16-2"></span>SOFTWARE PARA EL ENTORNO DE DESARROLLO

Para asegurar la compatibilidad con las diferentes interfaces del SIAF se necesitan los siguientes requerimientos técnicos:

Para el desarrollo del módulo:

- $\checkmark$  Sistema operativo Windows XP o versiones posteriores.
- $\checkmark$  Oracle developer Suite 10g (Forms & Reports).
- Gestor de Base de datos Toad for Oracle Xpert  $\circledR$  9 o versiones posteriores
- $\checkmark$  Microsoft Office
- $\checkmark$  Adobe Reader XI
- $\checkmark$  Navegador web Mozilla Firefox, Opera o Google Chrome.
- $\checkmark$  Java Standard Edition versión 6 actualización 33.

Para la ejecución del sistema en los servidores de base de datos y aplicación:

- $\checkmark$  Oracle Linux (recomendado)
- $\checkmark$  Servidor de aplicaciones (Oracle Application Server 10g R2)
- $\checkmark$  Base de Datos Oracle 11g R2.
- $\checkmark$  Java Standard Edition versión 6 actualización 33

# <span id="page-17-0"></span>SOFTWARE PARA EL ENTORNO DEL USUARIO

Para el entorno del usuario, es necesario el siguiente software instalado:

- $\checkmark$  Microsoft Office
- $\checkmark$  Adobe Reader XI
- $\checkmark$  Navegador web Mozilla Firefox, Opera o Google Chrome.
- $\checkmark$  Java Standard Edition versión 6 actualización 33.

## <span id="page-17-1"></span>RECURSOS HUMANOS

Para el desarrollo y cumplimiento del proyecto son necesarios los siguientes roles, los cuales serán desempeñados por el estudiante que lleva acabo la práctica profesional.

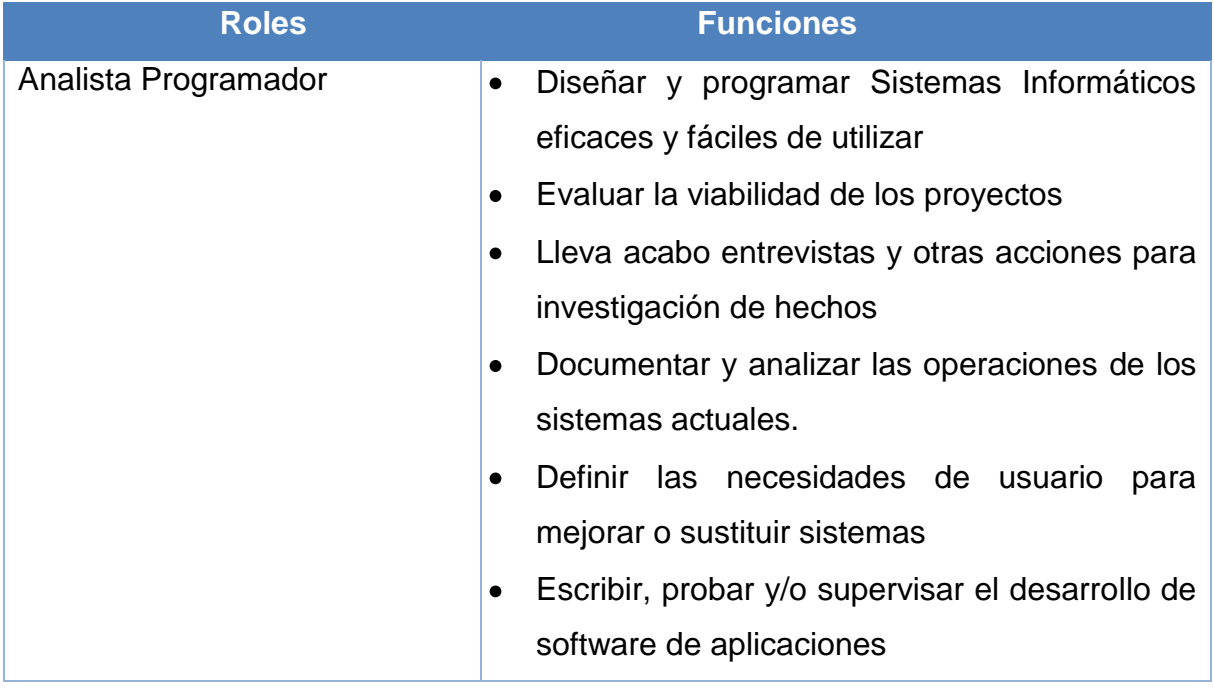

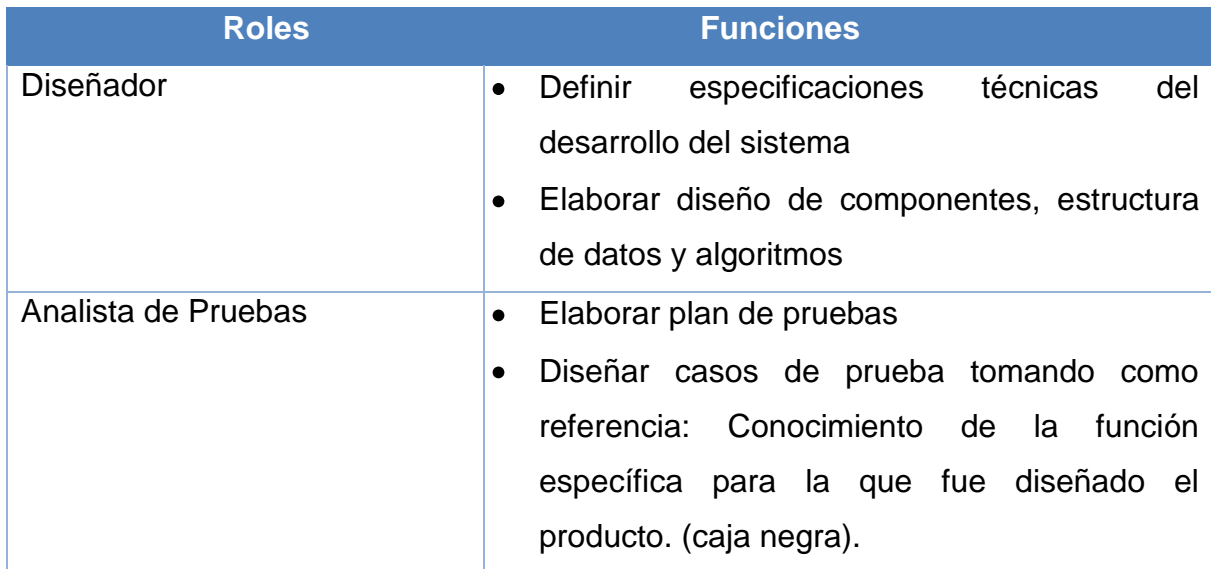

<span id="page-18-2"></span>**Tabla 1: Descripción de Funciones de los recursos humanos de desarrollo**

# <span id="page-18-0"></span>ANÁLISIS EMPRESARIAL

#### <span id="page-18-1"></span>IDENTIFICACION DE ACTORES

A continuación se presenta una propuesta de los usuarios y funciones de acuerdo a la estructura organizativa de cada Institución Empresarial que adquiera el módulo:

**Oficial de Cumplimiento - Gerencia General**: Verifica y Autoriza solicitudes de movimientos de activos fijos.

**Contador General – Vicegerencia de Operaciones**: Elabora los escenarios contables que deben ser tomados en cuenta a la hora realizar alguna gestión de los Activos Fijos.

**Gerente Administrativa y RRHH – Gerencia General:** Supervisara las gestiones realizadas por el responsable de Activos Fijos.

**Responsable de Activos Fijos – Gerencia Administrativa y RRHH**: Administrar los Activo Fijos.

## <span id="page-19-0"></span>ESPECIFICACIÓN DE REQUERIMIENTOS

#### <span id="page-19-1"></span>REQUERIMIENTOS FUNCIONALES

Es importante destacar que la tarea de análisis de los requerimientos es un proceso de descubrimiento y refinamiento, el cliente y el desarrollador tienen un papel activo en la ingeniería de requerimientos de software. El cliente intenta plantear un sistema que en muchas ocasiones es confuso para él, sin embargo, es necesario que describa los datos, que especifique funciones y comportamiento del sistema que desea. El objetivo es que el desarrollador actúe como un negociador, un interrogador, un consultor, o sea, como persona que consulta y propone para resolver las necesidades del cliente.

A partir de entrevistas no estructuradas hacia los usuarios que tendrán participación en el módulo de Activos Fijos (Gerentes, contadores, Responsable de activos Fijos, entre otros) se documentaron el flujo de procedimientos de los activos Fijos, los cuales se describen a continuación:

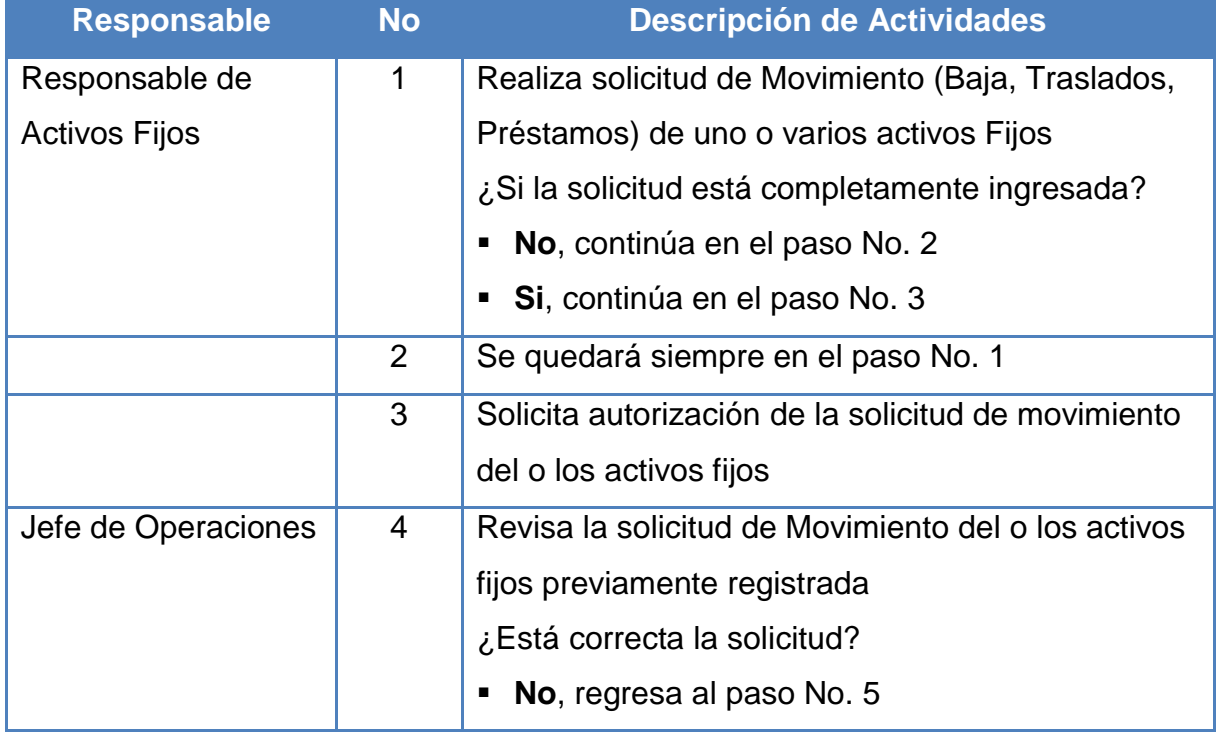

#### **Objetivo: Solicitudes de Movimientos de Activos Fijos.**

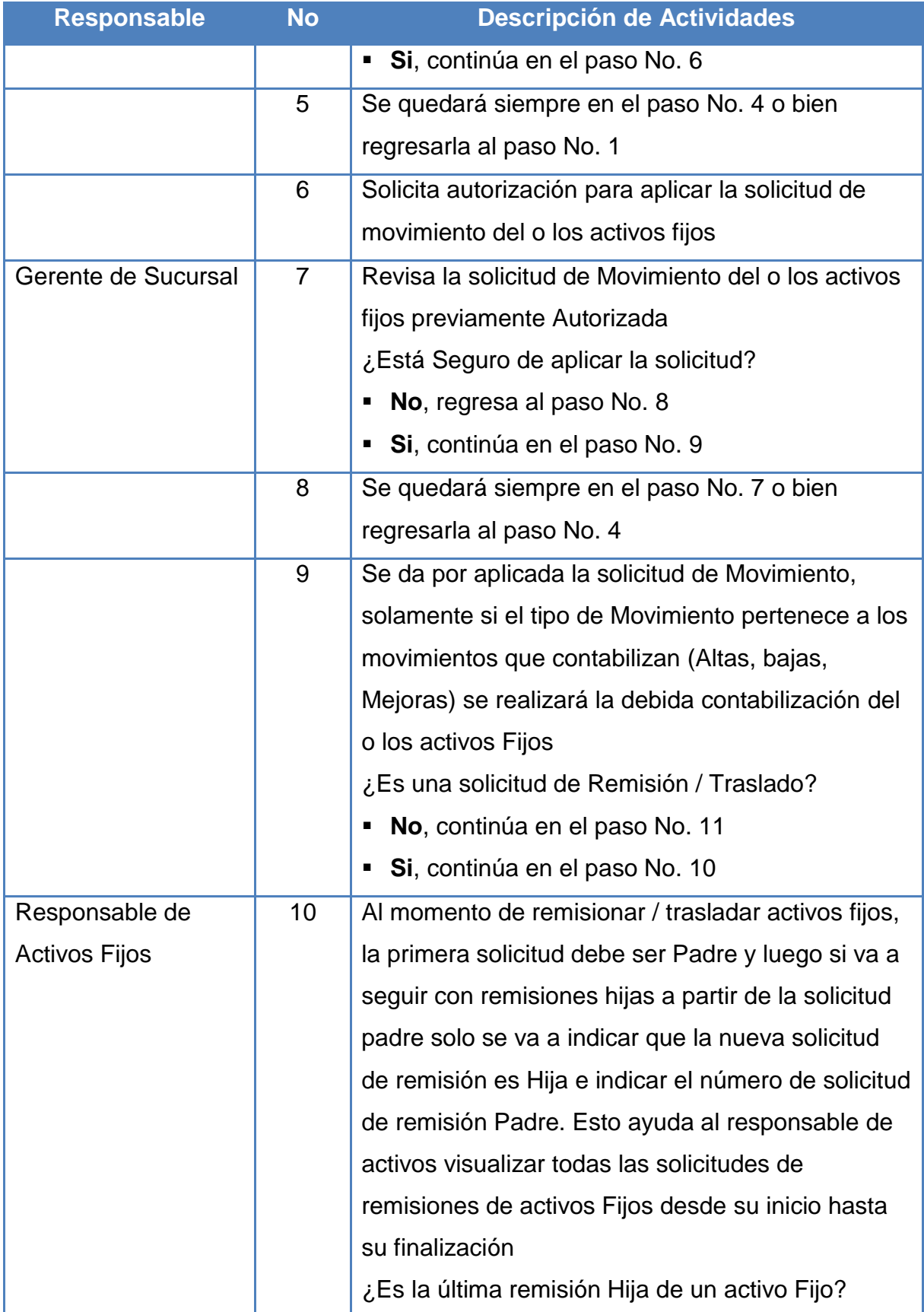

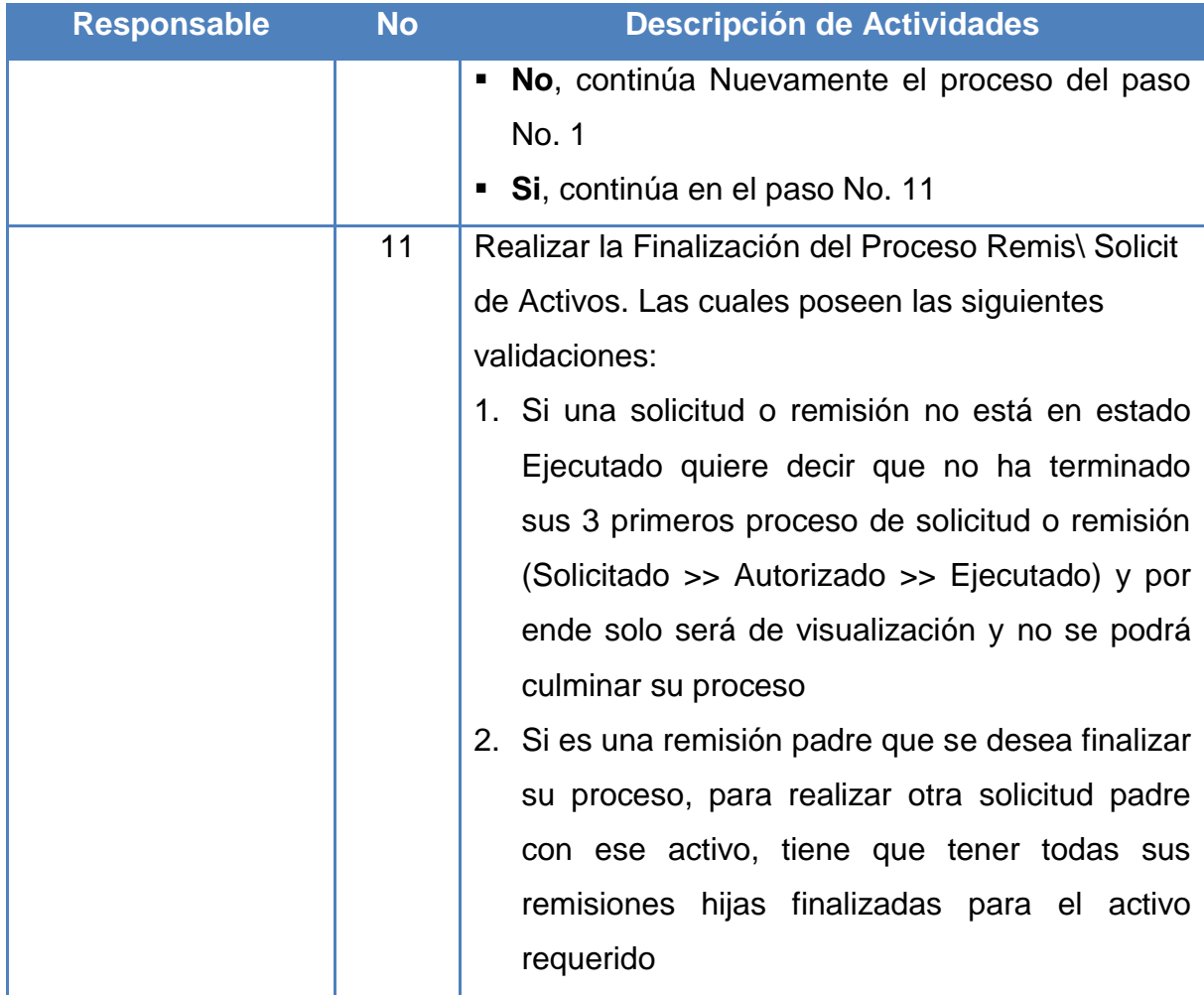

<span id="page-21-0"></span>**Tabla 2 Procedimiento de Solicitudes de Movimientos de Activos Fijos**

# **Objetivo: Procesos de Activos Fijos**

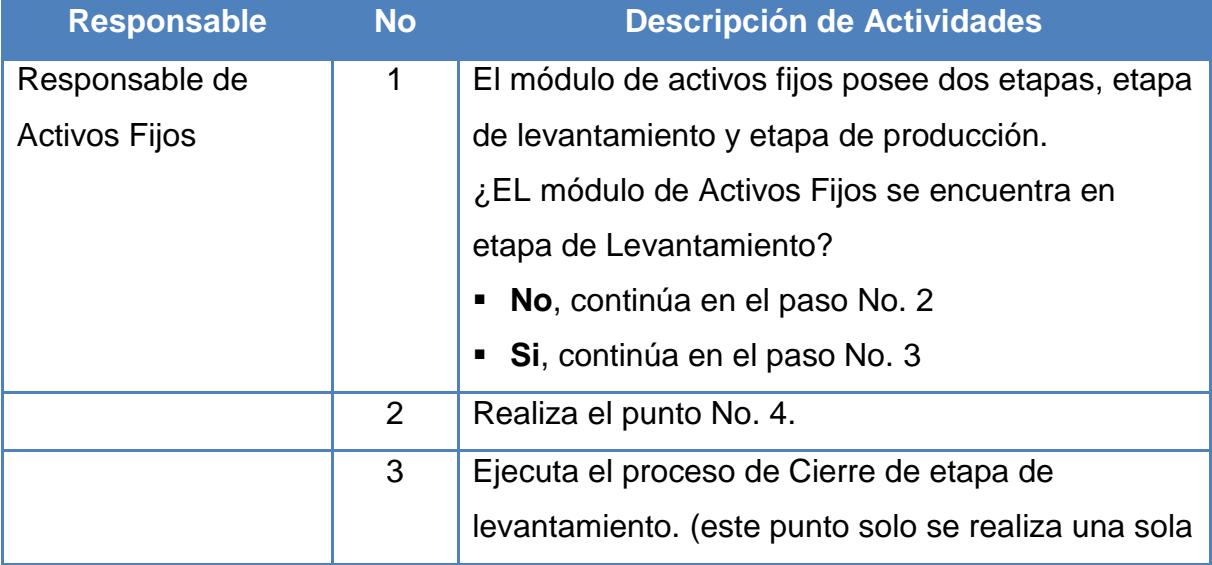

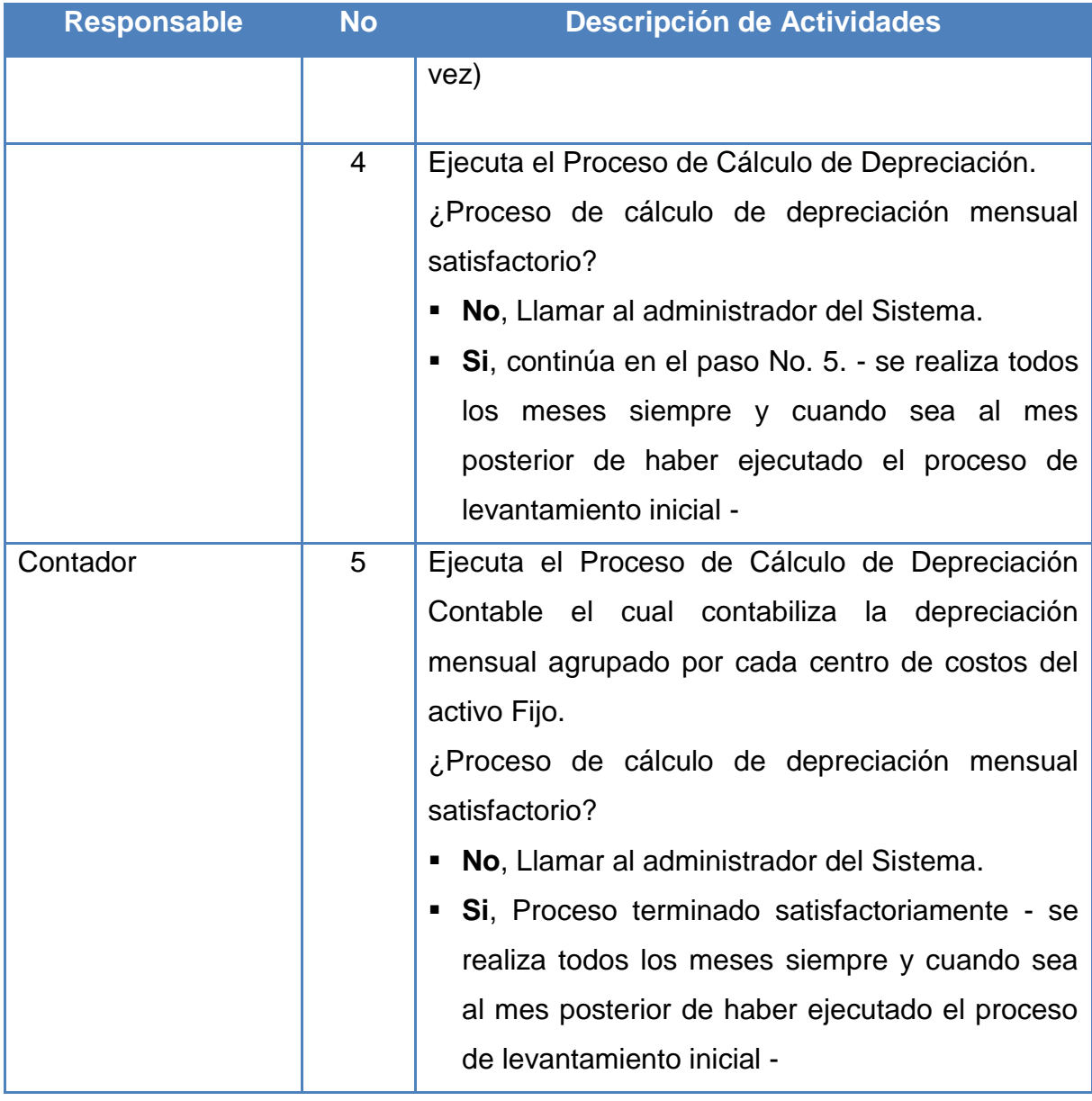

**Tabla 3 Procedimientos de Procesos de Activos Fijos**

A partir de la información recolectada en las tablas anteriores, se determinan los requerimientos expresados a continuación:

# <span id="page-23-0"></span>RECEPCIÓN DE ACTIVOS FIJOS

#### <span id="page-23-1"></span>CAPTACION DE ACTIVO FIJO DESDE EL MÓDULO DE BIENES ADJUDICADO

La aplicación del traslado de bienes adjudicados que pasarán a ser parte de los activos fijos de la entidad empresarial es realizada desde el módulo de Bienes Adjudicados (BAD) donde luego se terminaran de rellenas los demás campos necesarios desde el módulo de Activos Fijos.

#### <span id="page-23-2"></span>LEVANTAMIENTO DE ACTIVOS FIJOS

Este proceso permite ingresar los activos fijos, especificando sus datos generales, costo, datos de adquisición, depreciación, garantía, mantenimiento, reparación, asignación de activos a empleados y datos adicionales. Es necesario contar con los siguientes catálogos para su exitosa inserción:

- $\checkmark$  Catálogo de Grupos.
- $\checkmark$  Catálogo de Subgrupos.
- $\checkmark$  Tipos de Movimientos de Activos Fijos.
- $\checkmark$  Parámetros del Módulo de Activos Fijos.

#### <span id="page-23-3"></span>MANTENIMIENTO DE ACTIVOS FIJOS

Permite registrar la programación de mantenimiento y reparación de los activos. En los cuales se pueden realizar solicitudes de pagos a los módulos enlazados con el módulo de Activos Fijos, tales como solicitudes de pagos al módulo de Bancos mediante cheques, solicitudes de pagos al módulo de caja y caja chica mediante la vía de dinero en efectivo.

<span id="page-24-0"></span>SOLICITUDES DE MOVIMIENTOS DE ACTIVOS FIJOS

Permite registrar las diferentes solicitudes de Movimientos de activos Fijos. Tales como:

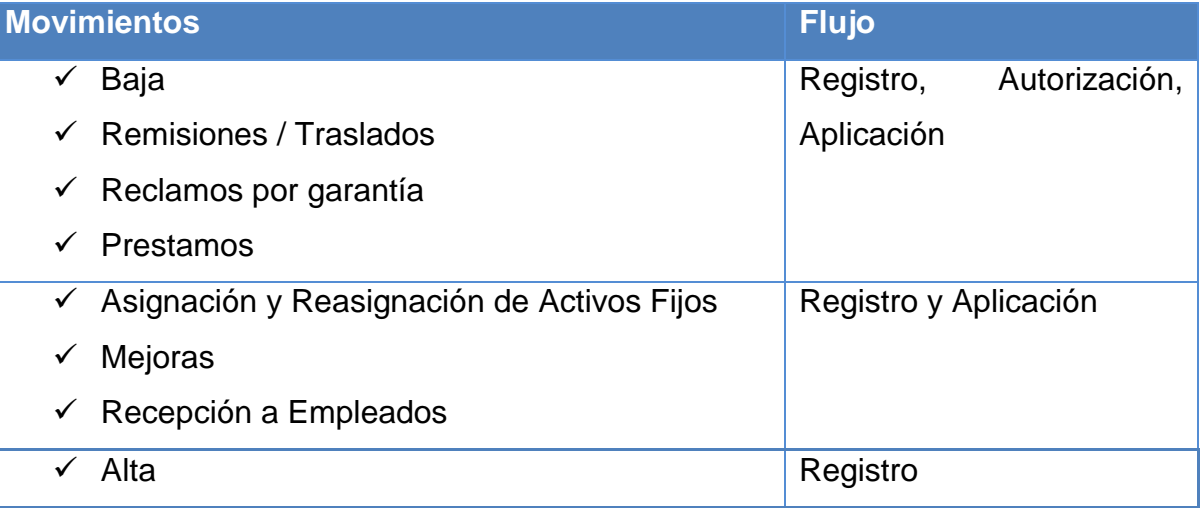

<span id="page-24-2"></span>**Tabla 3: Movimientos de Activos Fijos**

Solo para los Movimientos de Altas, Mejoras y Bajas se realizará la contabilización Transaccional

## <span id="page-24-1"></span>REQUERIMIENTOS NO FUNCIONALES

A continuación se describen los requerimientos no funcionales que debe cumplir el módulo

## **Desempeño**

Garantizar la eficacia y el desempeño del módulo a los diferentes usuarios conectados. En este sentido la información almacenada podrá ser consultada y actualizada permanente y simultáneamente, sin que se afecte el tiempo de respuesta.

# **Disponibilidad**

Proporcionar al usuario el acceso al módulo correspondiente al periodo de trabajo laboral o estipulado en la empresa, con el fin de definir el estado operable del módulo en todo el tiempo que se necesite.

# **Multimoneda**

El Módulo de Activos Fijos es capaz de soportar transacciones en múltiple monedas (Córdobas, Dólares, EURO).

# **Multiusuario**

Proporciona a la entidad empresarial tener más de 50 usuarios conectados al Módulo de Activos Fijos al mismo tiempo.

# **Documentación técnica**

El Módulo de Activos Fijos debe tener una documentación completa de la topología de red necesaria, las descripciones del proceso, la fuente confidencial o abierta requisitos previos de software, descripciones de objetos, modelos de datos, estructuras de datos, las relaciones, las normas de validación, etc.

# **Documentación de usuario**

El Módulo de Activos Fijos debe contar con Manuales de Usuario, Diccionario de Datos y Esquema de Datos, y estos deben estar disponibles para su consulta.

## **Interfaz amigable**

El módulo posee una interfaz amigable (mensajes de ayuda, menús desplegable, botones de acceso a opciones con nombres, iconos), Proporcionándoles a los usuarios comodidad y poca complejidad al manipular el módulo de Activos Fijos.

## **Multiplataforma**

Puede ser ejecutado desde cualquier plataforma (Linux, Windows, MAC) siempre y cuando posee los requerimientos necesarios para la ejecución satisfactoria del Módulo, como por ejemplo versión de java, HARDWARE, etc.

## **Registro y validación de información**

El sistema debe validar automáticamente los datos contenidos en los formularios de ingreso. En el proceso de validación de datos, se debe tener en cuenta aspectos tales como obligatoriedad de campos, longitud de caracteres permitida por campo y manejo de tipos de datos, entre otros. Debe presentar mensajes de error que permitan al usuario identificar el tipo de error.

# **Flexibilidad**

Debe ser diseñado y construido con niveles de flexibilidad por medio del establecimiento de parámetros, que faciliten la parametrización dinámica para la ejecución de reportes u procesos del Módulo.

# **Seguridad**

El Sistema contará con los siguientes controles de acceso:

- Login y Password: Cada persona para entrar al Sistema tendrá una cuenta (Login) y una palabra clave de acceso (Password).
- Todo usuario se le definirán las opciones de menú del módulo de Activo Fijo a las tendrá acceso.

Para toda transacción registrada o actualizada se registrará al usuario y la fecha y hora en que adicionó o modificó dicho el registro

El acceso al módulo debe estar restringido por el uso de claves asignadas a cada uno de los usuarios. Sólo podrán ingresar las personas que estén registradas en el catálogo de usuarios de sistemas, estos usuarios serán clasificados en varios tipos de usuarios (o roles) con acceso a las opciones de trabajo definidas para cada rol.

El control de acceso debe permitir asignar los perfiles para cada uno de los usuarios identificados.

El sistema deberá contar con mecanismos que permitan el registro de transacciones con identificación de los usuarios que la realizaron.

## **Interoperabilidad**

Debe estar en capacidad de interactuar con el resto de módulos que integran el núcleo del SIAF®.

# <span id="page-27-0"></span>ANÁLISIS DEL SISTEMA

# <span id="page-27-1"></span>ANÁLISIS DEL ÁREA DEL NEGOCIO

A continuación se presenta el diagrama entidad relación del módulo de activos fijos, Ver detalles de las estructuras de las tablas en el Apéndice Diccionario de Datos.

## <span id="page-28-0"></span>MODELADO DE DATOS

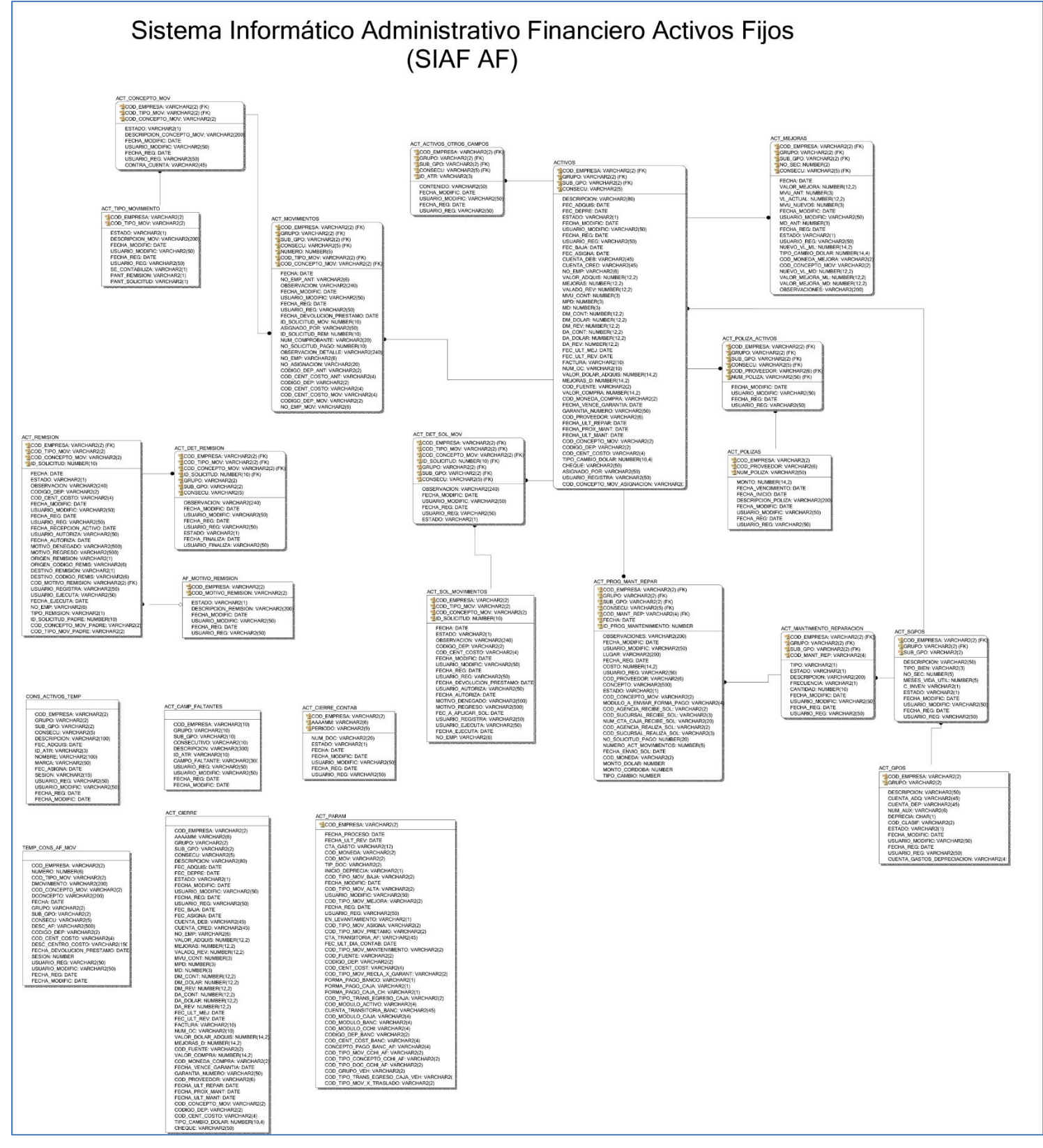

**Diagrama 1 DER Módulo de Activos Fijos**

# <span id="page-29-0"></span>ANALISIS DE DATOS

A continuación se presentan las funciones del negocio relacionadas a la administración de activos fijos y funciones asociadas, como lo son la administración de bienes adjudicados y la administración contable, de acuerdo a la estructura organizativa de cada institución que adquiera el módulo:

# **Administración de Activos Fijos**

- Captación de Activos Fijos
- $\checkmark$  Recepción u Asignación de Activos Fijos
- $\checkmark$  Solicitudes de Movimientos o Remisión es de Activos Fijos
- $\checkmark$  Mantenimientos y pagos de mantenimientos de Activos Fijos
- $\checkmark$  Ejecución de Proceso Depreciación Mensual
- $\checkmark$  Ejecución de Proceso Comprobante Contable mensual
- $\checkmark$  Ejecución de Reportes de control de los activos Fijos

# **Administración de Bienes Adjudicados**

Trasladar los bienes que fueron adjudicados, al área de activos fijos para que formen parte de la entidad empresarial como un bien material a utilizarse para beneficio de la entidad.

# **Administración Contable**

- $\checkmark$  Verificación de la depreciación mensual de los activos Fijos
- $\checkmark$  Verificación del Comprobante Contable de los activos Fijos

#### <span id="page-30-0"></span>DESCOMPOSICIÓN FUNCIONAL

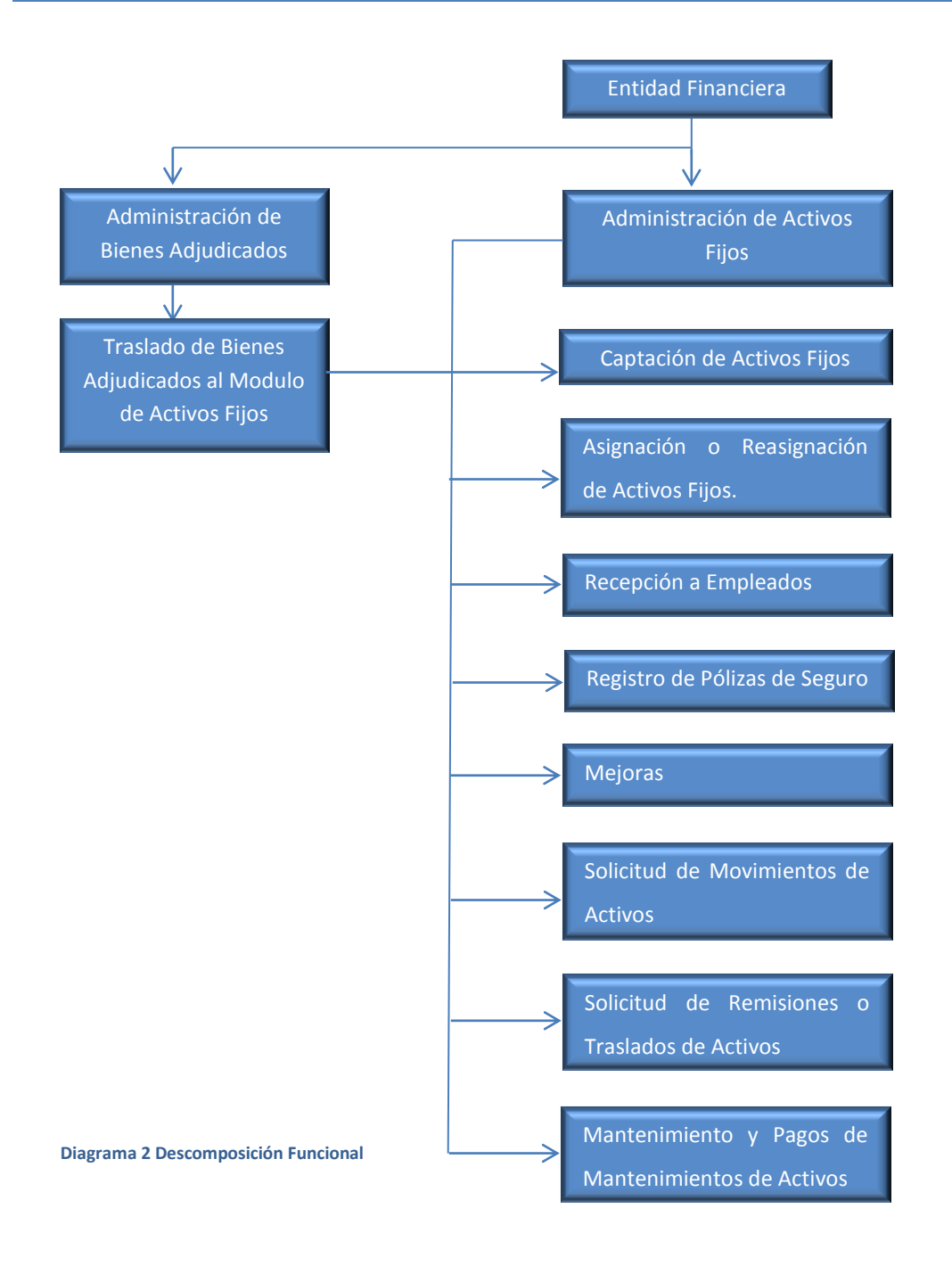

<span id="page-31-0"></span>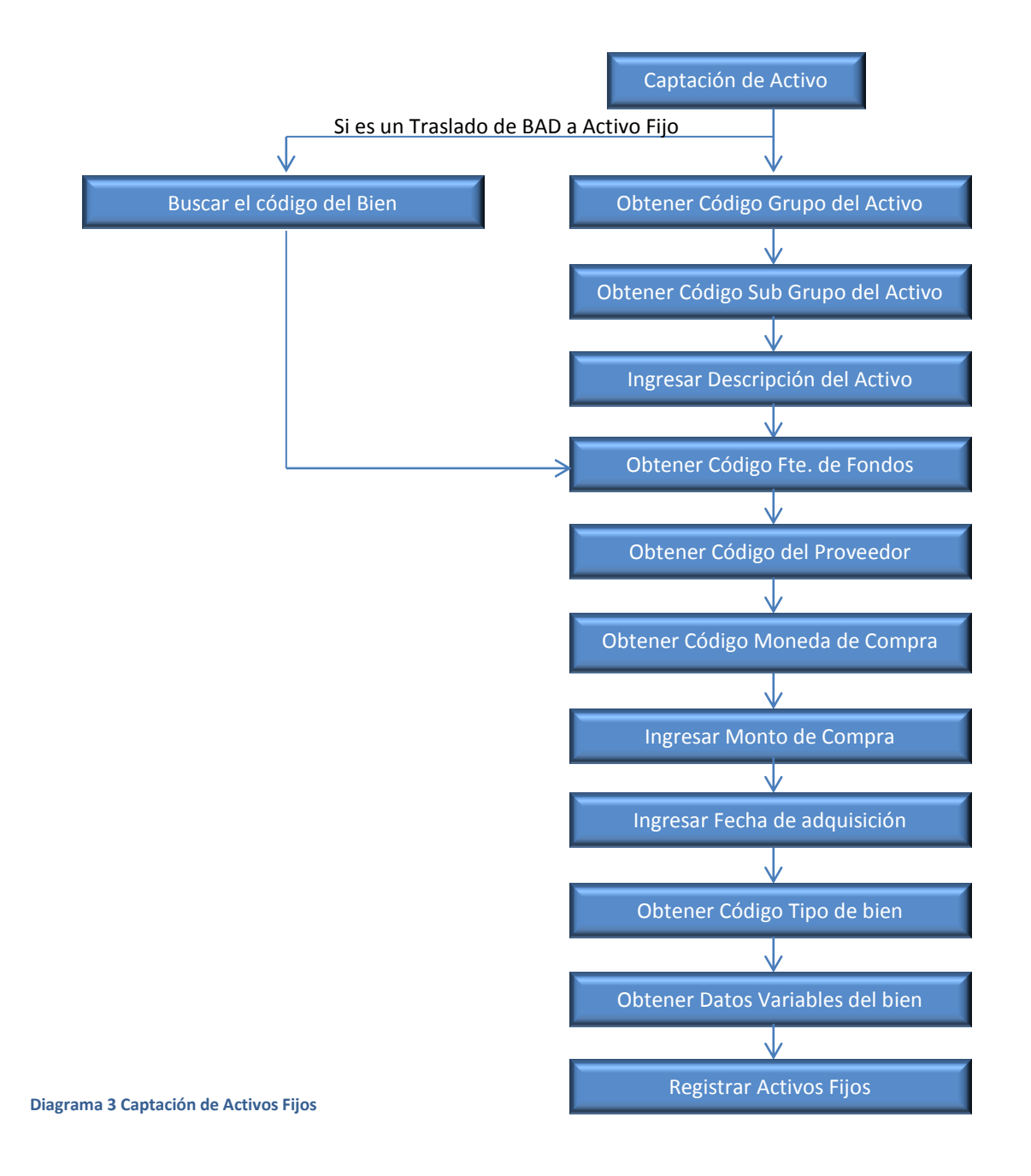

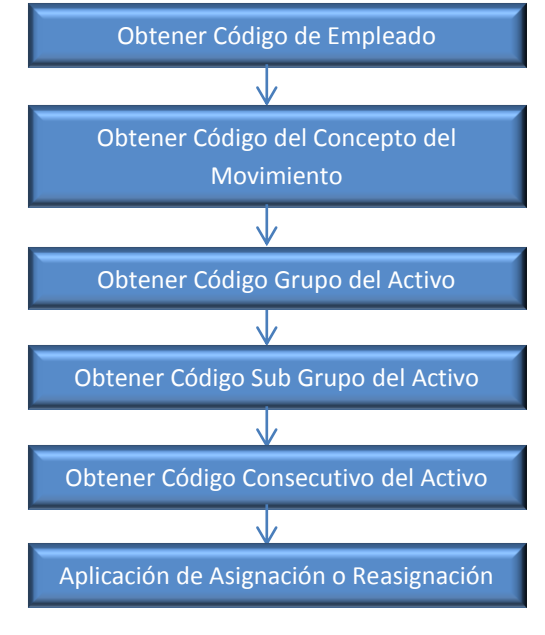

**Diagrama 5 Asignación o Reasignación de Activos Fijos**

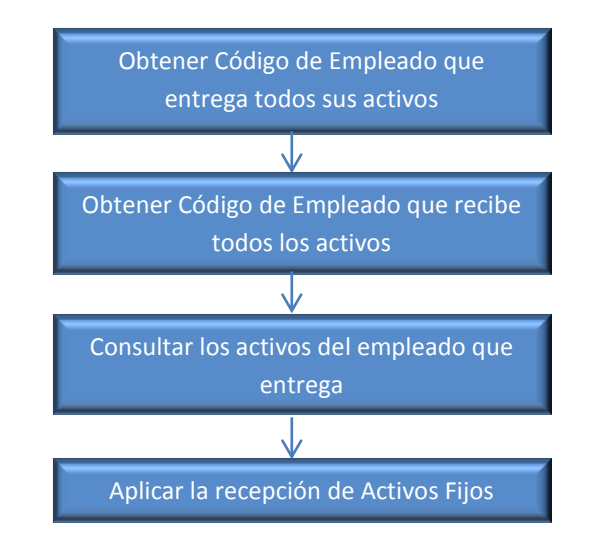

**Diagrama 4 Recepción a Empleados**

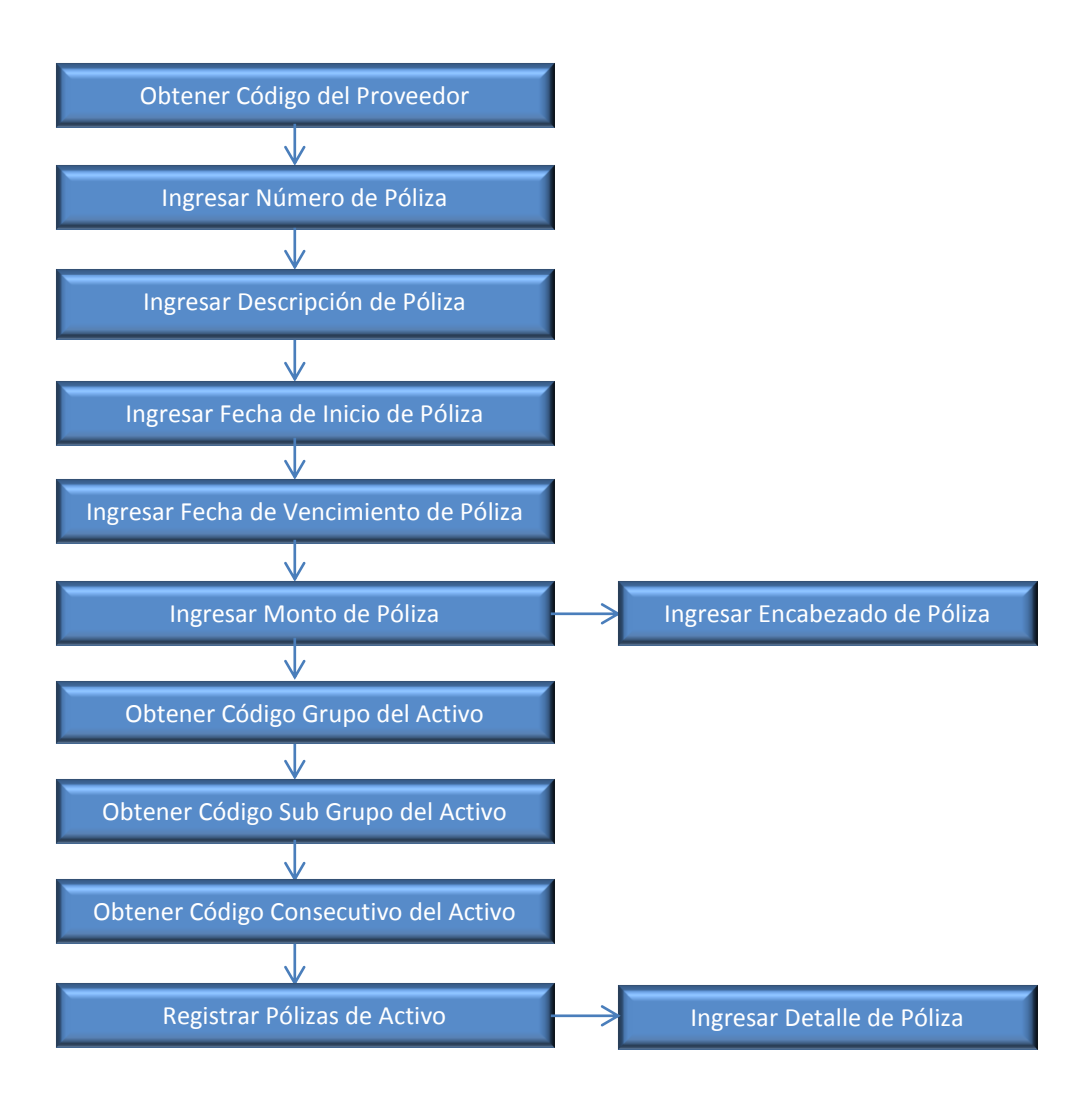

**Diagrama 6 Registro de Pólizas de Seguro**

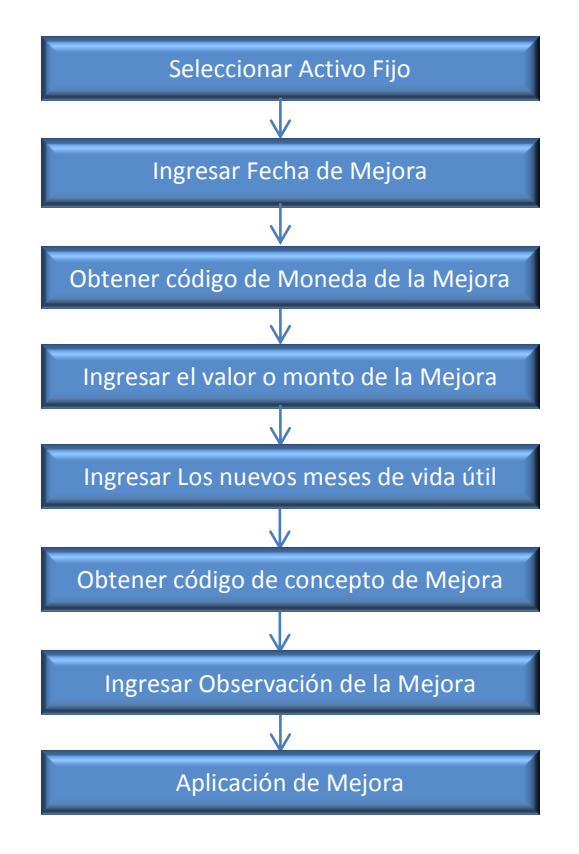

**Diagrama 7 Mejora de Activos Fijos**

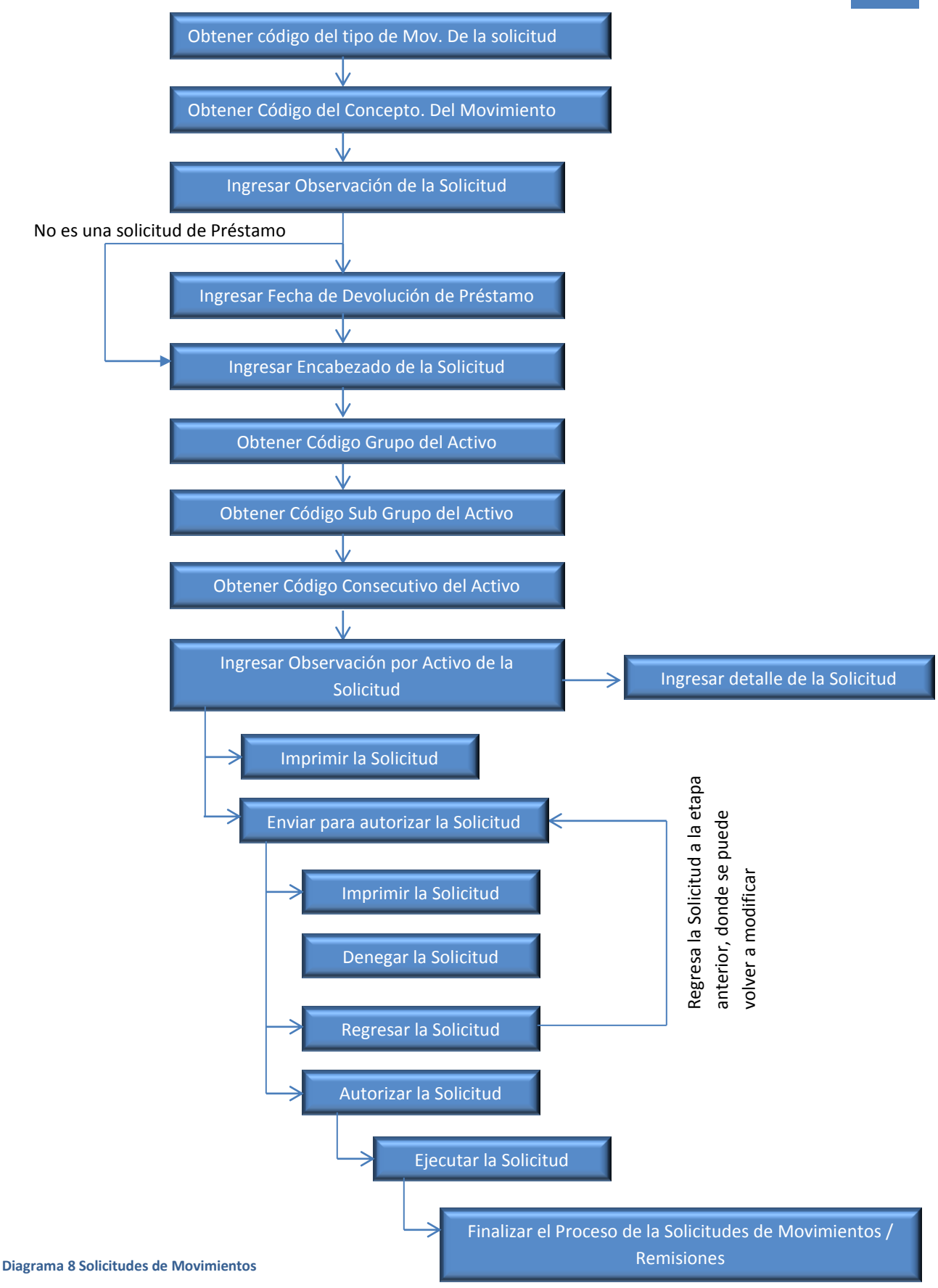
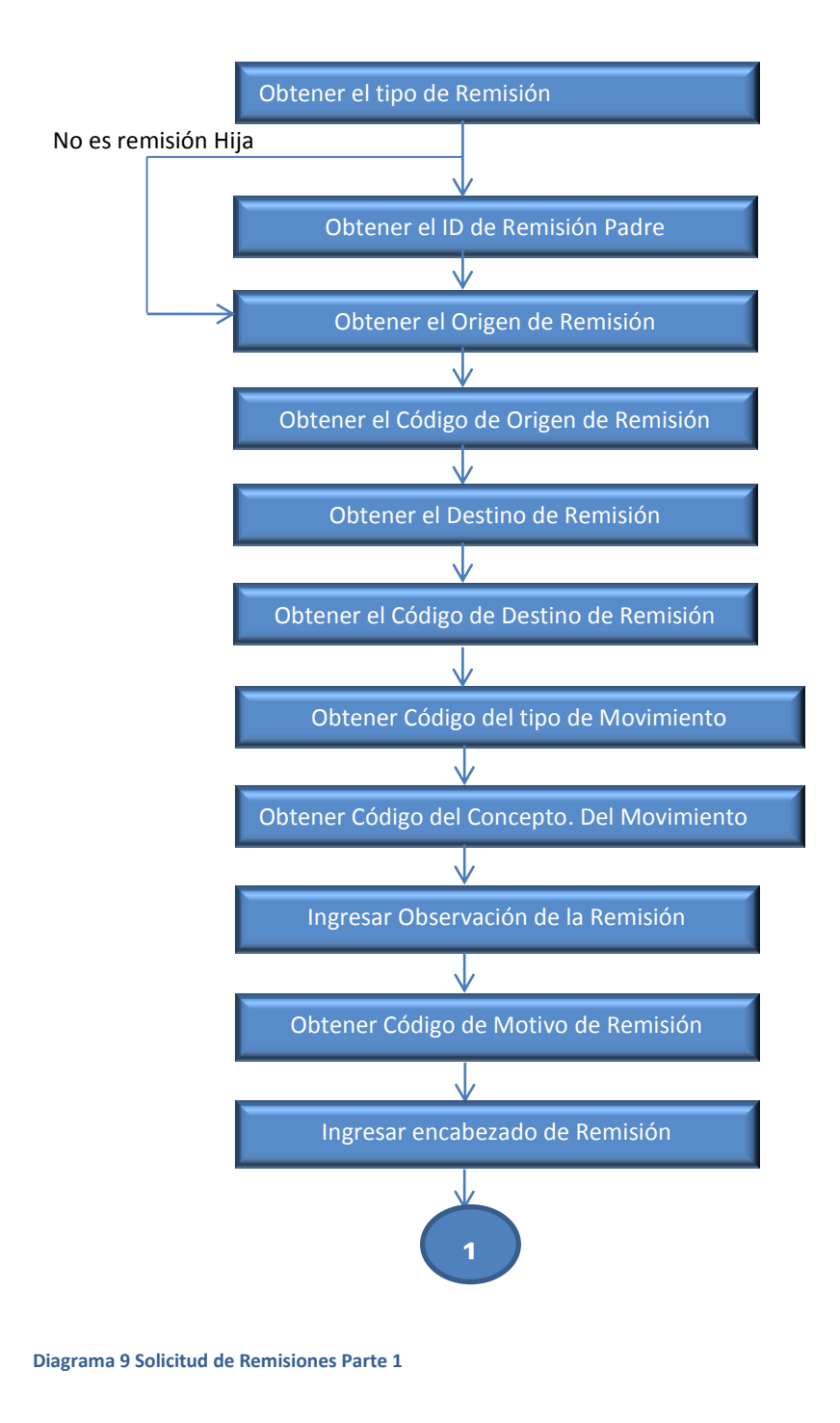

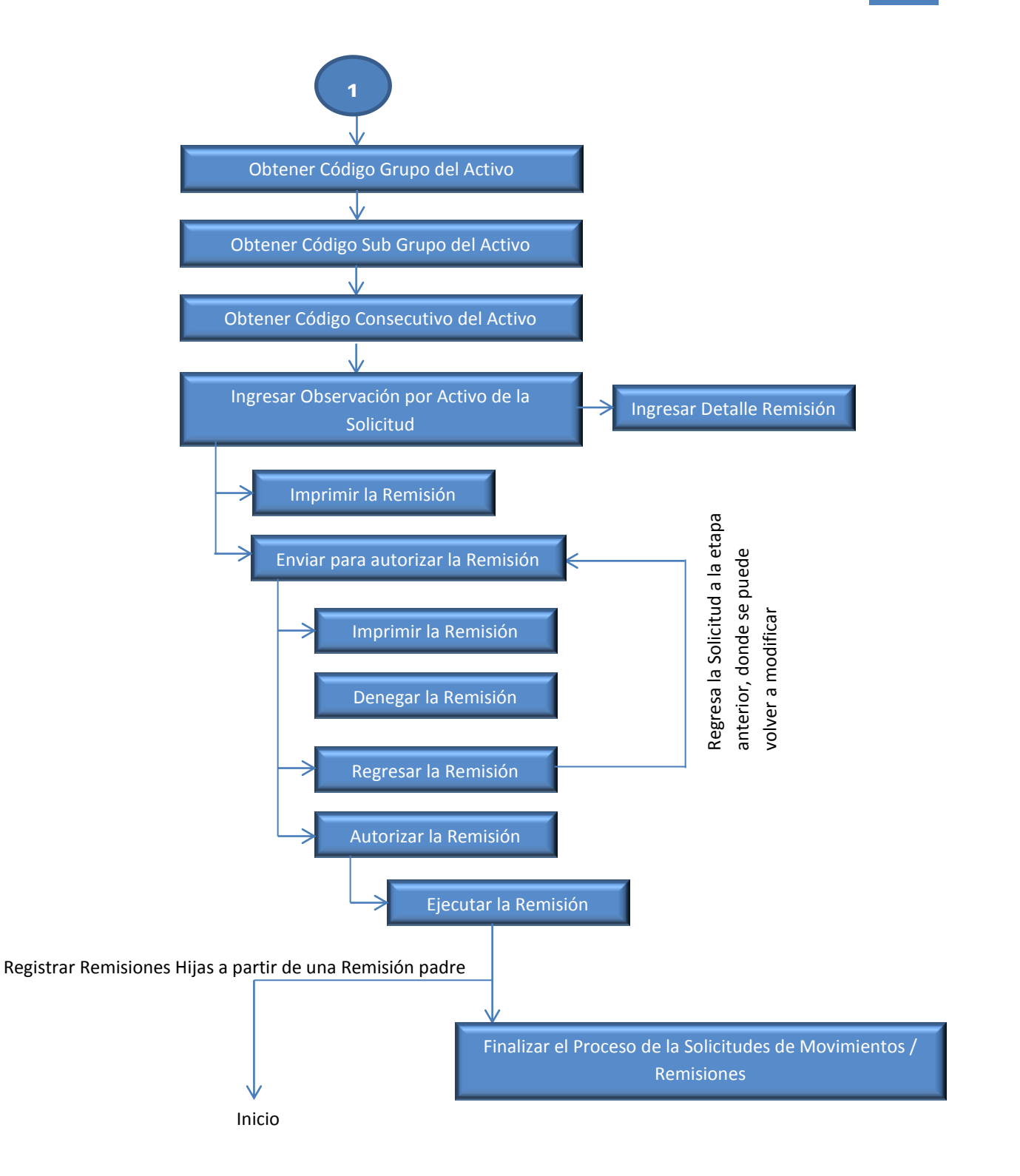

**Diagrama 10 Solicitud de Remisiones Parte 2**

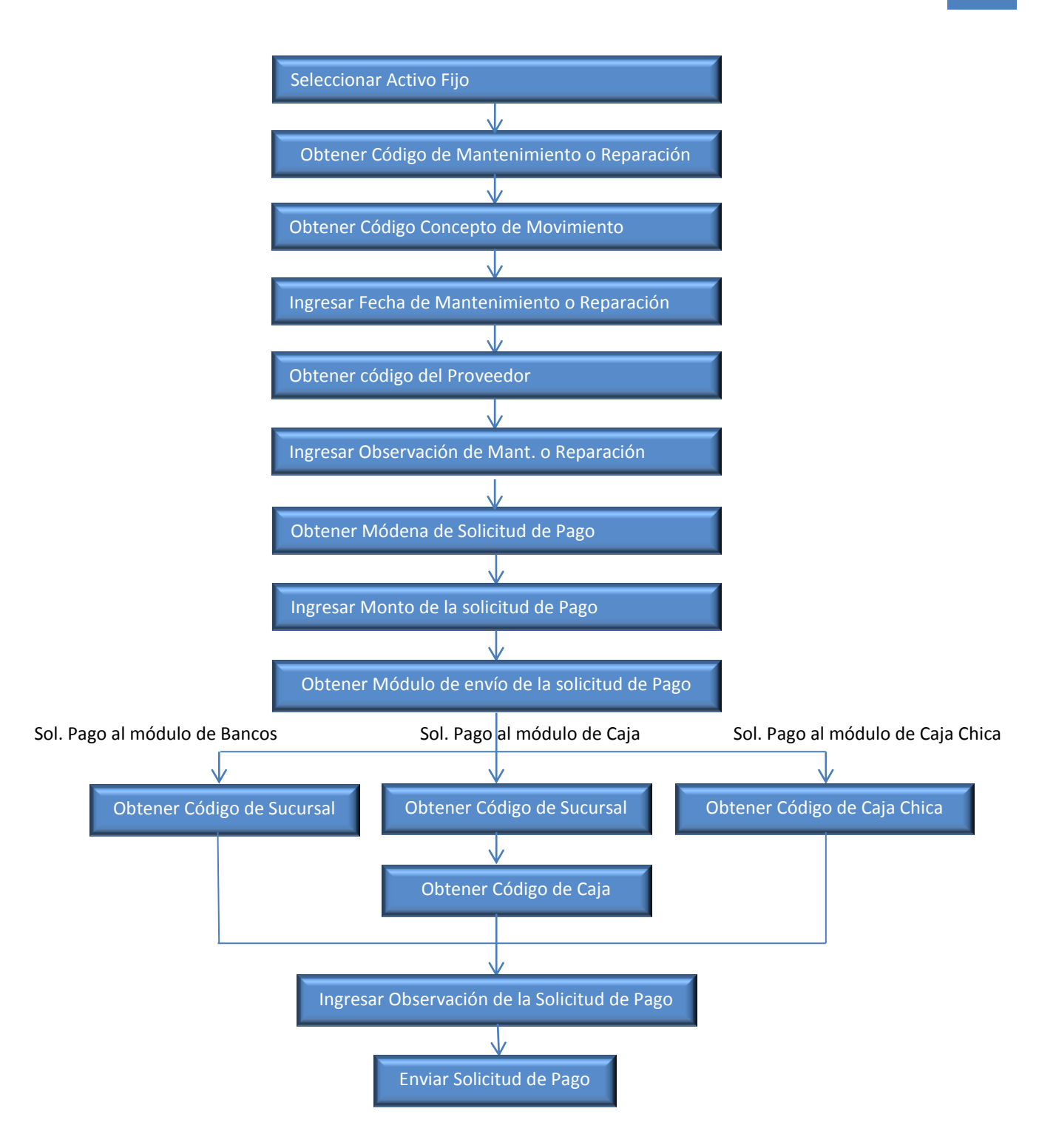

**Diagrama 11 Mantenimiento o Reparación de Activos Fijos**

#### DIAGRAMA DE FLUJO DE DATOS DE PROCESOS

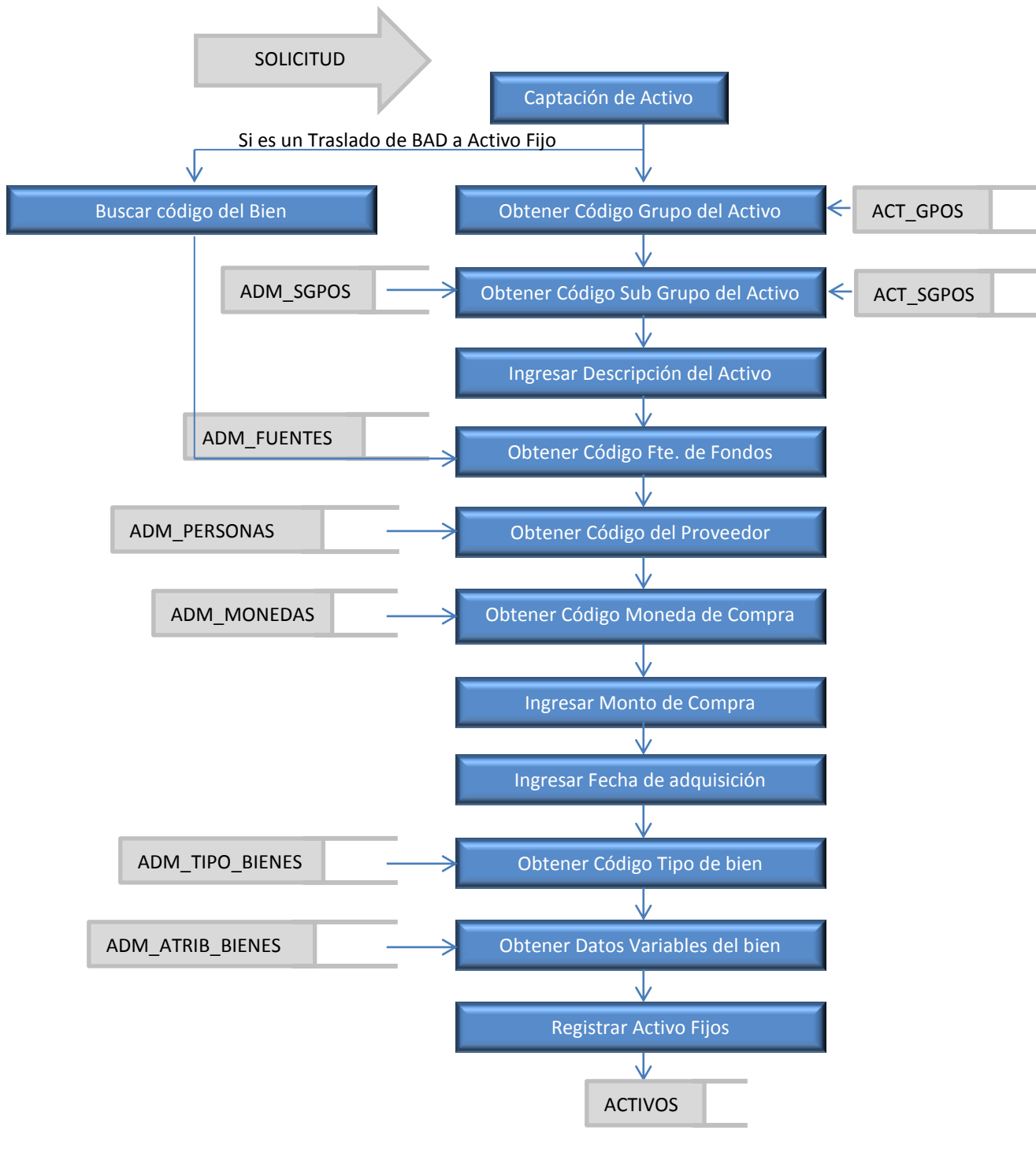

**Diagrama 12 DFDP Captación de Activos Fijos**

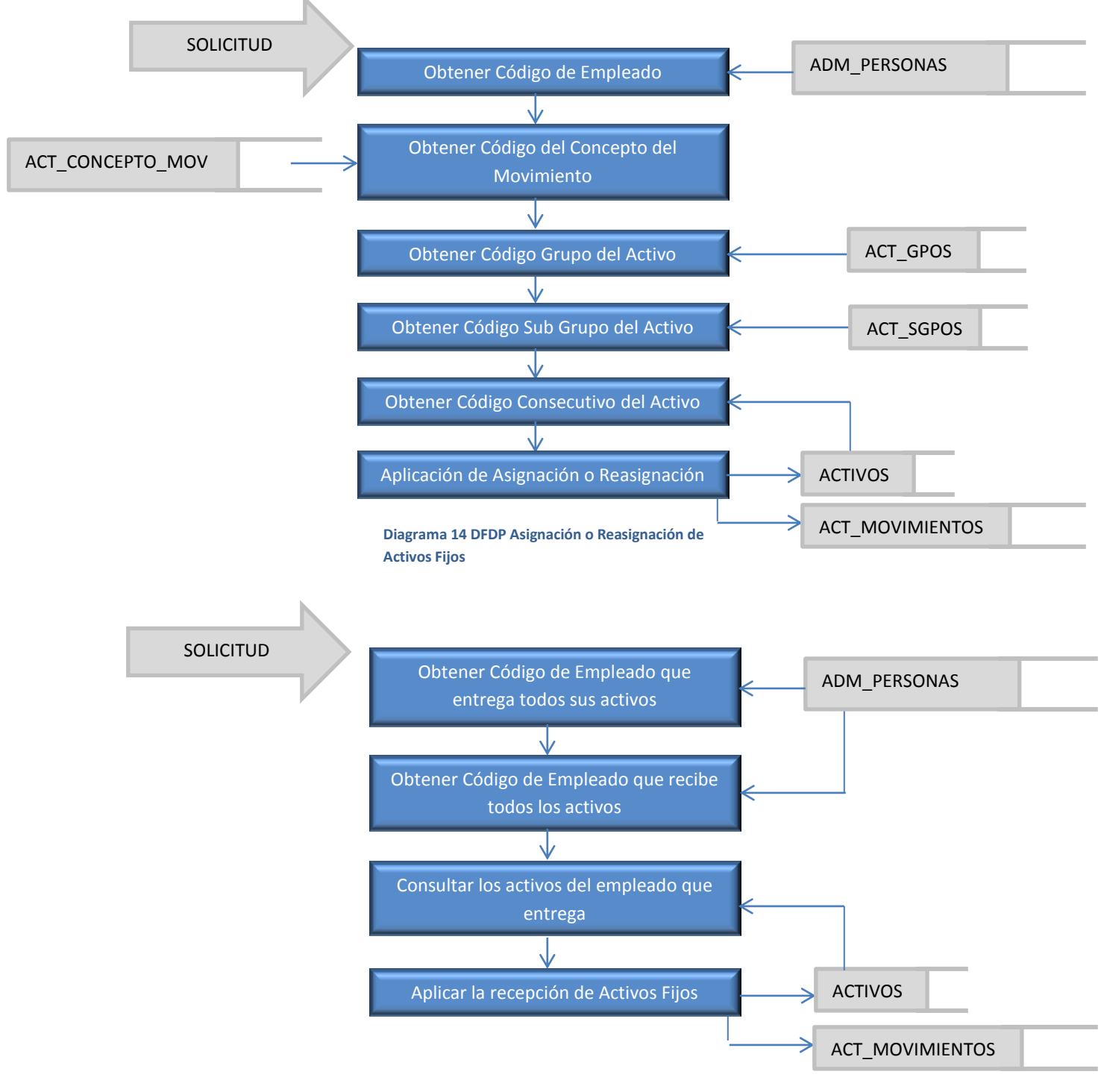

**Diagrama 13 DFDP Recepción a Empleados**

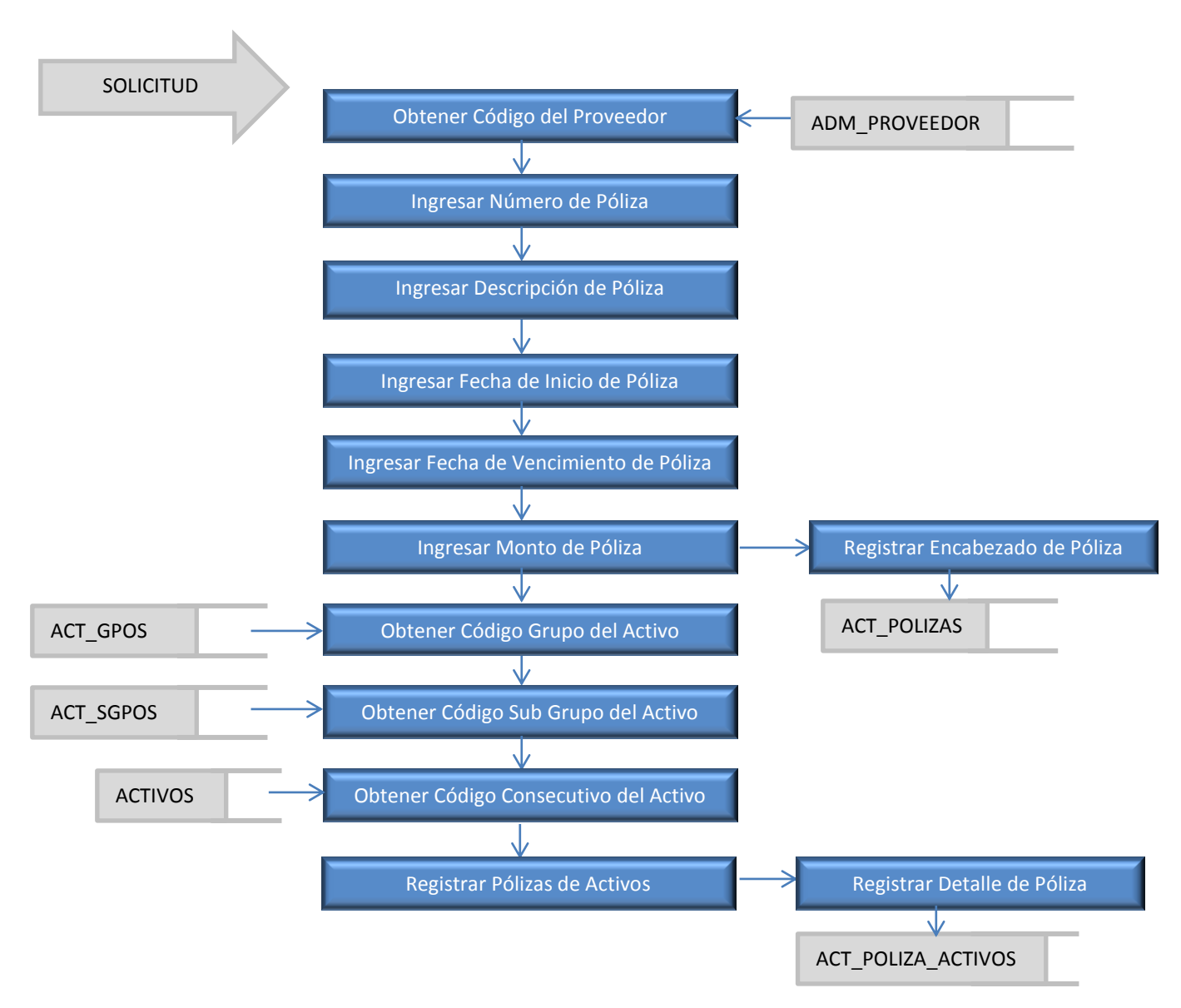

**Diagrama 15 DFDP Registro de Pólizas de Seguro**

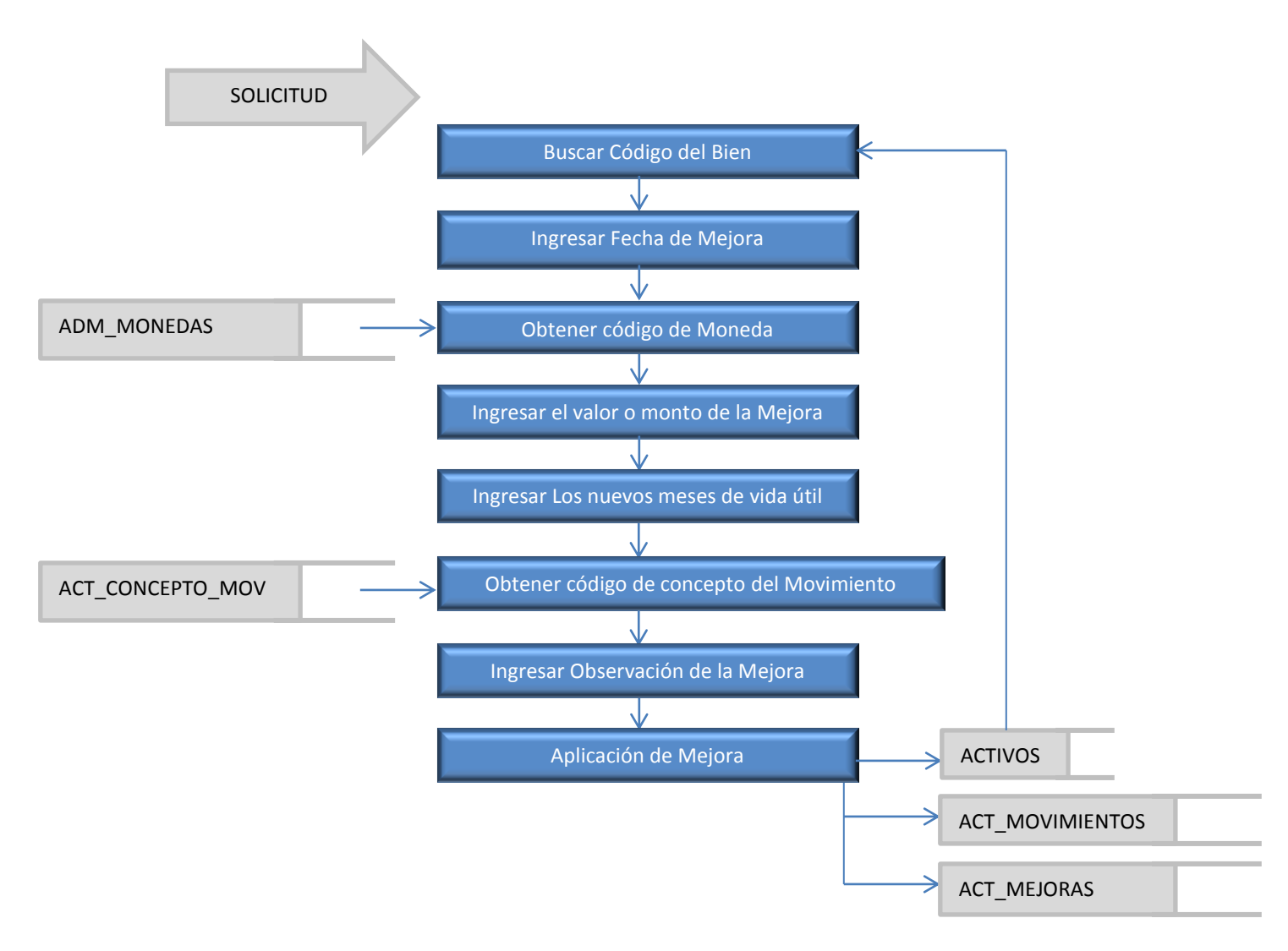

**Diagrama 16 DFDP Mejora de Activos Fijos**

38

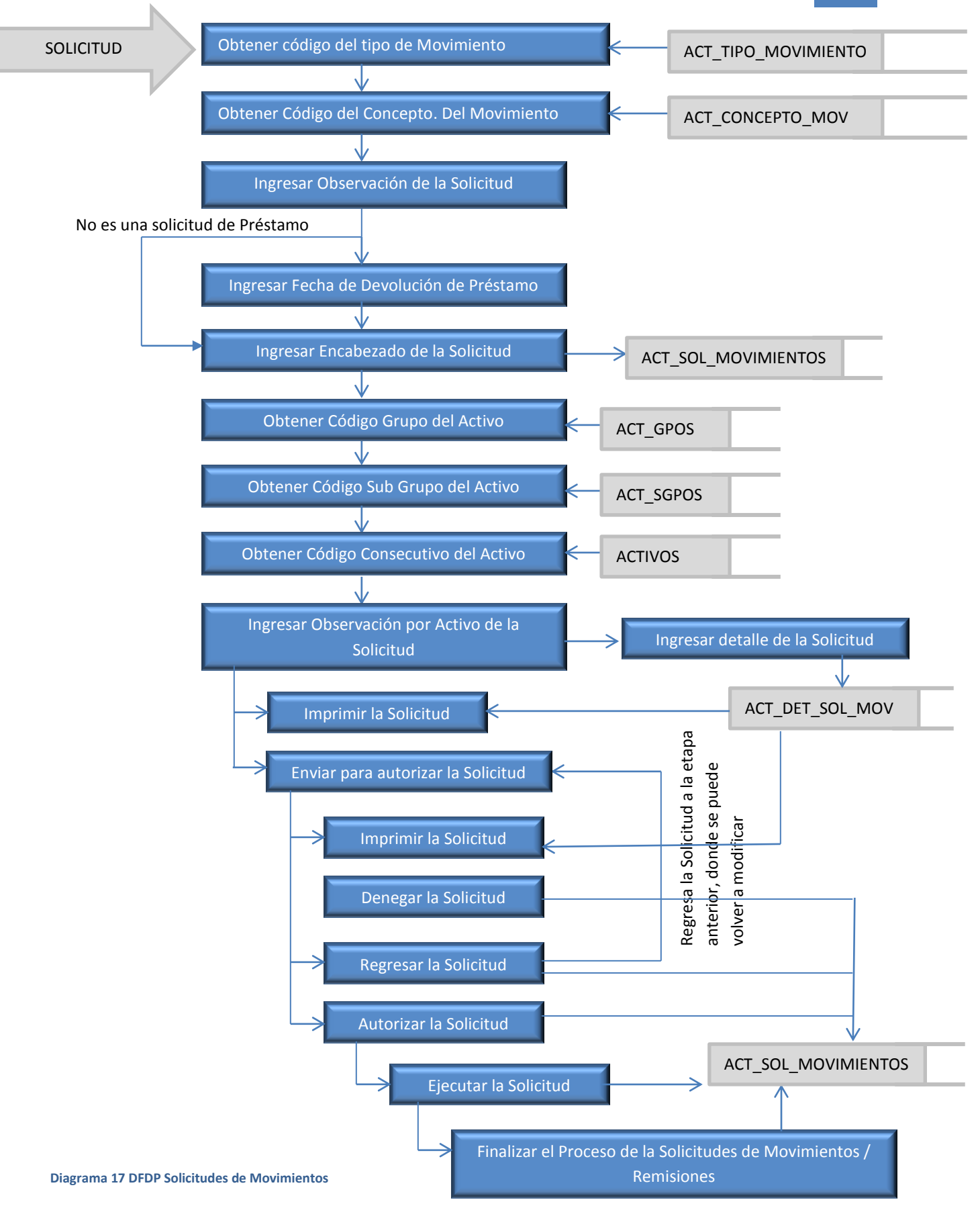

Universidad Nacional de Ingeniería - RUSB

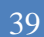

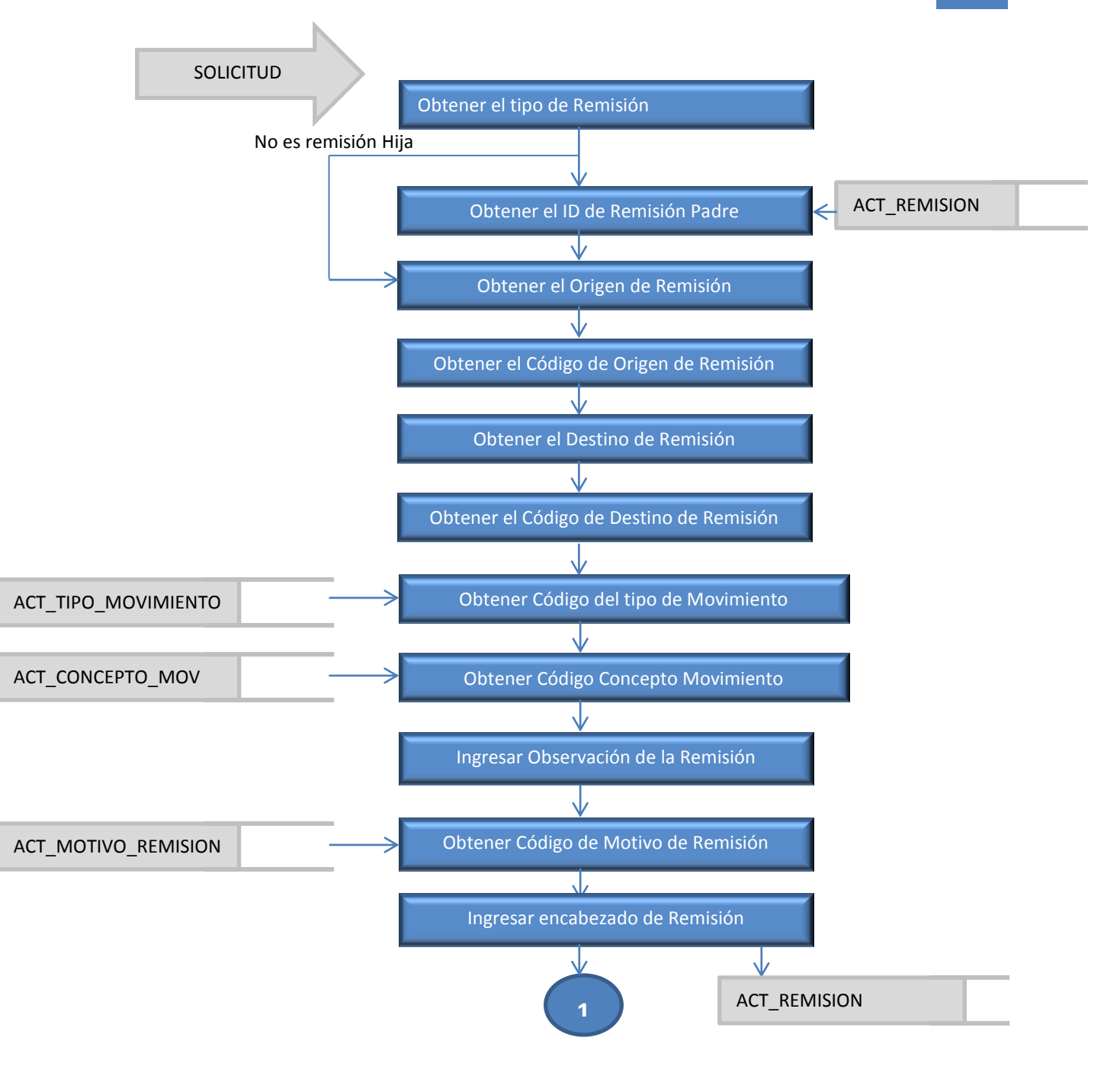

**Diagrama 18 DFDP Solicitud de Remisiones Parte 1**

40

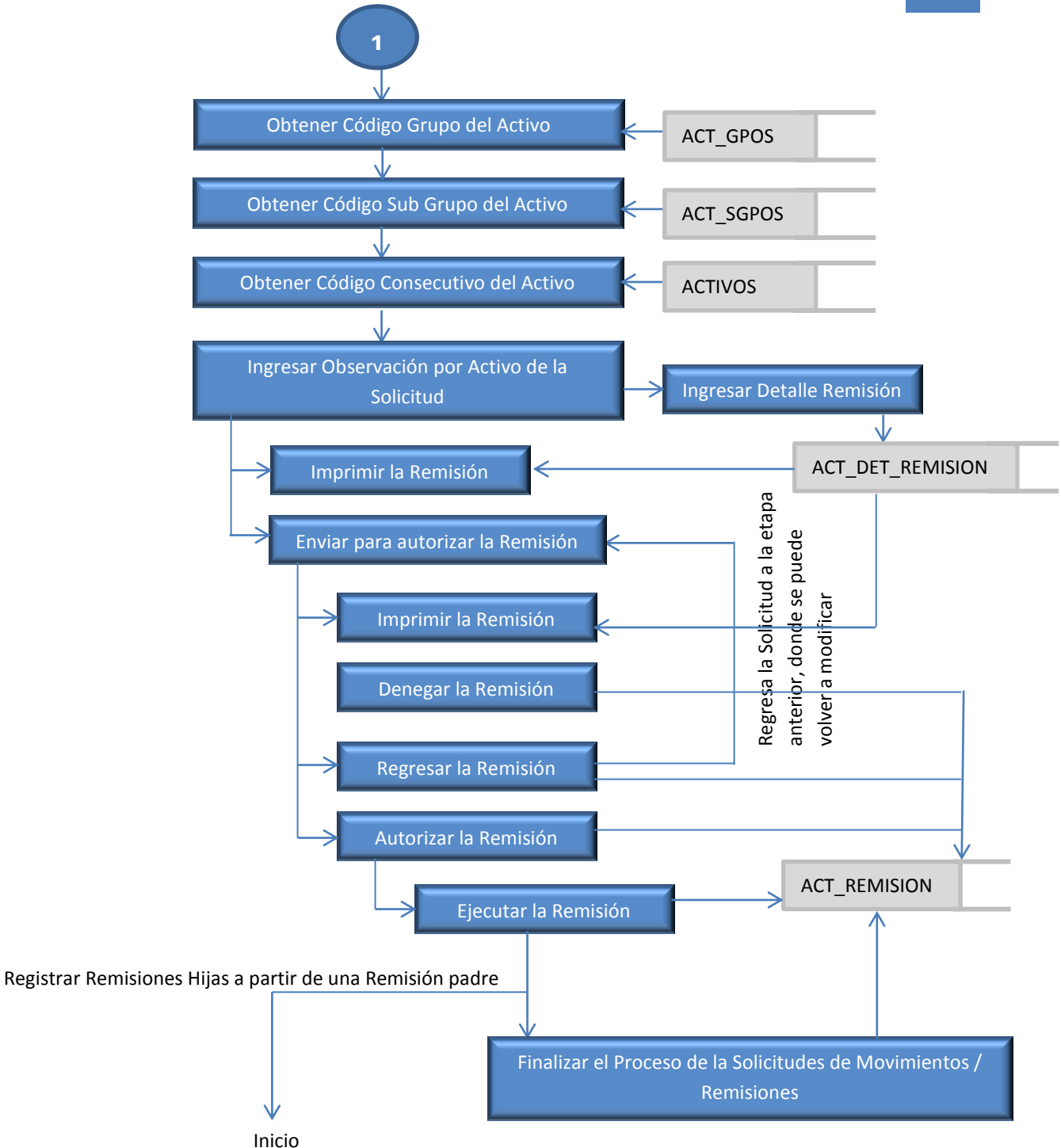

**Diagrama 19 DFDP Solicitud de Remisiones Parte 2**

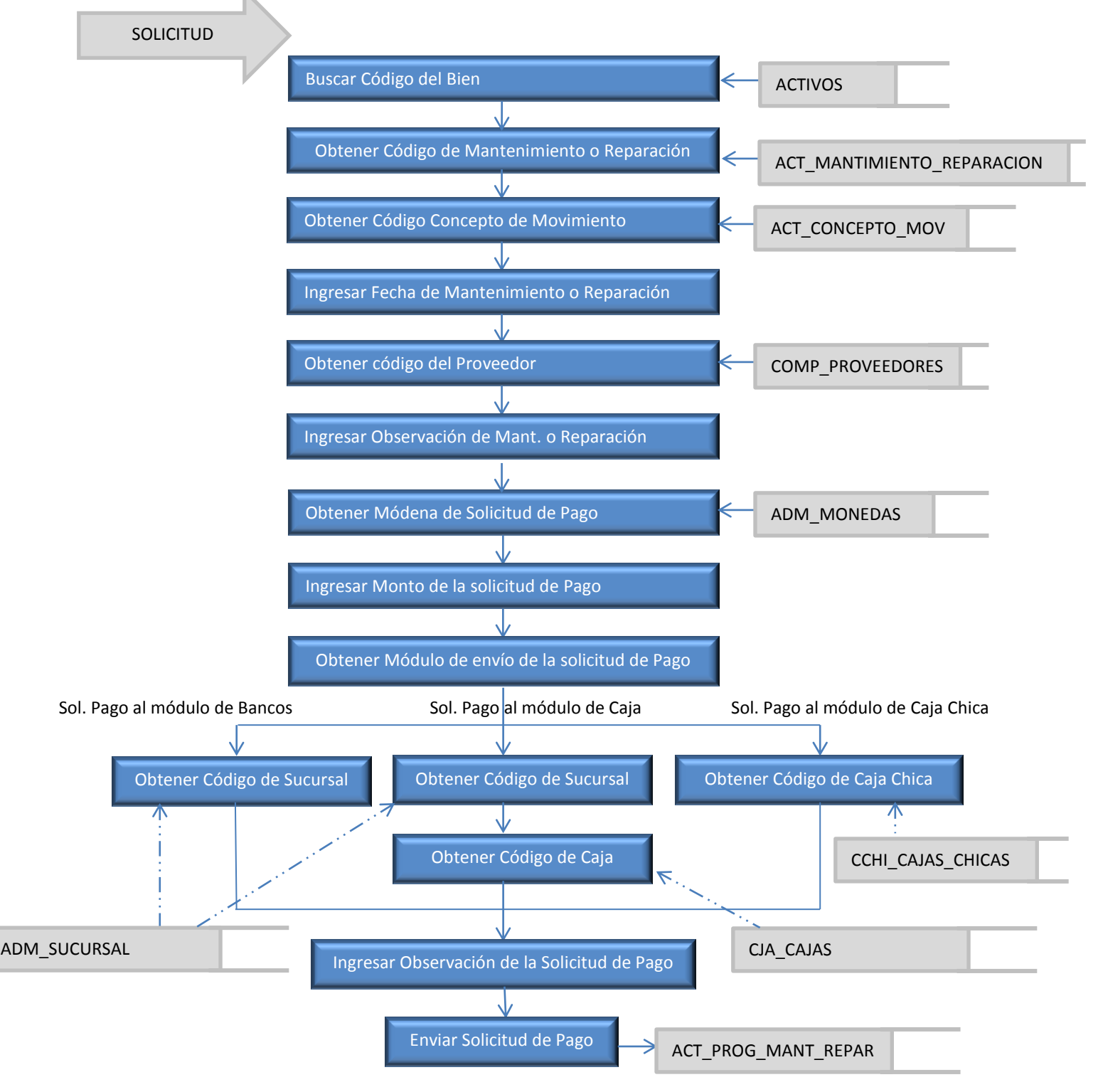

**Diagrama 20 DFDP Reparación o Mantenimiento de Activos Fijos**

### MATRIZ CRUD

La matriz CRUD definida define las operaciones C: Create R: Read U: Update D: Delete que los procesos del módulo aplican sobre los datos. El caso particular del Delete, se realiza mediante el borrado lógico y no físico, de los datos, mediante un cambio de estado en las tablas del módulo de activos Fijos.

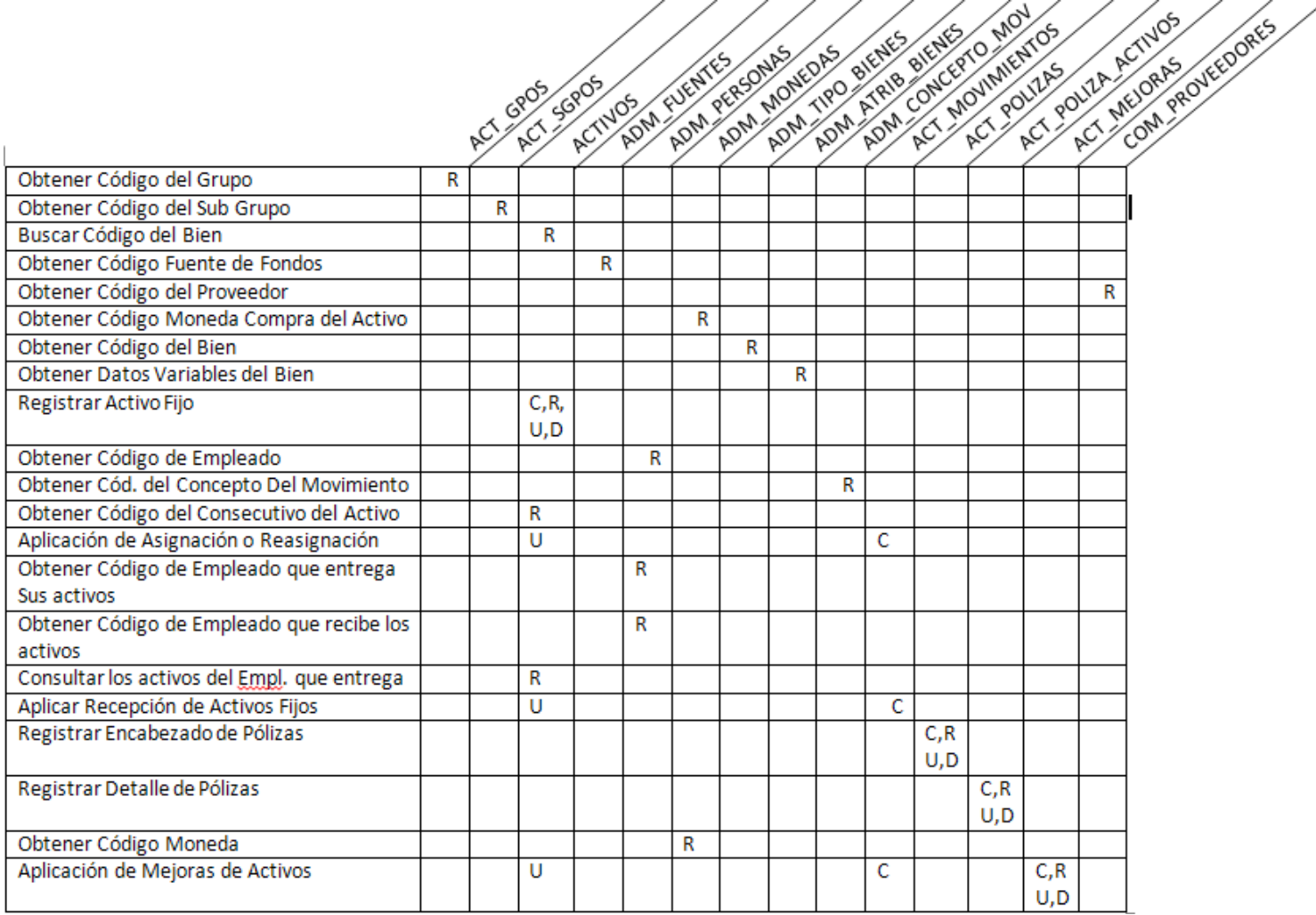

**Ilustración 3: Matriz CRUD SIAF\*AF – Parte 1**

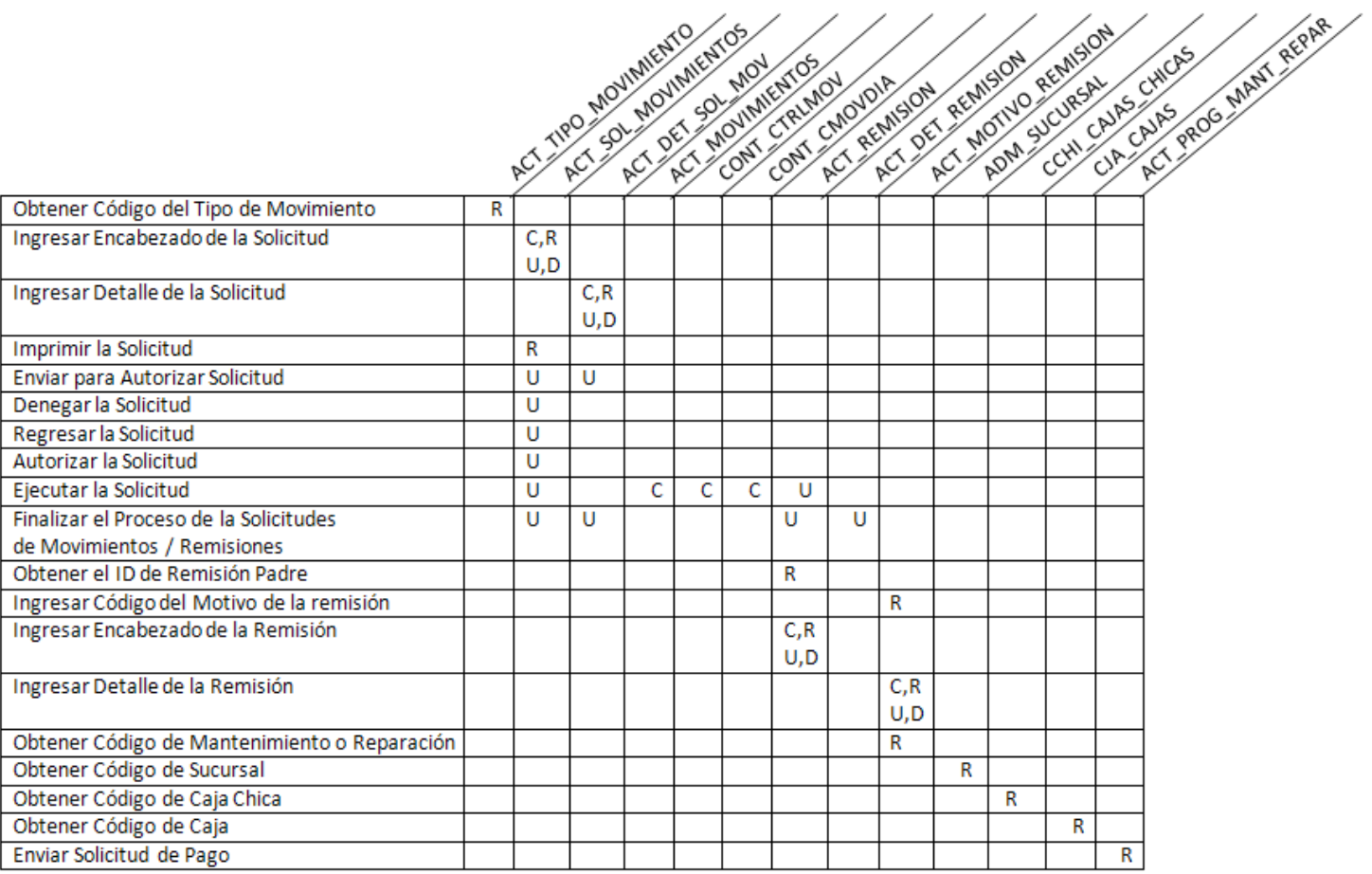

**Ilustración 4: Matriz CRUD SIAF\*AF – Parte 2**

# DISEÑO DEL SISTEMA

DIAGRAMA DE ESTRUCTURA DE MENÚ

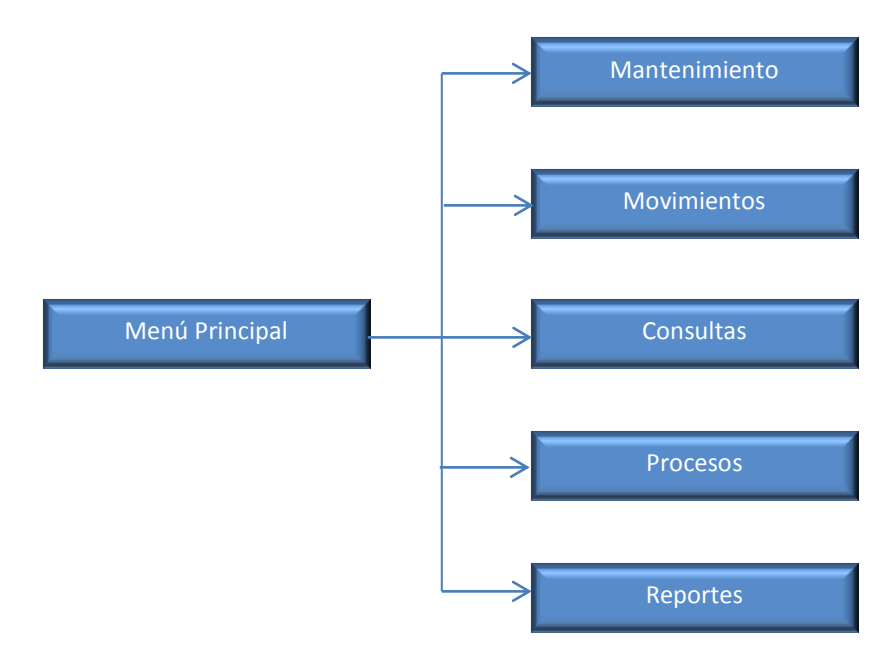

**Diagrama 21 Estructura Menú Principal**

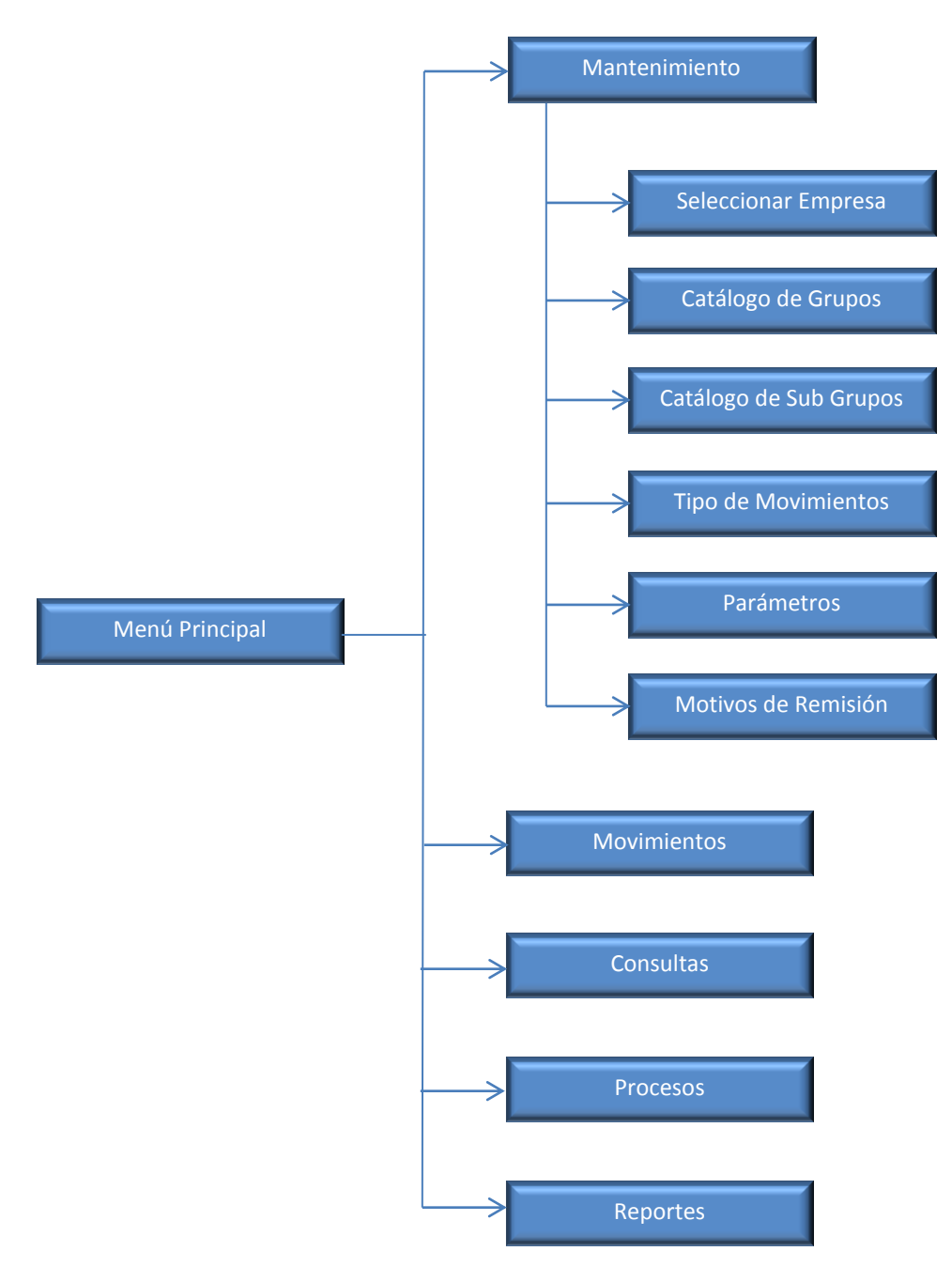

**Diagrama 22 Estructura de Menú de Mantenimiento**

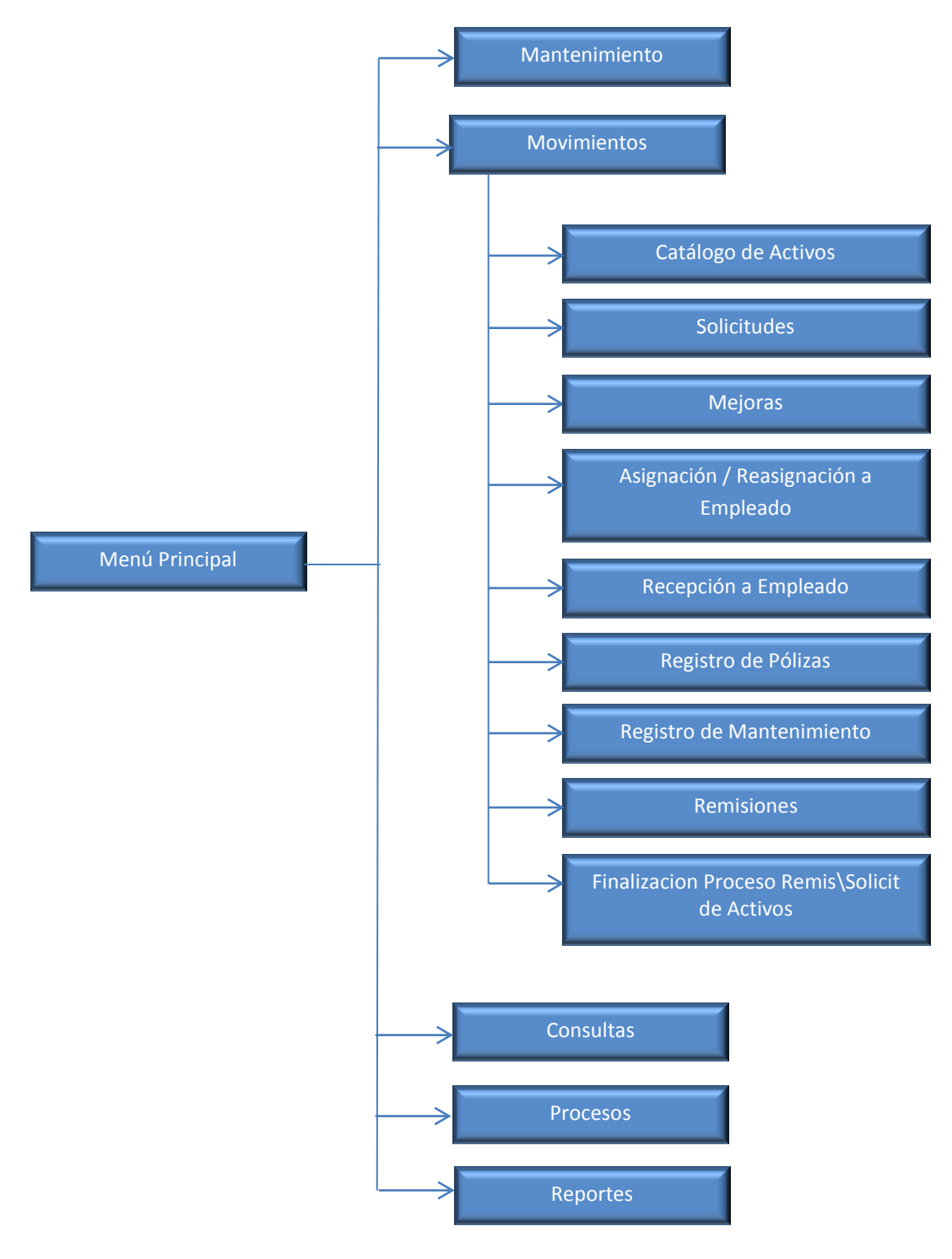

**Diagrama 23 Estructura de Menú de Movimientos**

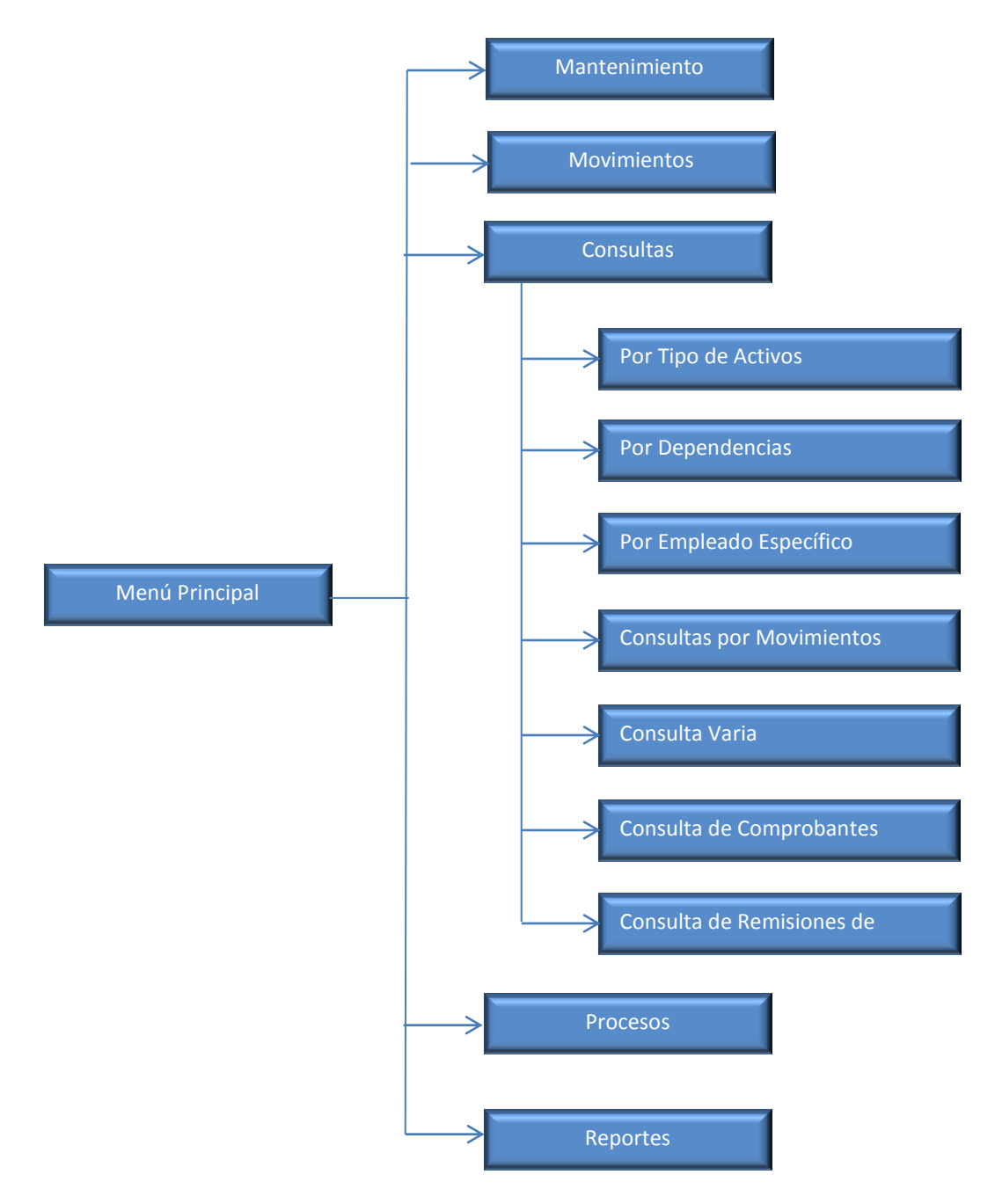

**Diagrama 24 Estructura de Menú de Consultas**

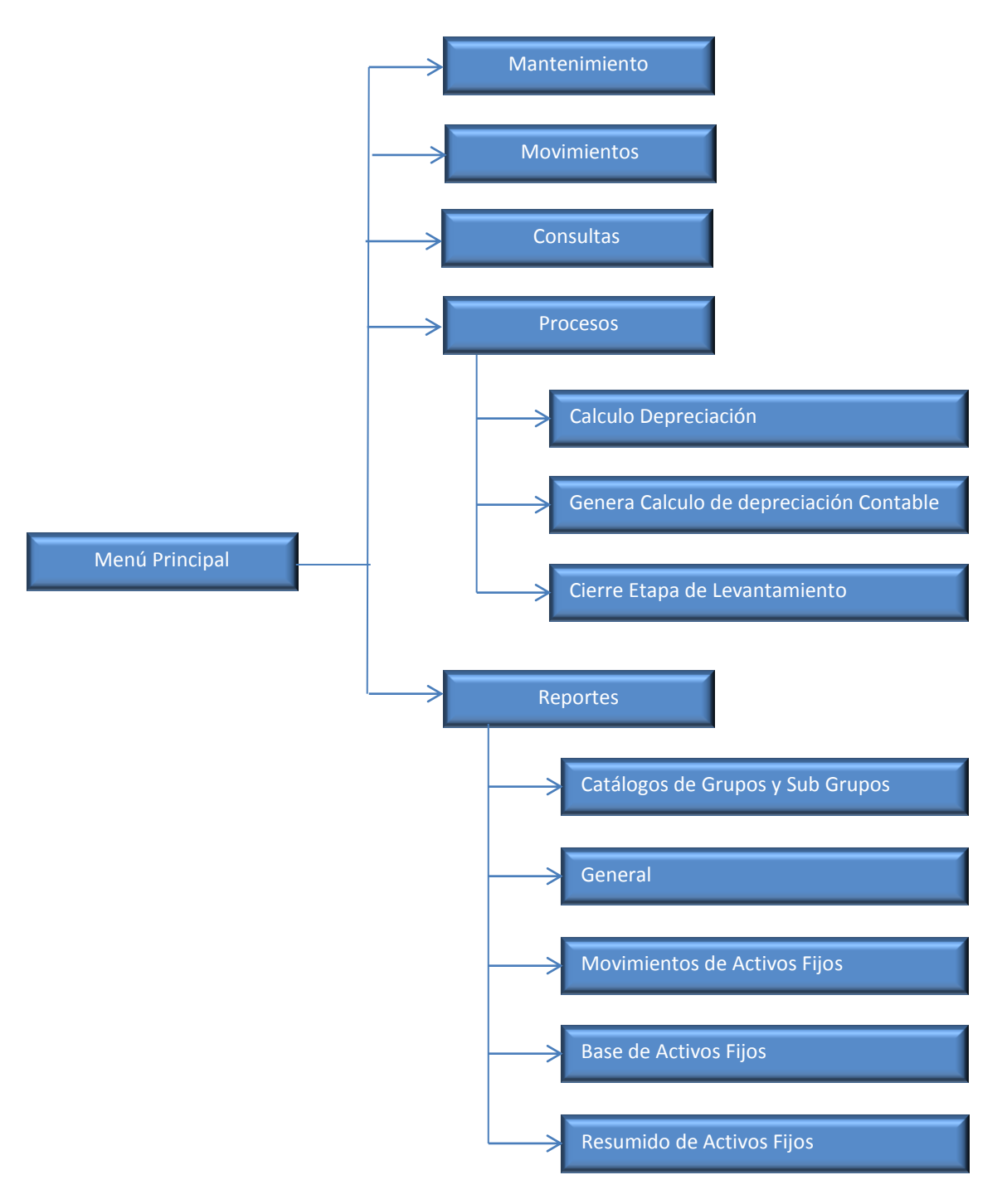

**Diagrama 25 Estructura de Menú de Procesos y Reportes**

## DIAGRAMA DE FLUJO DE DIALOGO DE MENÚ

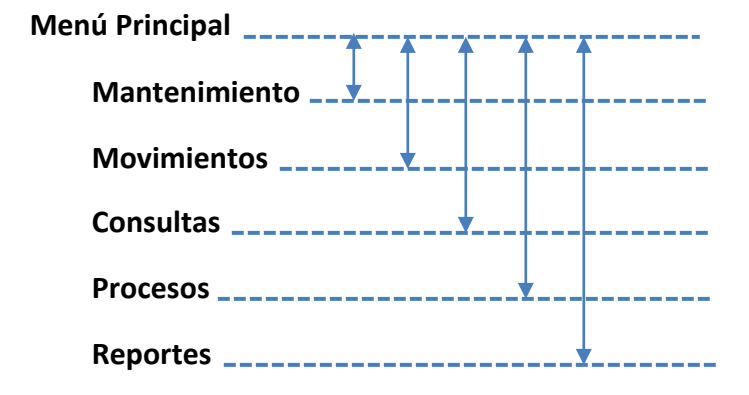

**Diagrama 26: Flujo de Diálogo de Menú Principal**

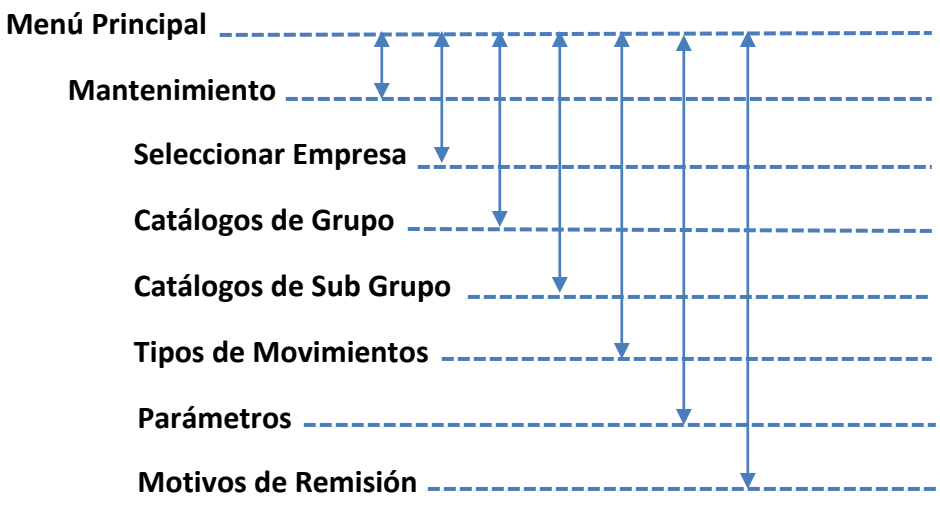

**Diagrama 27 Flujo de Diálogo de Menú Mantenimiento**

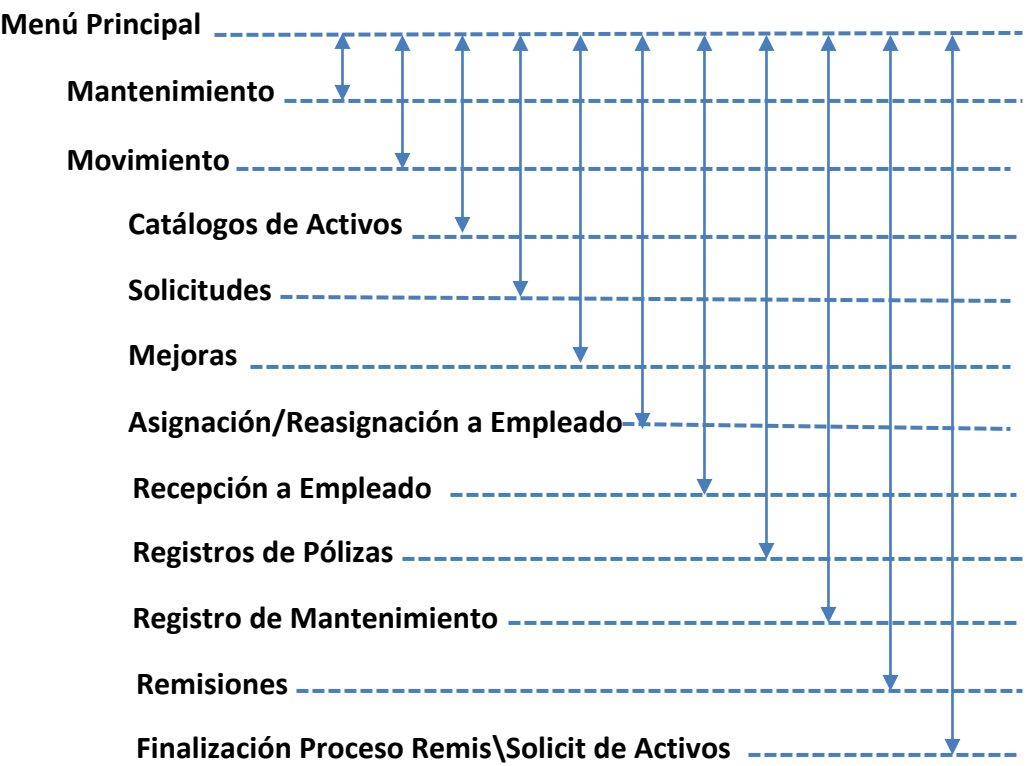

**Diagrama 29 Flujo de Diálogo de Menú Movimientos**

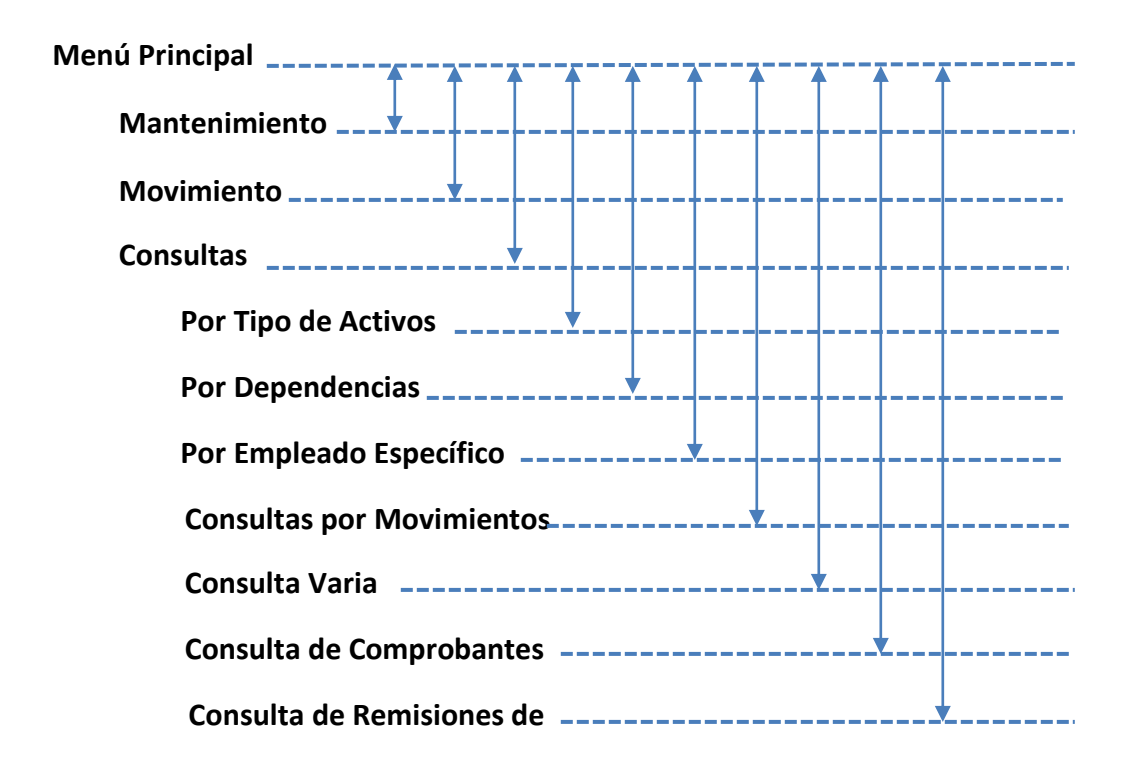

**Diagrama 28 Flujo de Diálogo de Menú Consultas**

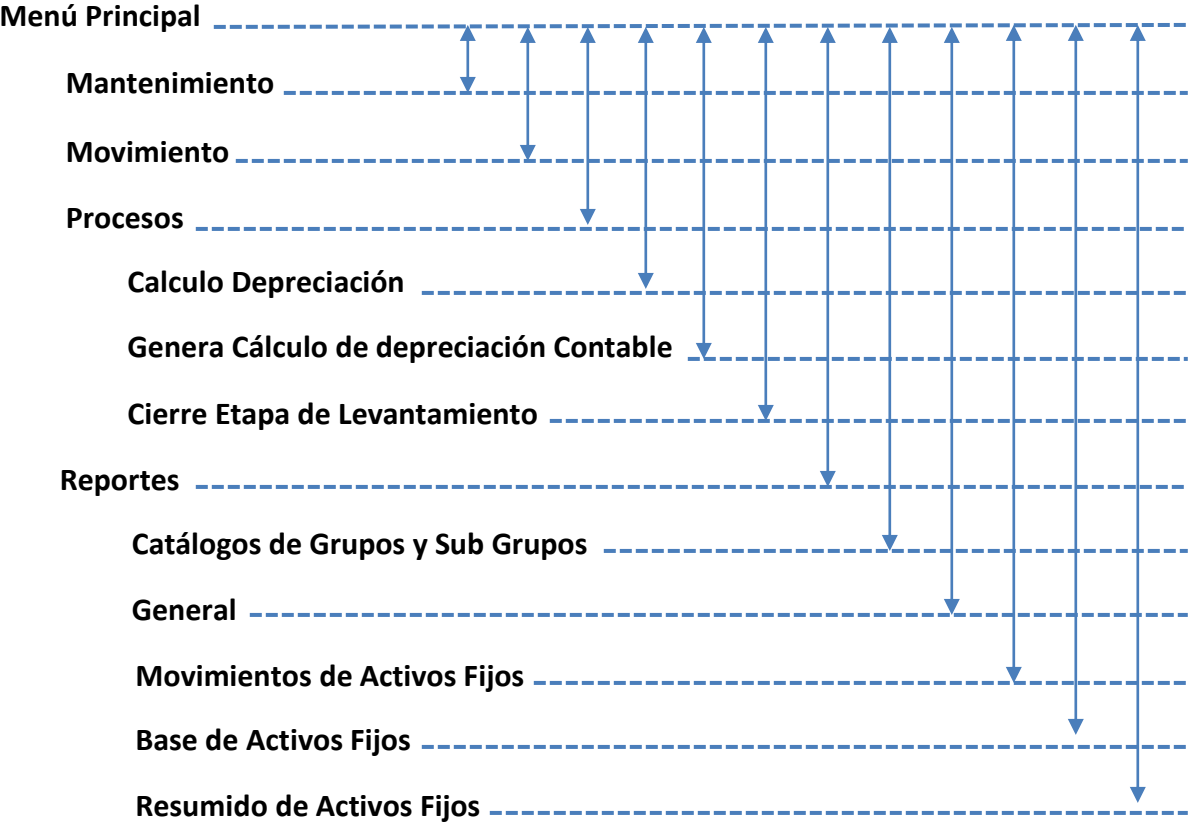

**Diagrama 30 Flujo de Diálogo de Menú Procesos y Reportes**

# DISEÑO DE LA INTERFAZ DE USUARIO

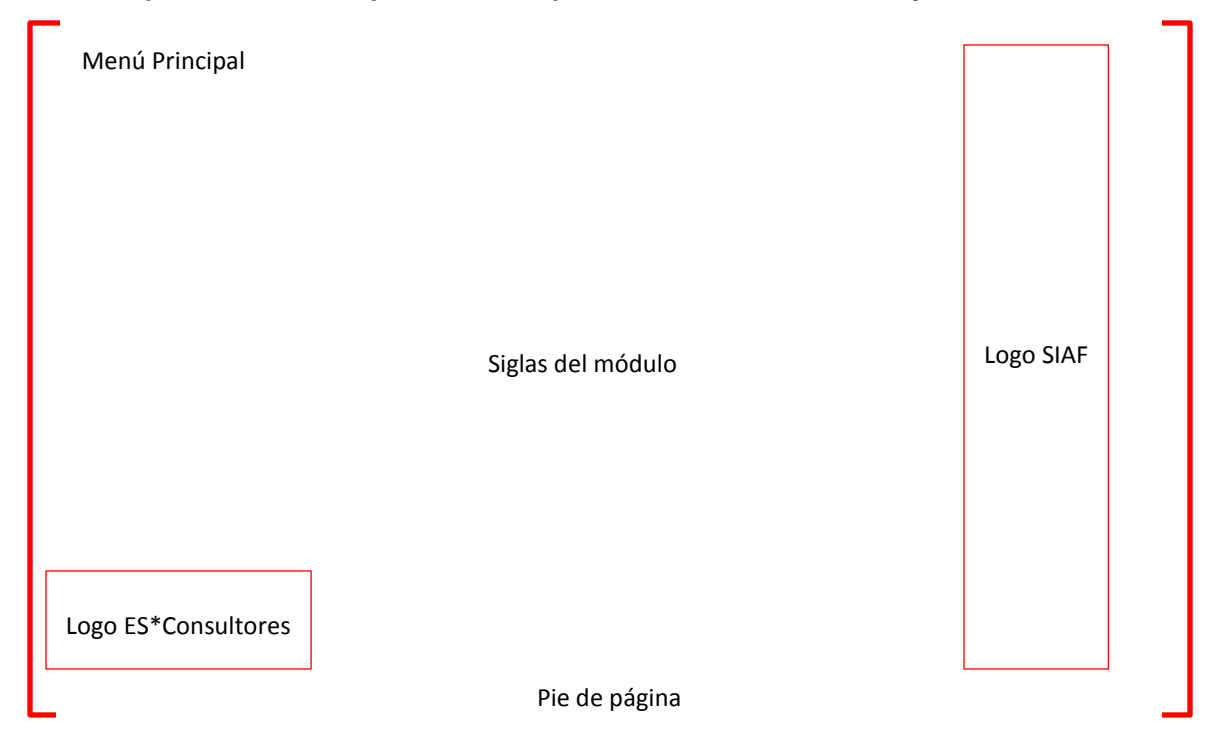

#### *Estándar para el diseño de pantalla Principal del módulo de Activos Fijos*

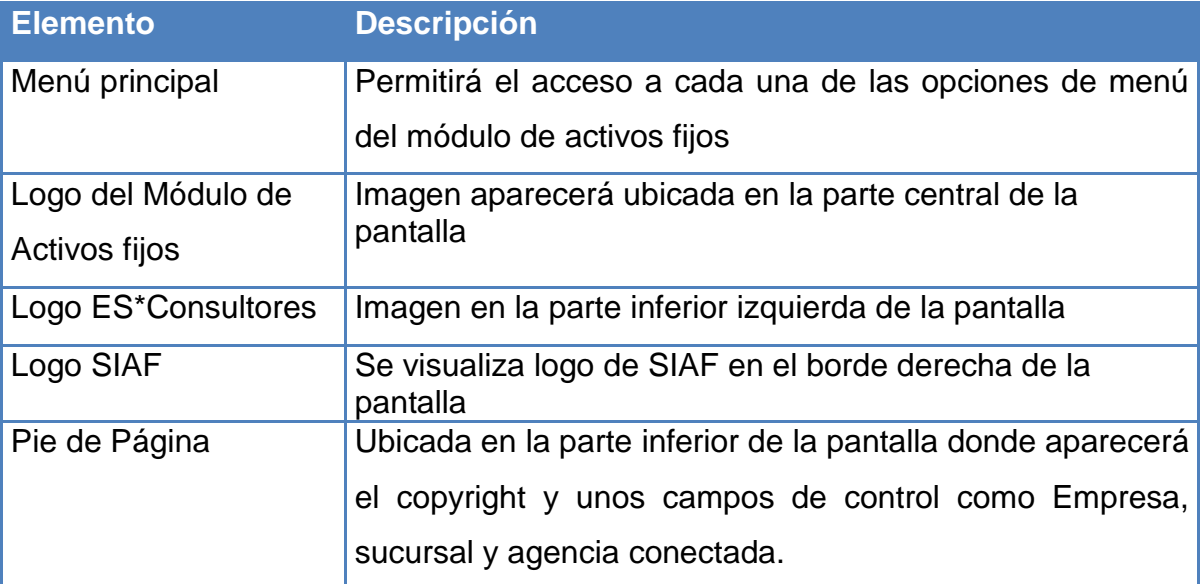

**Tabla 4: Estándar para el diseño de pantalla Principal del módulo de Activos Fijos**

#### *Estándar para el diseño de pantallas secundarias del módulo de Activos Fijos*

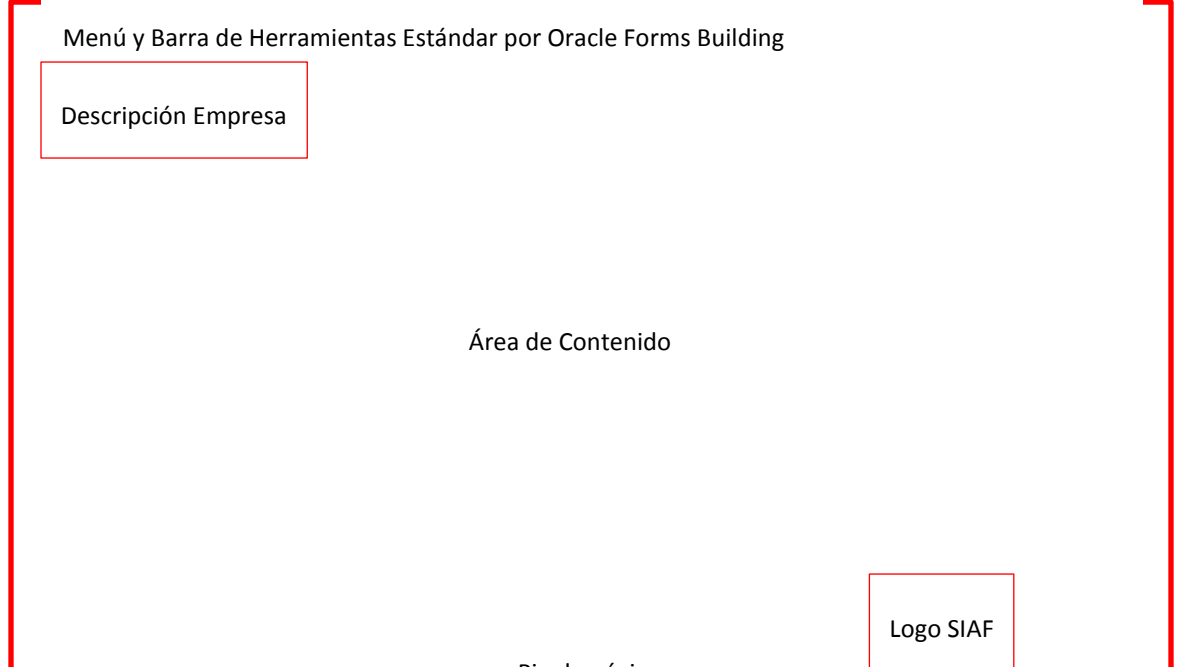

Pie de página

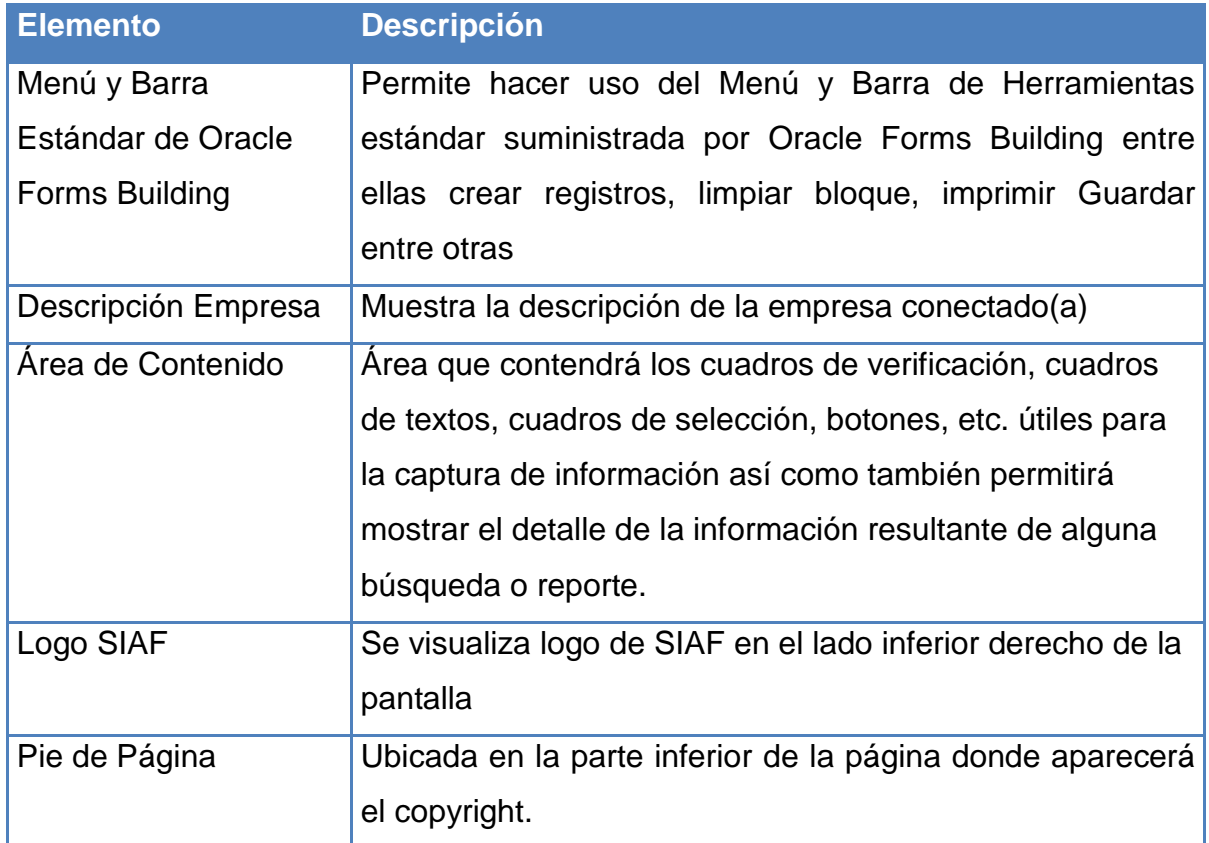

**Tabla 5: Estándar para el diseño de pantallas secundarias del módulo de Activos Fijos**

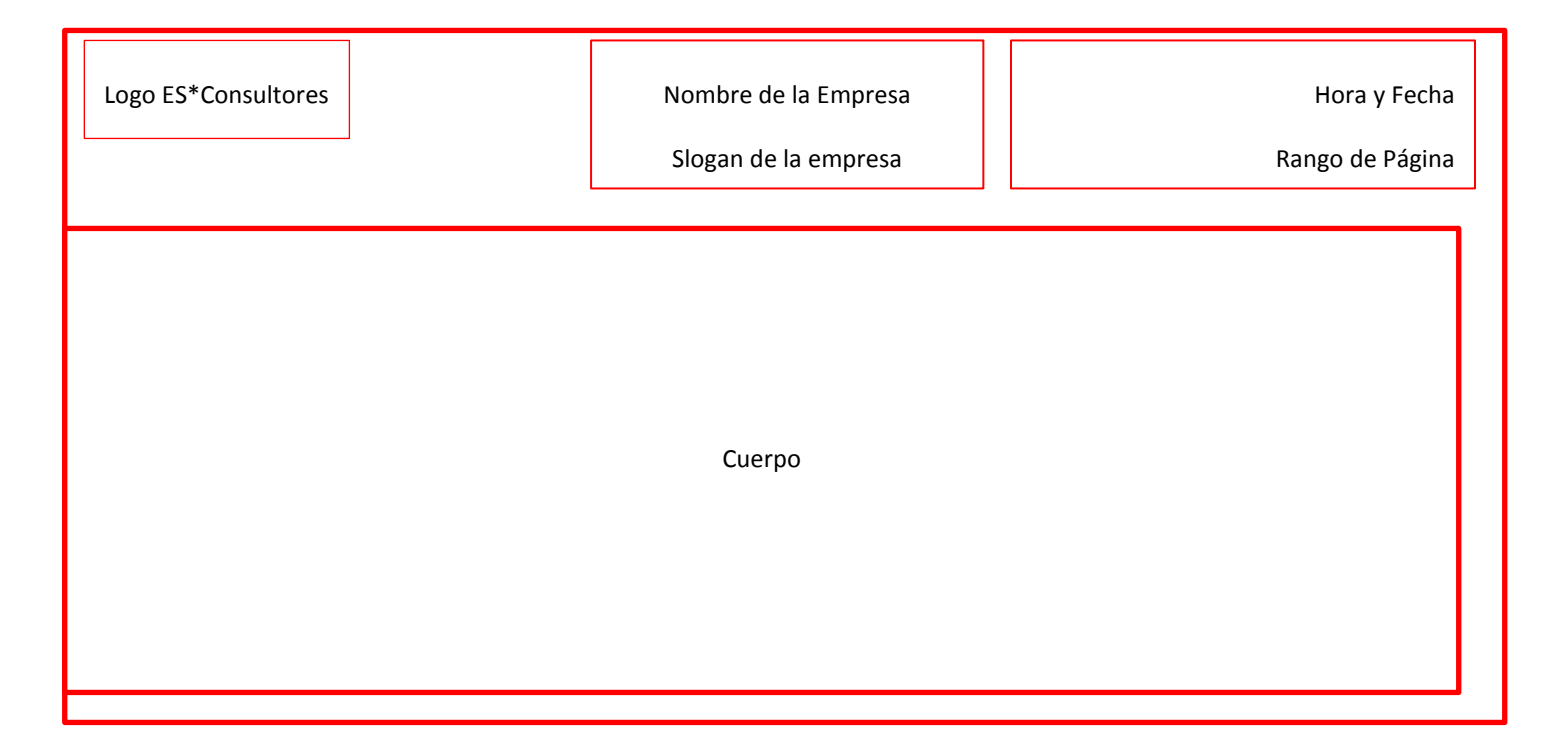

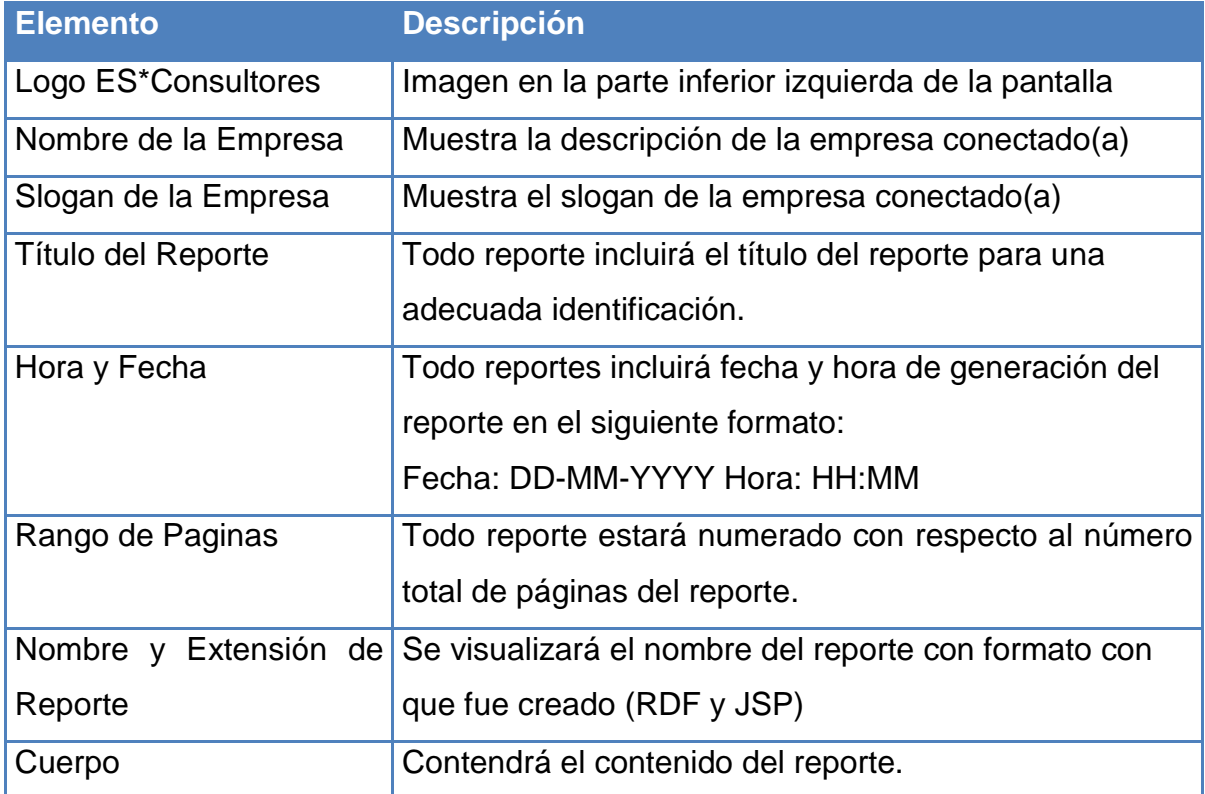

**Tabla 6: Estándar para el diseño de reportes**

## PRUEBAS FUNCIONALES

### ESCENARIO DE PRUEBAS

El formato utilizado para describir las pruebas es el siguiente:

| <b>Proceso</b>                   | <nombre de="" proceso=""></nombre>                                                                      |
|----------------------------------|----------------------------------------------------------------------------------------------------|
| <b>Escenario</b>                 | <número de="" escenario=""></número>                                                                    |
| Objetivo de la prueba            | <descripción de="" la="" prueba,<="" razón="" ser="" textual="" th=""></descripción>                    |
|                                  | de acuerdo a la situación real que se desea probar                                                      |
|                                  | que funciona correctamente>                                                                             |
| Fecha de la prueba               | <fecha de="" ejecución="" la="" prueba=""></fecha>                                                      |
| <b>Entradas</b>                  | <descripción de="" el="" en="" lo="" mundo="" ocurre="" que="" real<="" textual="" th=""></descripción> |
|                                  | que hace necesario ejecutar el proceso en prueba,                                                       |
|                                  | precisando los datos de entrada y los comandos                                                          |
|                                  | realizados por el usuario. Descripción textual del                                                      |
|                                  | estado de la información almacenada o<br>bien,                                                          |
|                                  | ilustración con los datos obtenidos o generados>                                                        |
| <b>Condiciones</b>               | <condiciones<br>deben<br/>que<br/>cumplirse<br/>durante<br/>la</condiciones<br>                         |
|                                  | ejecución de prueba>                                                                                    |
| Resultado esperado               | <descripción debe="" del="" el="" en="" estado="" que="" quedar<="" textual="" th=""></descripción>     |
|                                  | la información y las alertas que puedan generarse, una                                                  |
|                                  | vez ejecutada la prueba con los valores y el estado                                                     |
|                                  | especificado en la entrada>                                                                             |
| <b>Resultado obtenido</b>        | <descripción del="" el="" en="" estado="" la<="" que="" queda="" textual="" th=""></descripción>        |
|                                  | información y las alertas que puedan generarse, una                                                     |
|                                  | vez ejecutada la prueba con los valores y el estado                                                     |
|                                  | especificado en la entrada>                                                                             |
| <sup>1</sup> Estado de la prueba | <satisfactorio no="" satisfactorio=""  =""></satisfactorio>                                             |
| Fecha nueva prueba               | <fecha de="" ejecución="" la="" nueva="" prueba=""></fecha>                                             |

 1 Puede requerirse ninguna prueba adicional o más de una prueba, en algunos casos

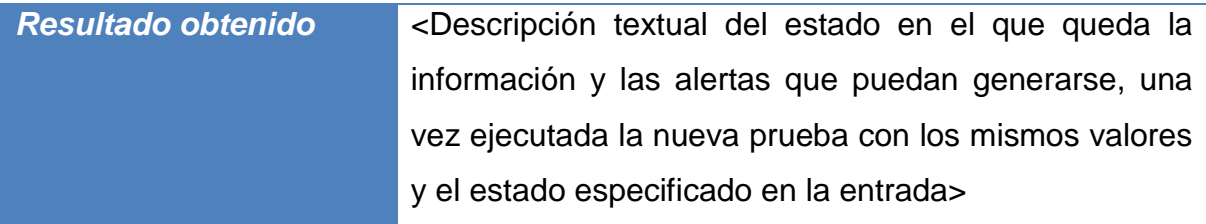

#### **Tabla 7: Formato de descripción de Pruebas**

## REGISTRO DE ACTIVOS FIJOS

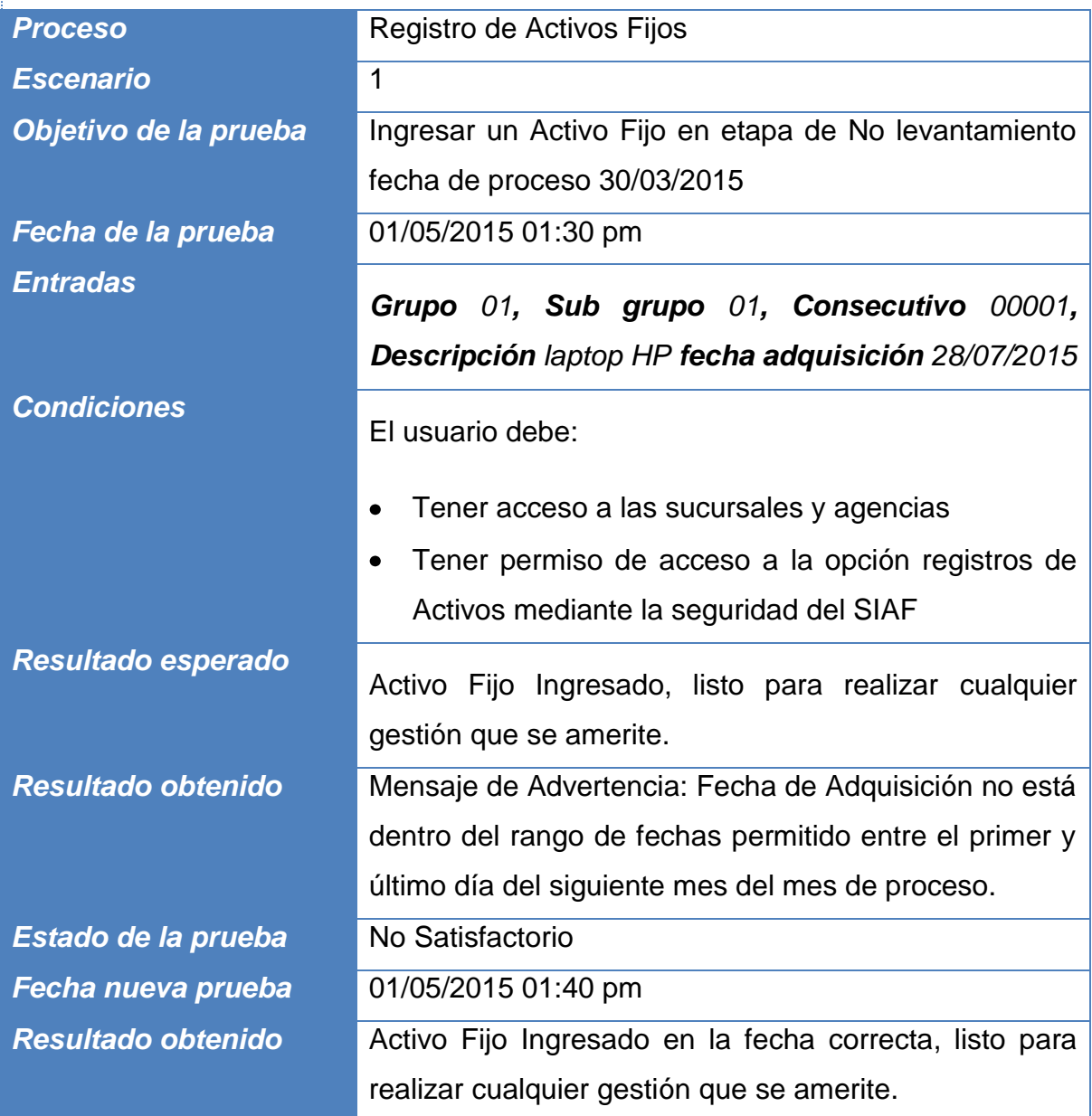

**Tabla 8: Escenario 1 Prueba de Registro de Activos Fijos**

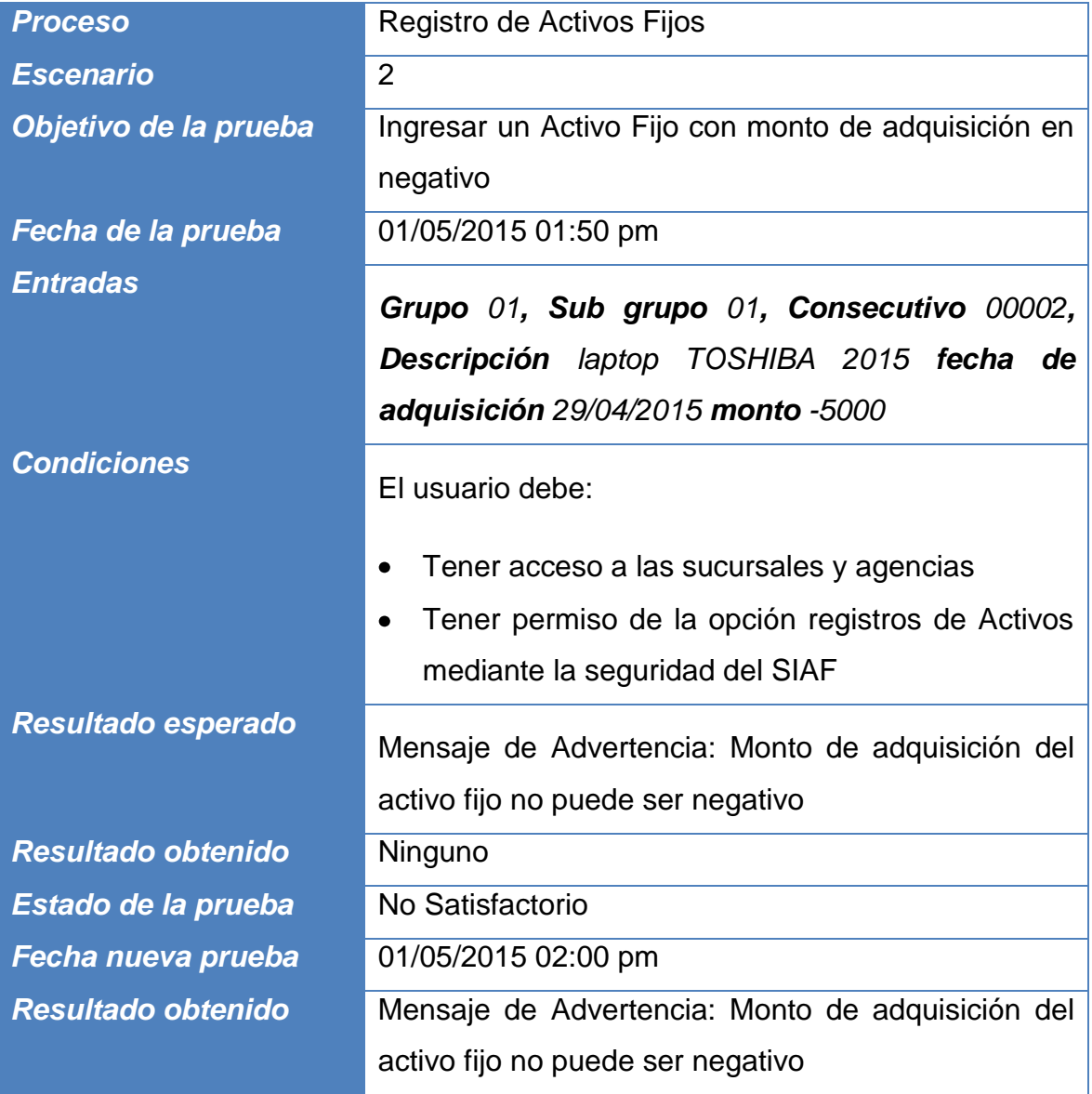

**Tabla 9: Escenario 2 Prueba de Registro de Activos Fijos**

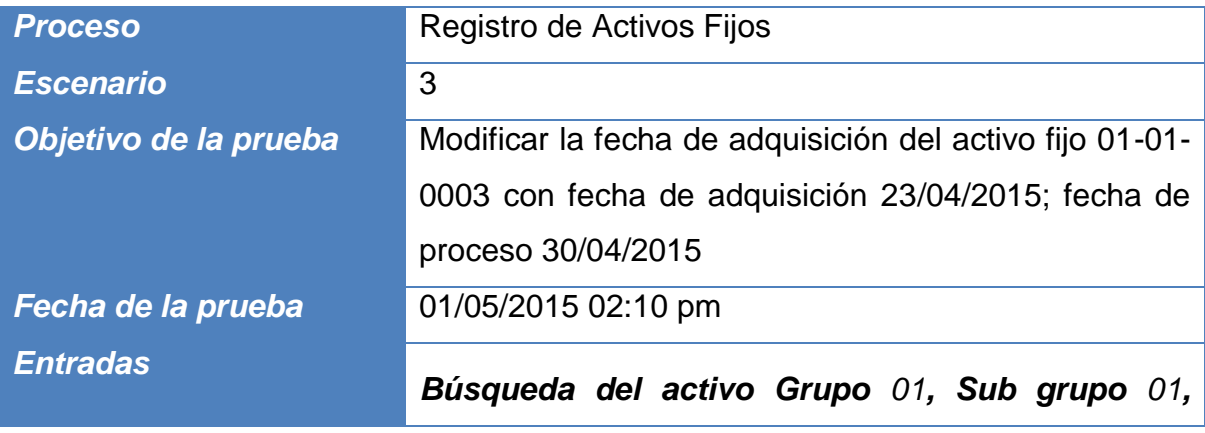

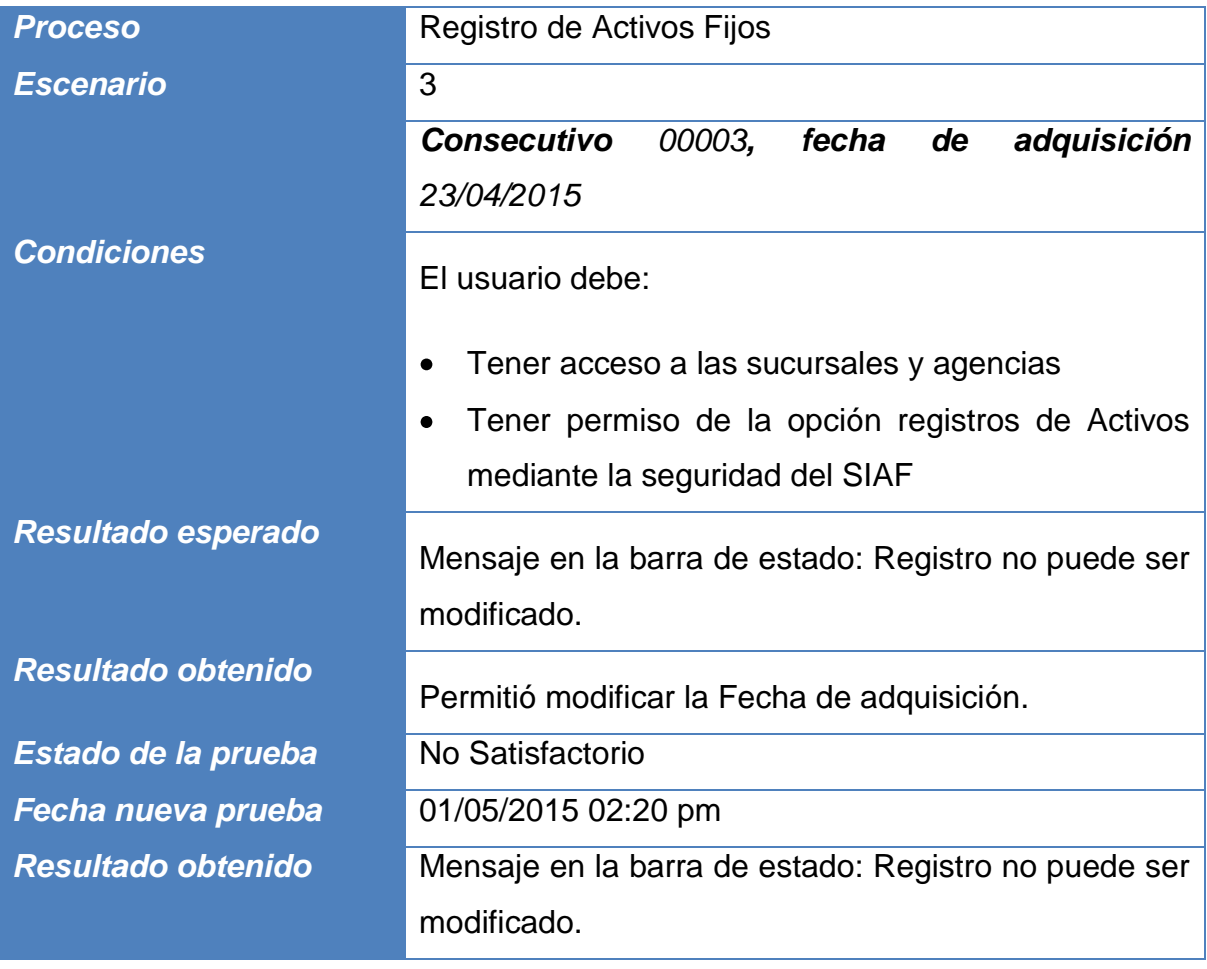

**Tabla 10: Escenario 3 Prueba de Registro de Activos Fijos**

### MEJORAS EN ACTIVOS FIJOS

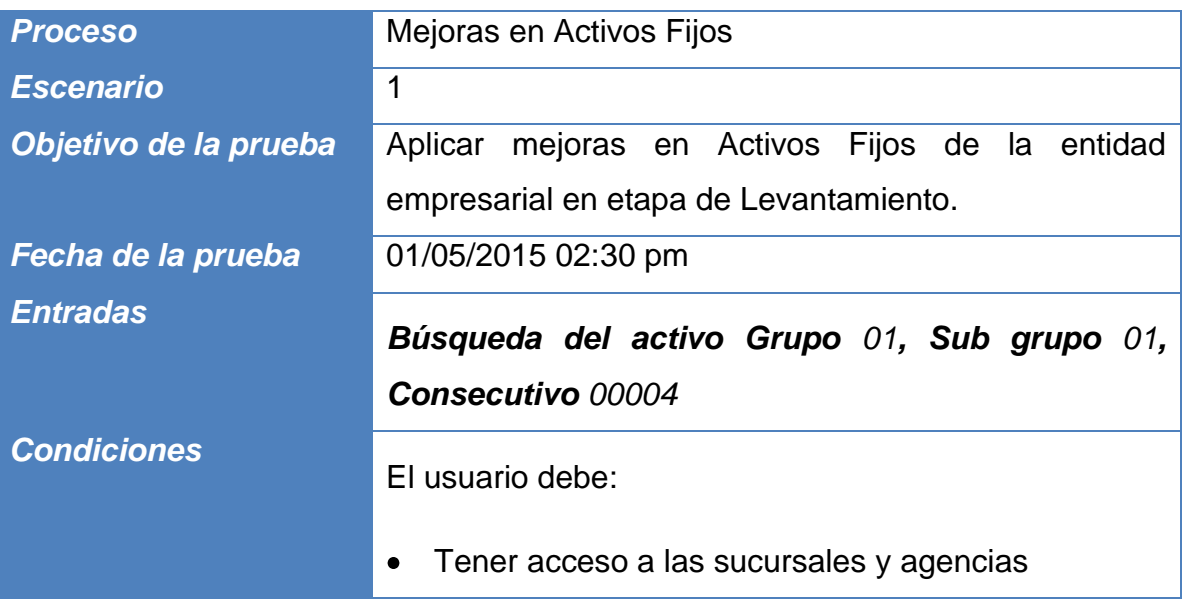

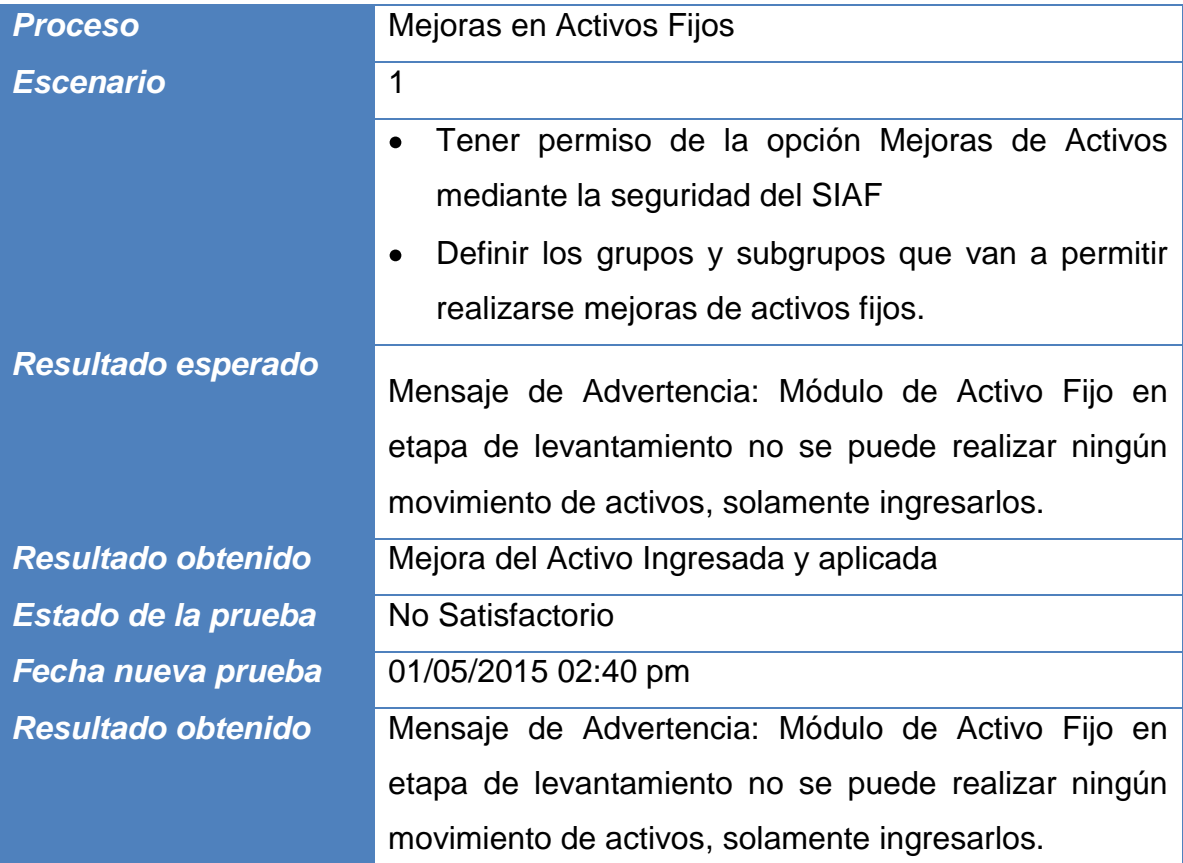

#### **Tabla 11: Escenario 1 Prueba de Mejoras en Activos Fijos**

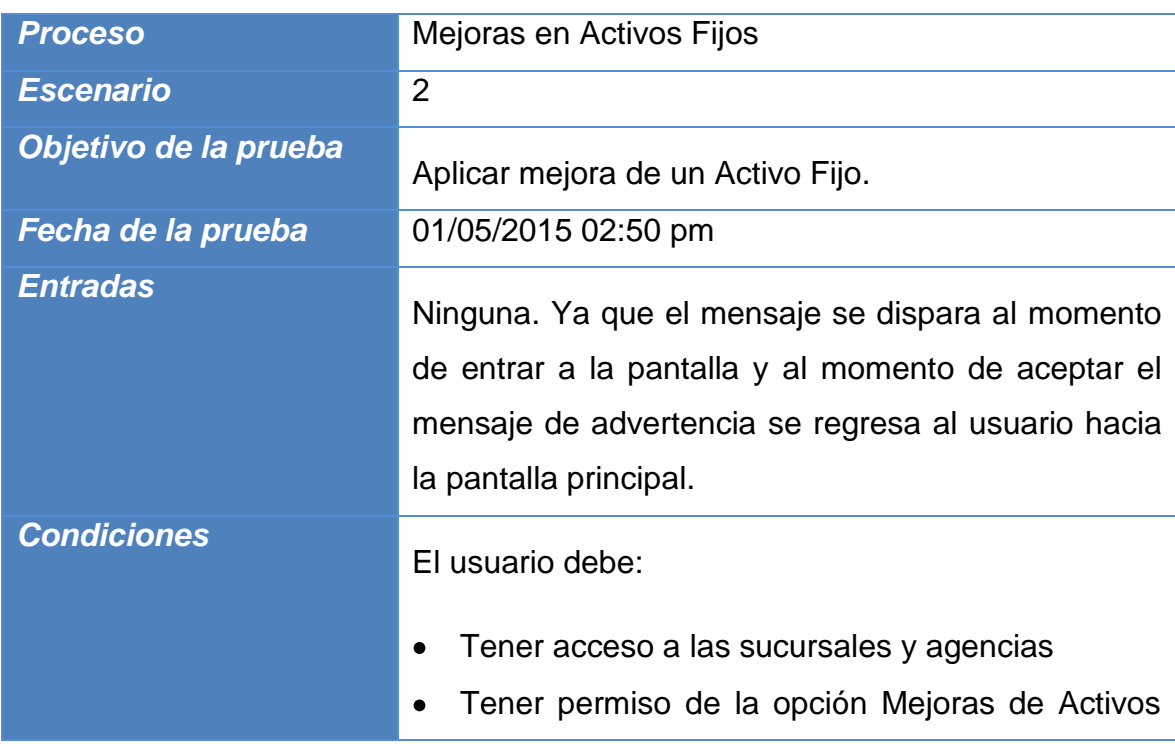

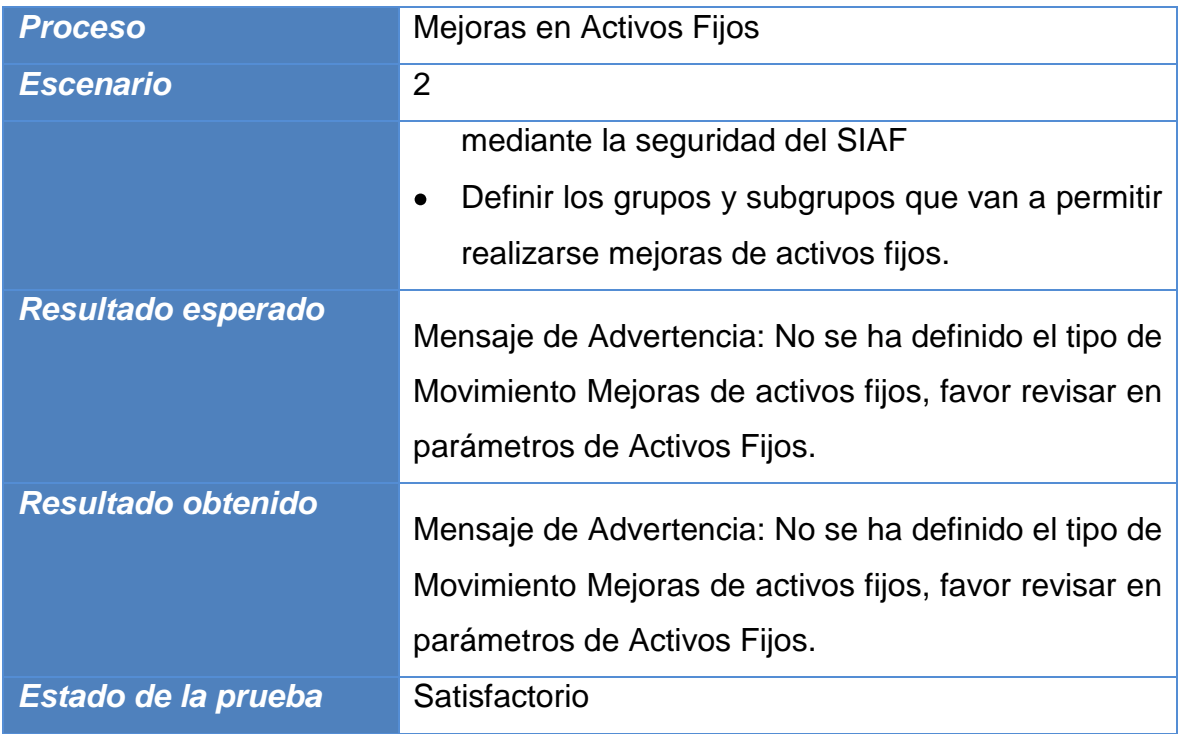

**Tabla 12: Escenario 2 Prueba de Mejoras en Activos Fijos**

SOLICITUDES DE MOVIMIENTOS DE ACTIVOS FIJOS

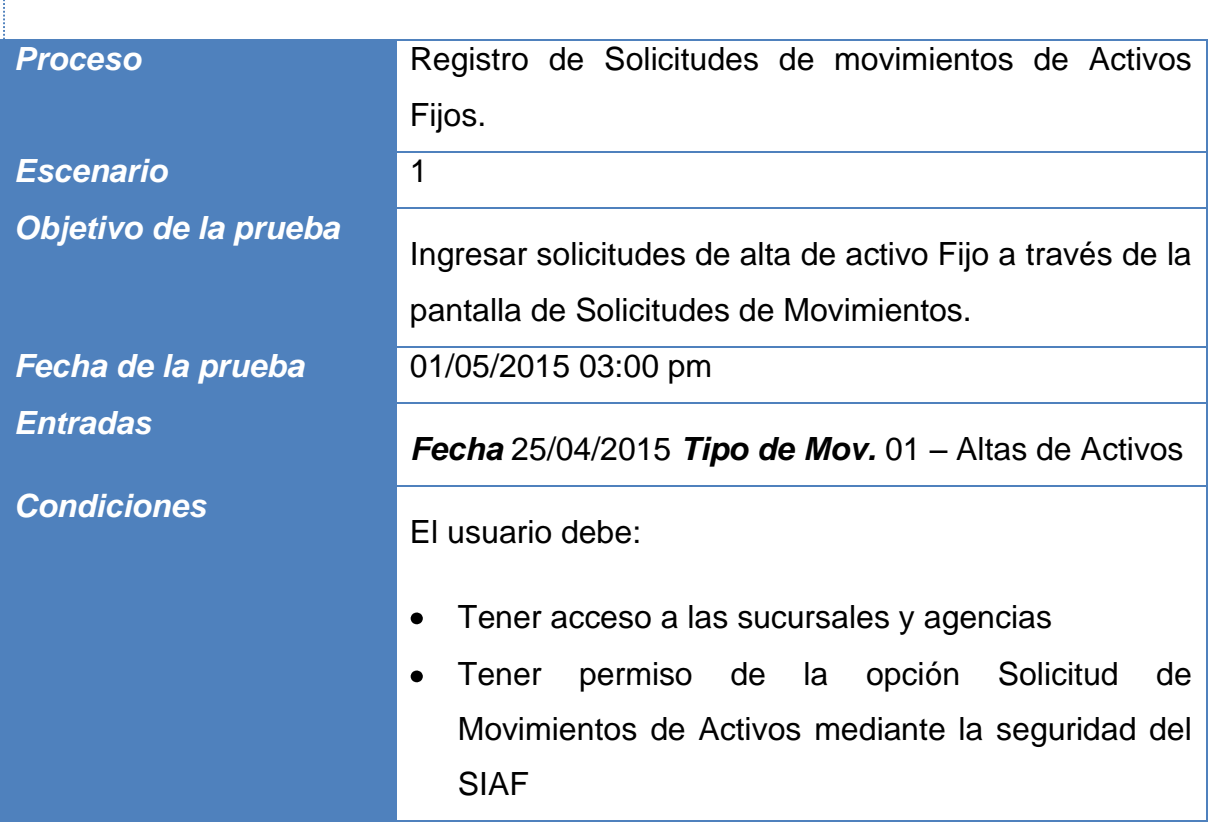

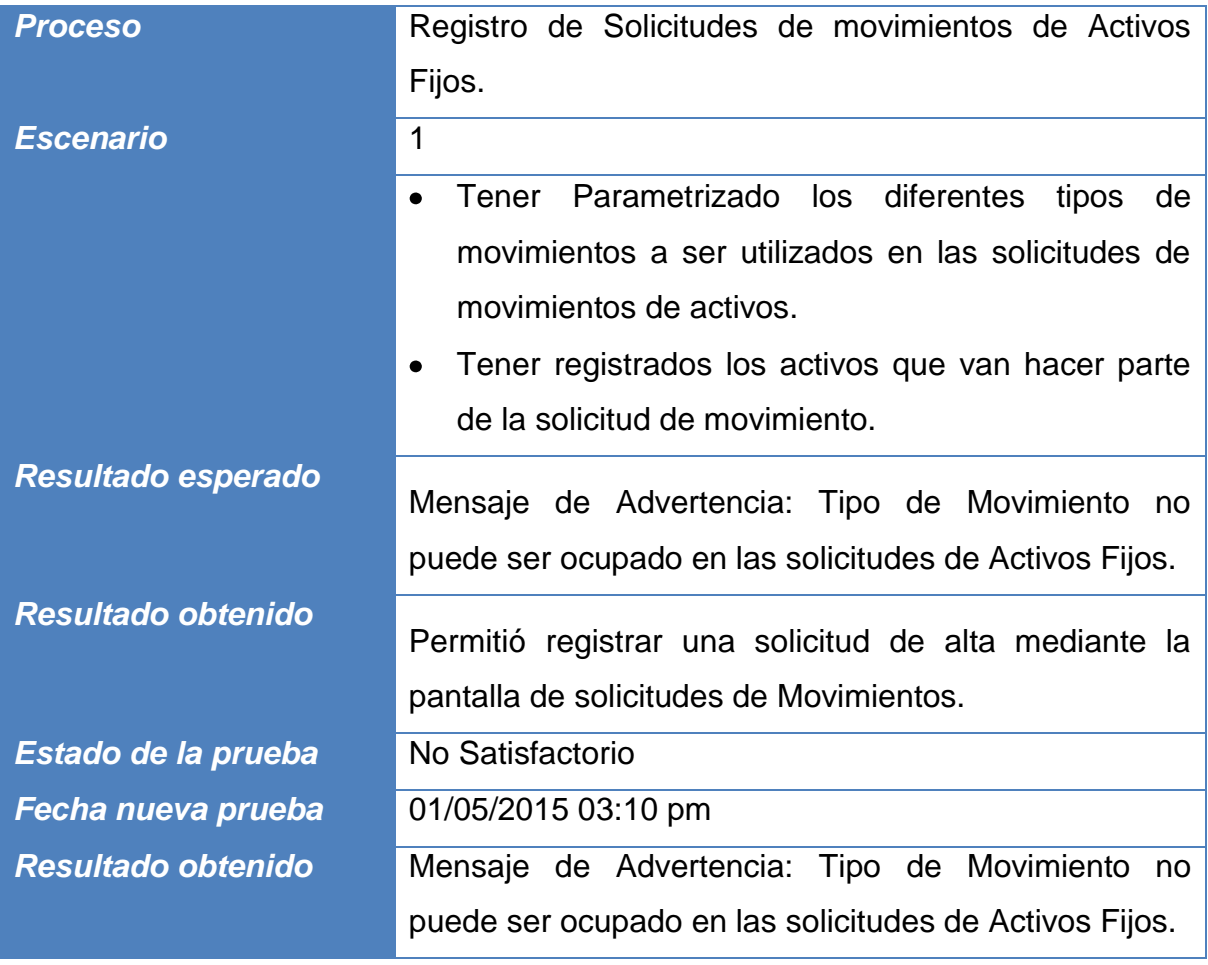

**Tabla 13: Escenario 1 Prueba de Registro de Solicitudes de Movimientos de Activos Fijos**

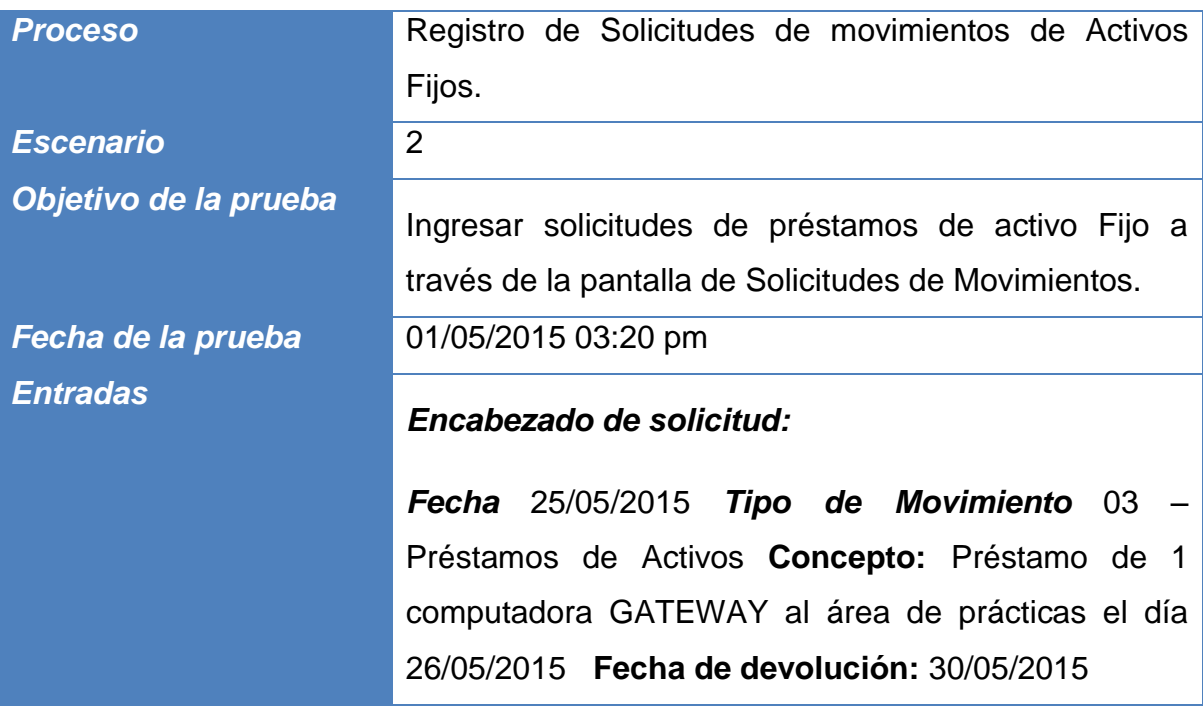

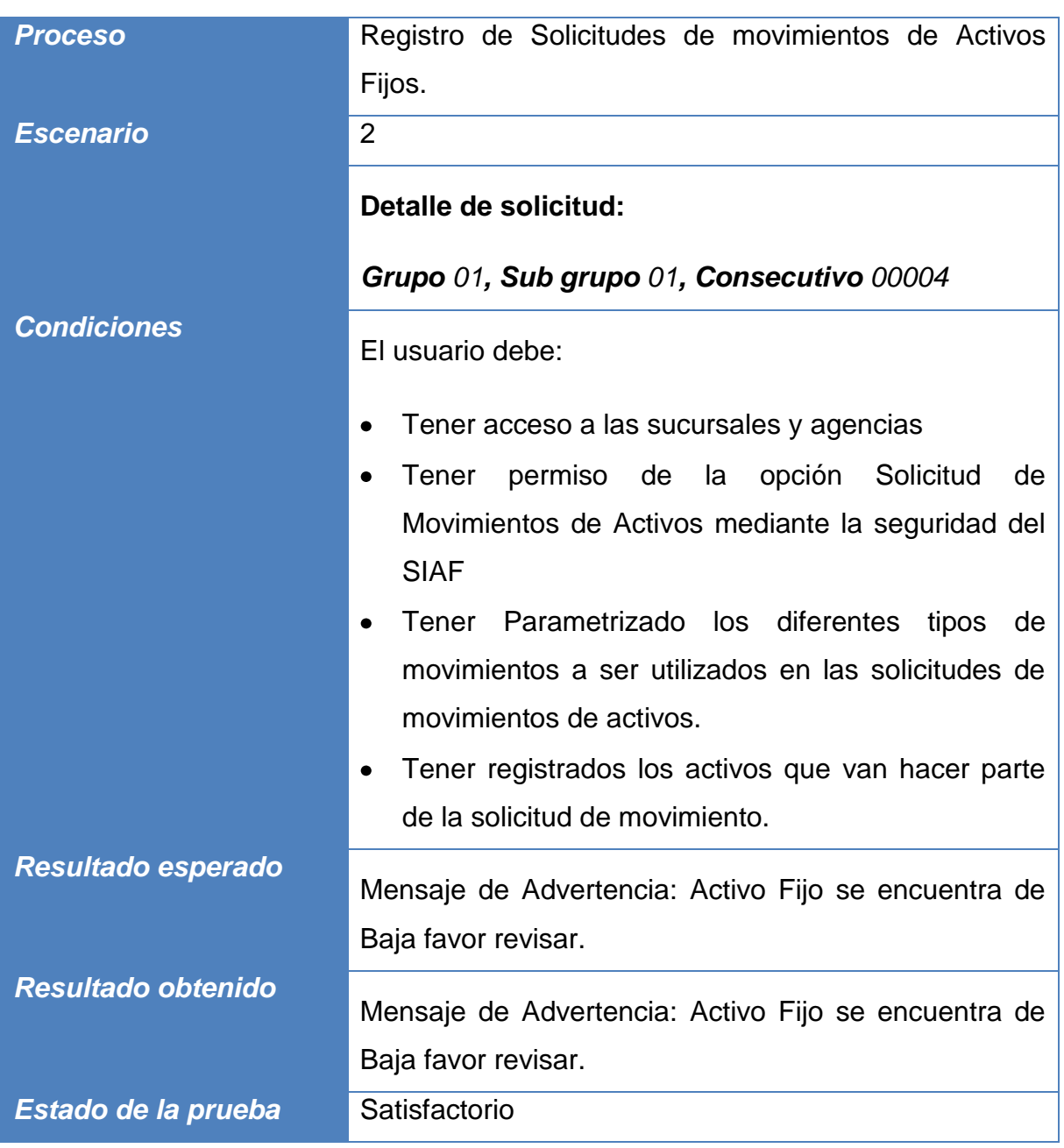

**Tabla 14: Escenario 2 Prueba de Registro de Solicitudes de Movimientos de Activos Fijos**

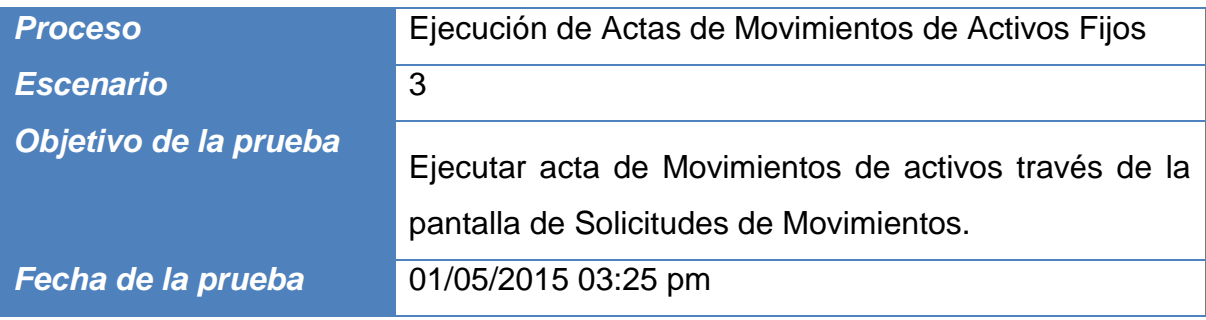

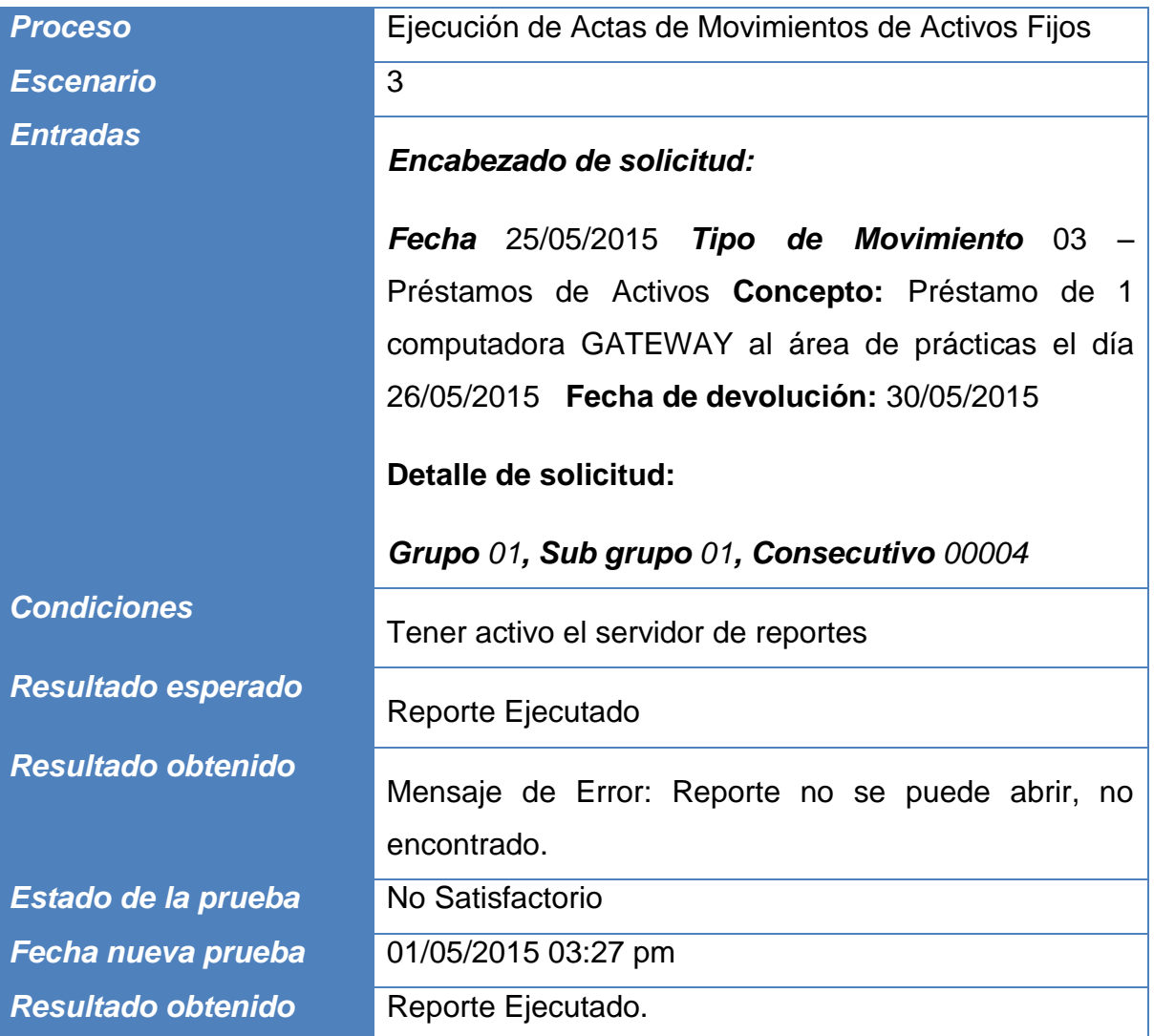

**Tabla 15: Escenario 3 Prueba de Ejecución de Actas de Movimientos de Solicitudes de Movimientos de Activos Fijos**

# PRUEBAS DE CONEXION

### INGRESO AL MÓDULO DE ACTIVOS FIJOS

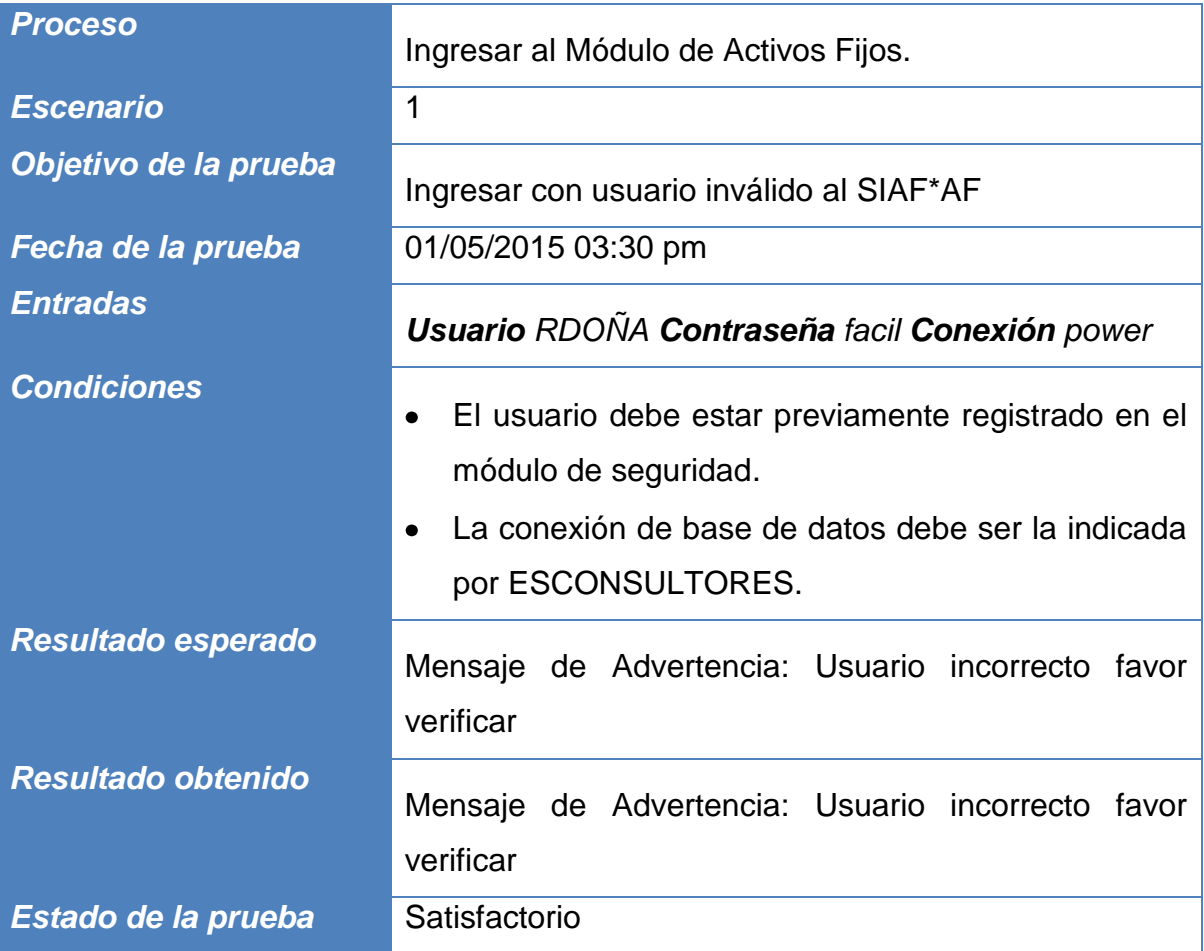

**Tabla 16: Escenario 1 Prueba de Ingreso al Módulo de Activos Fijos**

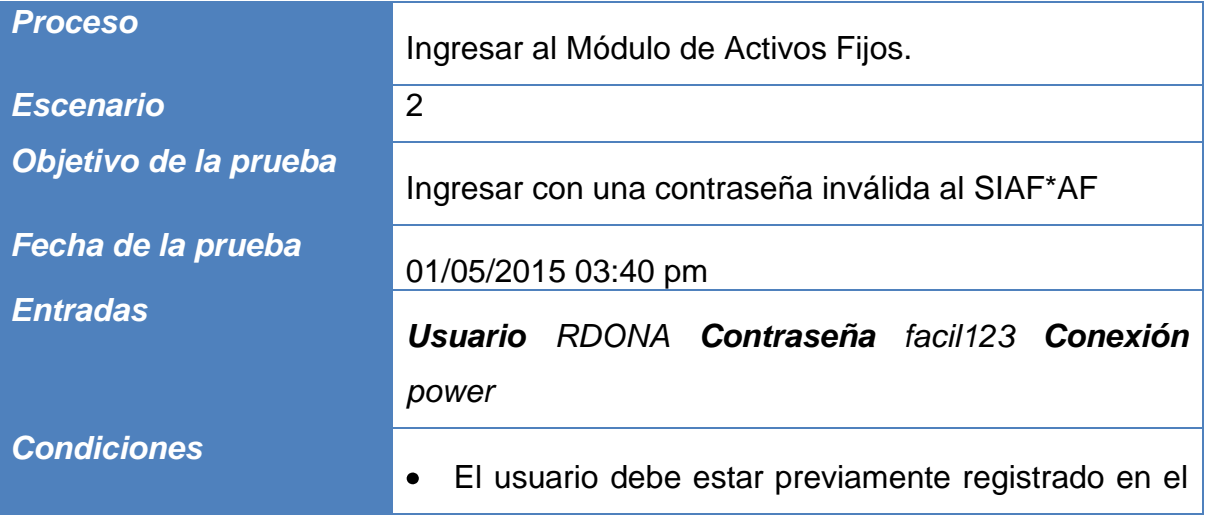

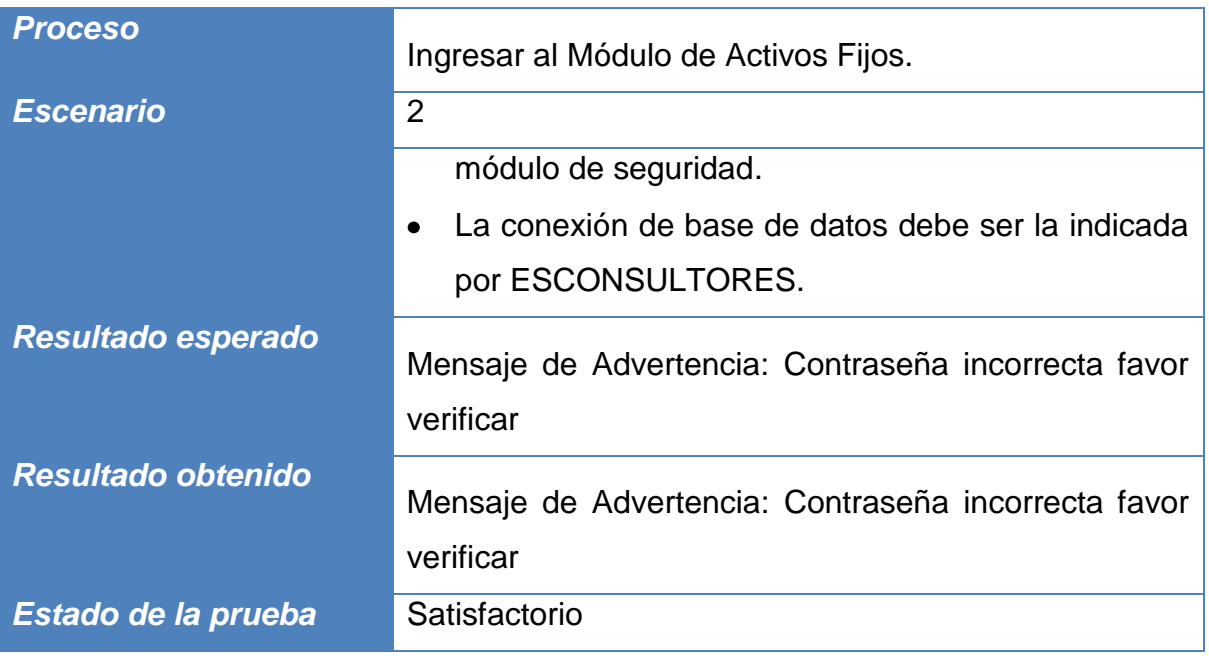

**Tabla 17: Escenario 2 Prueba de Ingreso al Módulo de Activos Fijos**

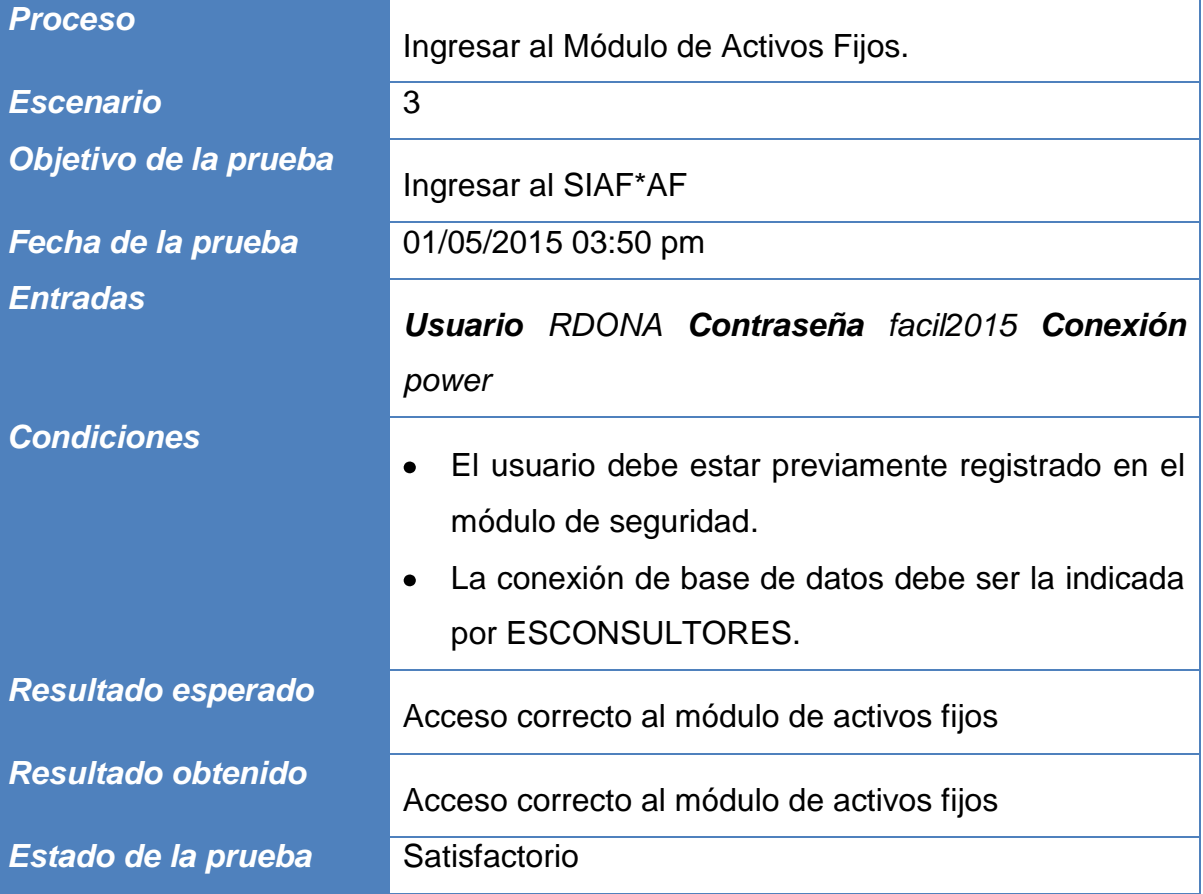

**Tabla 18: Escenario 3 Prueba de Ingreso al Módulo de Activos Fijos**

### USUARIOS CONECTADOS

En la siguiente ilustración podemos visualizar a través de la consola de OAS de ORACLE los usuarios conectados al módulo de activos fijos.

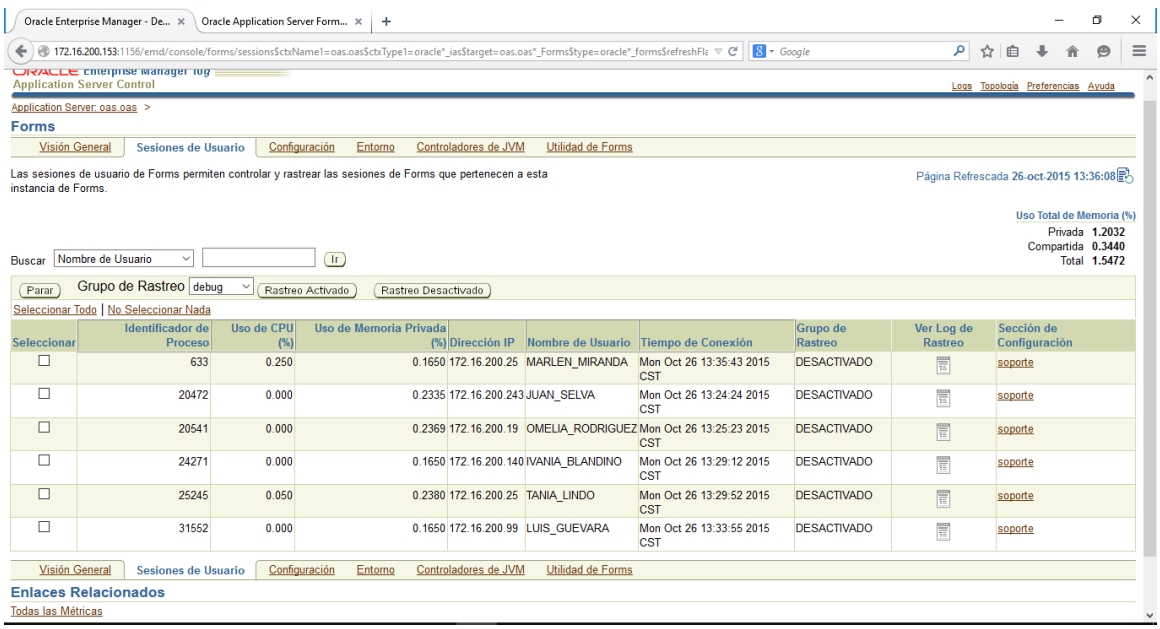

**Ilustración 5: Usuarios Conectados al módulo de Activos Fijos**
#### PRUEBAS DE INTEGRACION

Con la integración del nuevo Módulo de Activos Fijos con los módulos actuales del SIAF, la estructura del Módulo SIAF es:

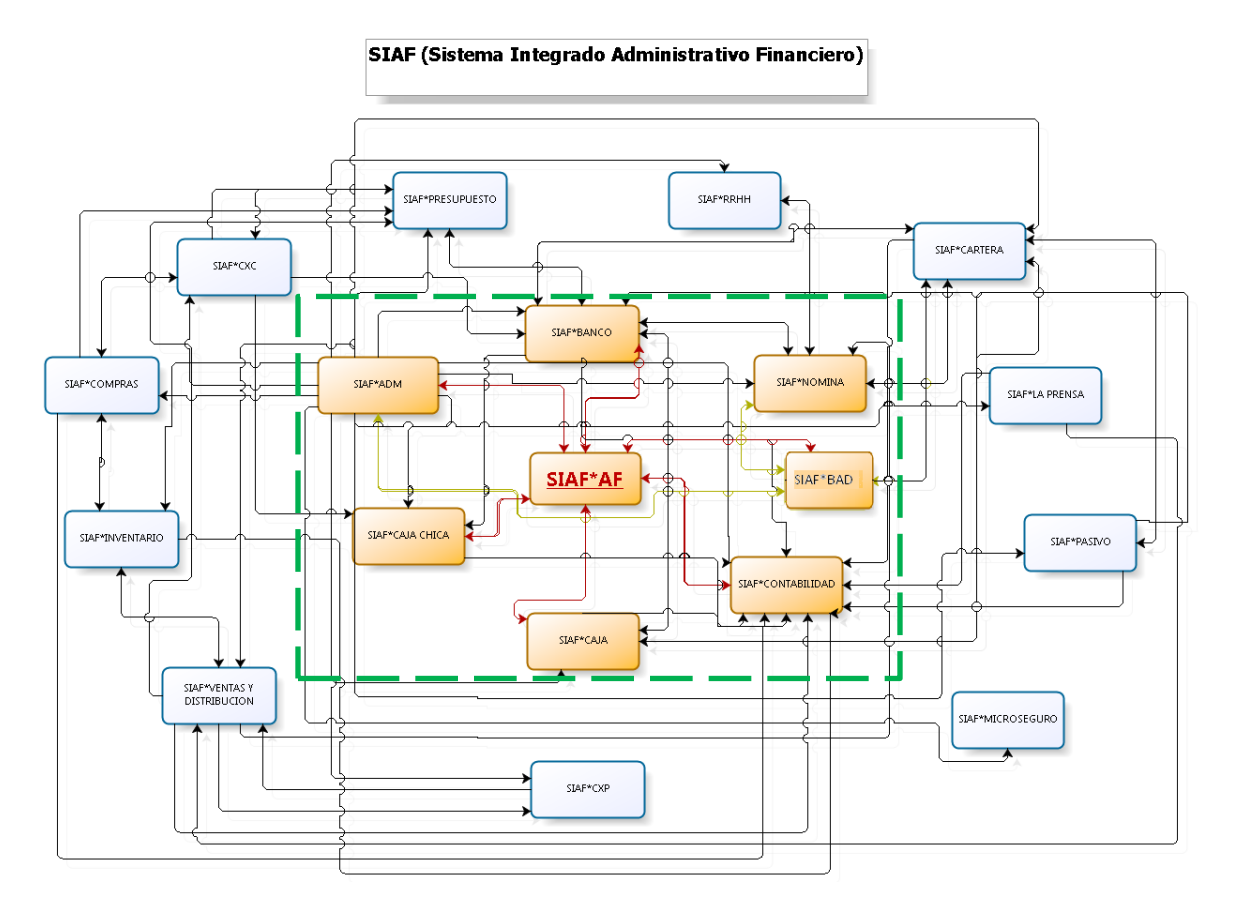

<span id="page-72-0"></span>**Ilustración 6 Diagrama de Integración de Módulos SIAF (TO-BE)**

En la [Ilustración 6](#page-72-0) se utilizan los siguientes colores para representar:

Anaranjado: Módulos que poseen integración con el Módulo SIAF\*AF Celeste: Módulos que conforman el SIAF, pero no se integrarán con el SIAF\*AF

#### PAGOS DE MANTENIMIENTO DE ACTIVOS FIJOS

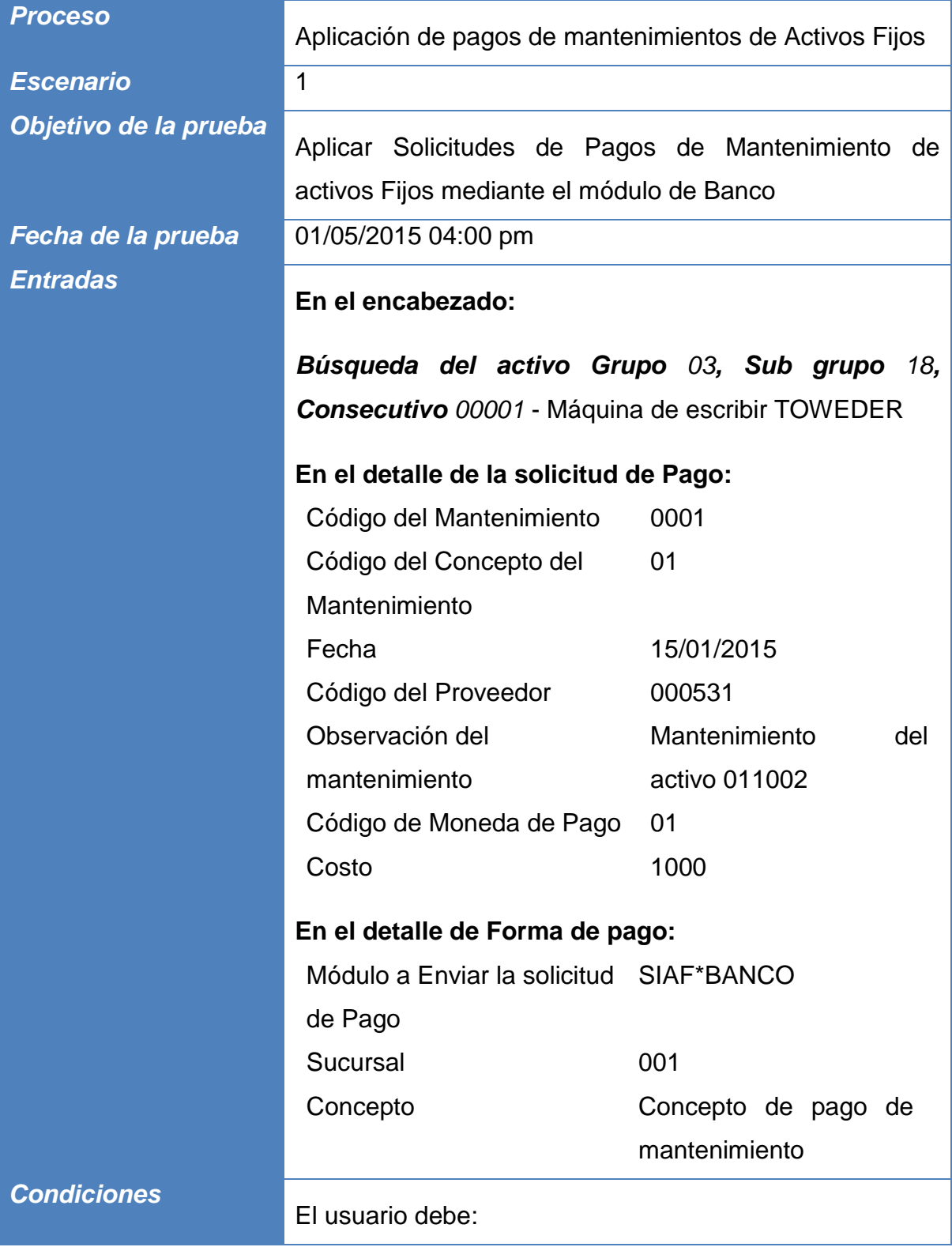

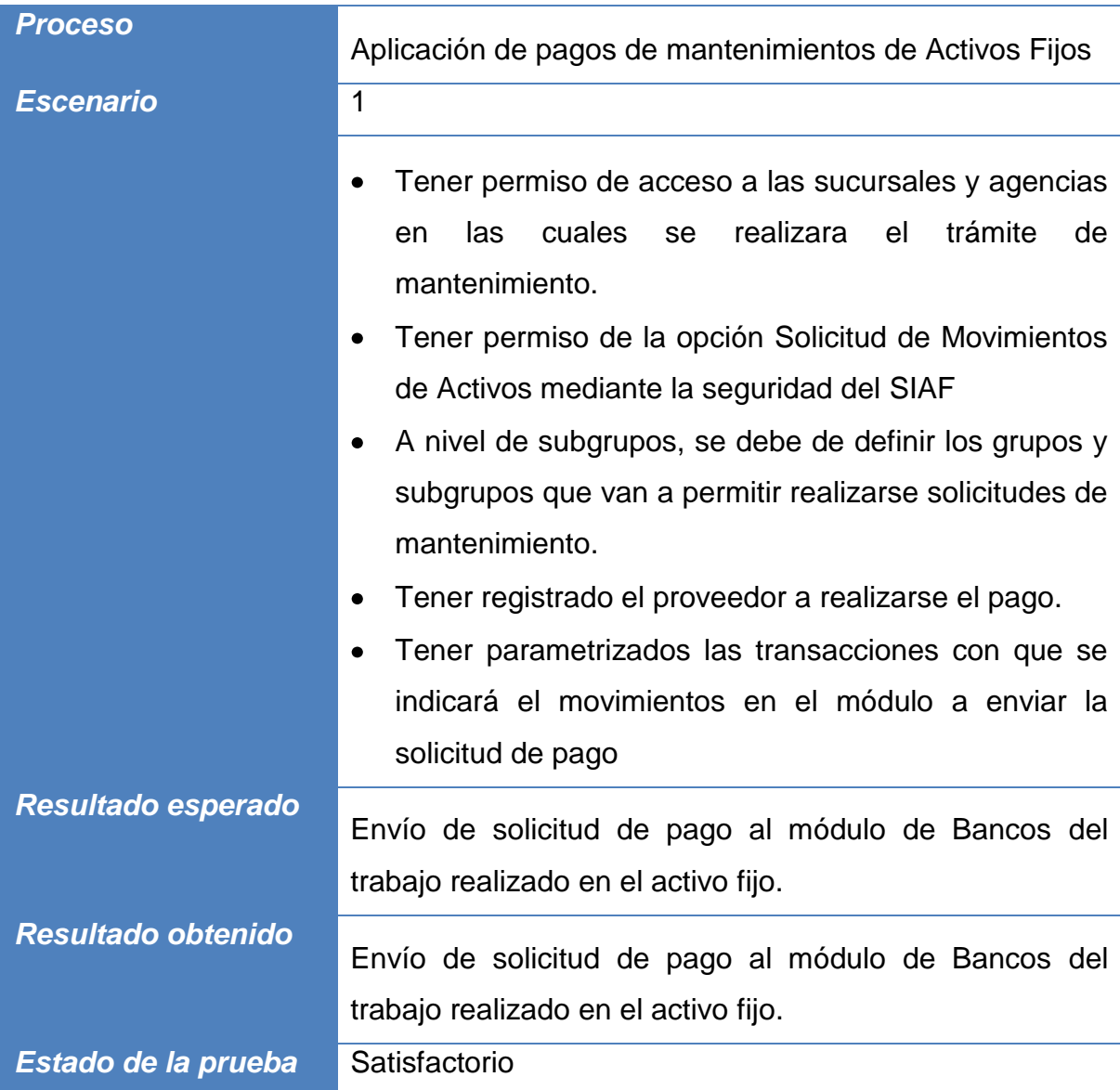

**Tabla 19: Escenario 1 Prueba de Aplicación de Pagos de mantenimientos de Activos Fijos**

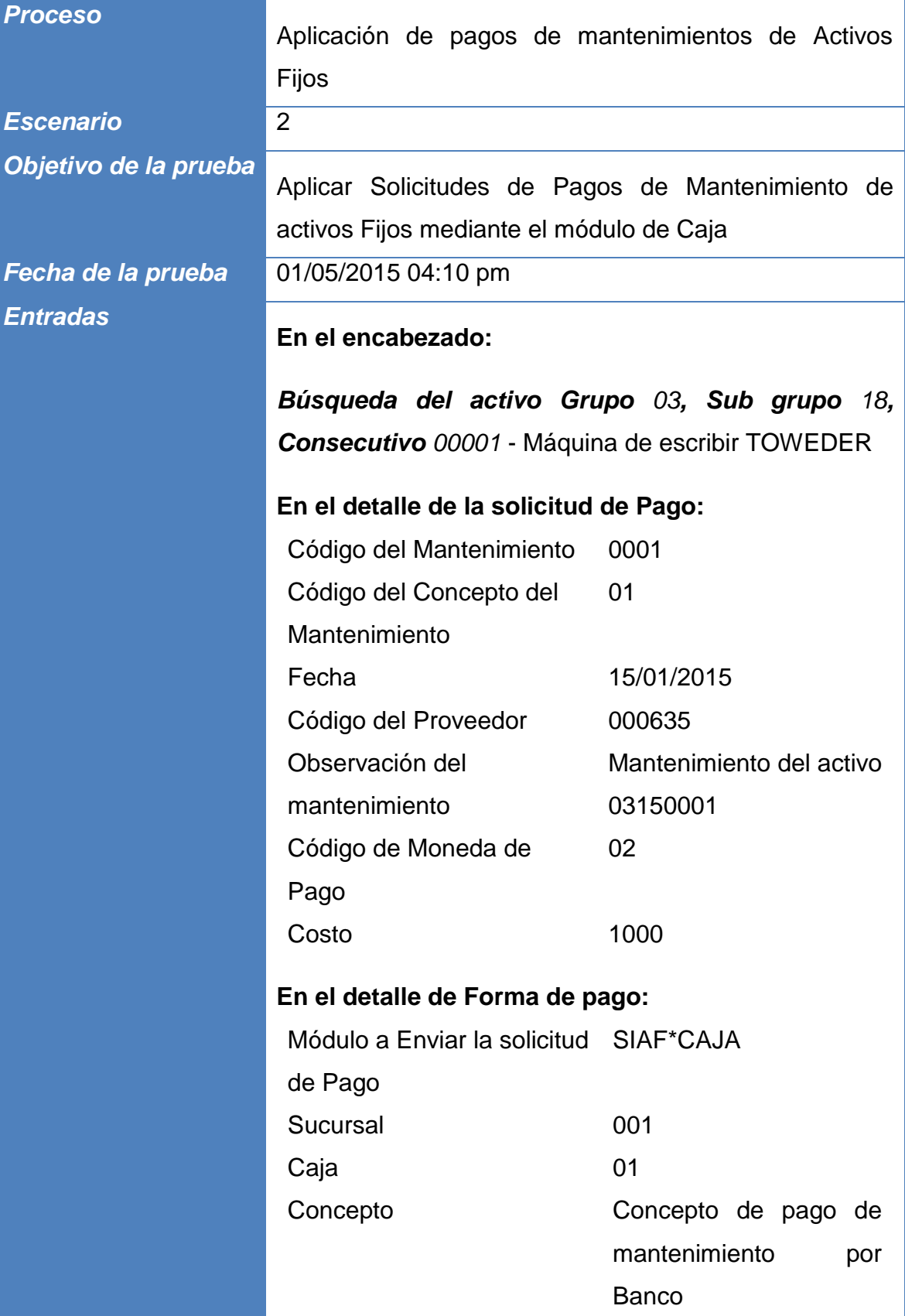

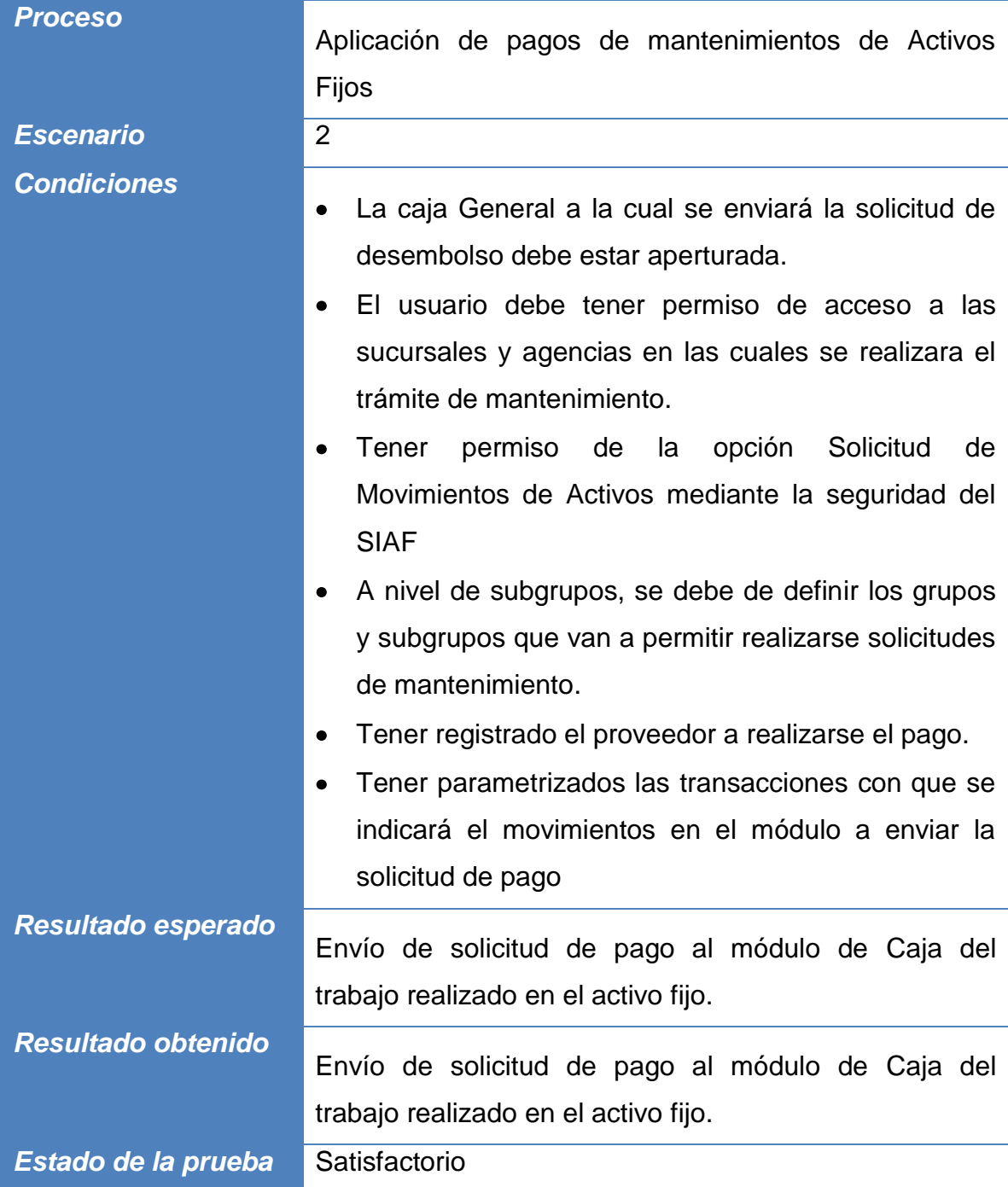

**Tabla 20: Escenario 2 Prueba de Aplicación de Pagos de mantenimientos de Activos Fijos**

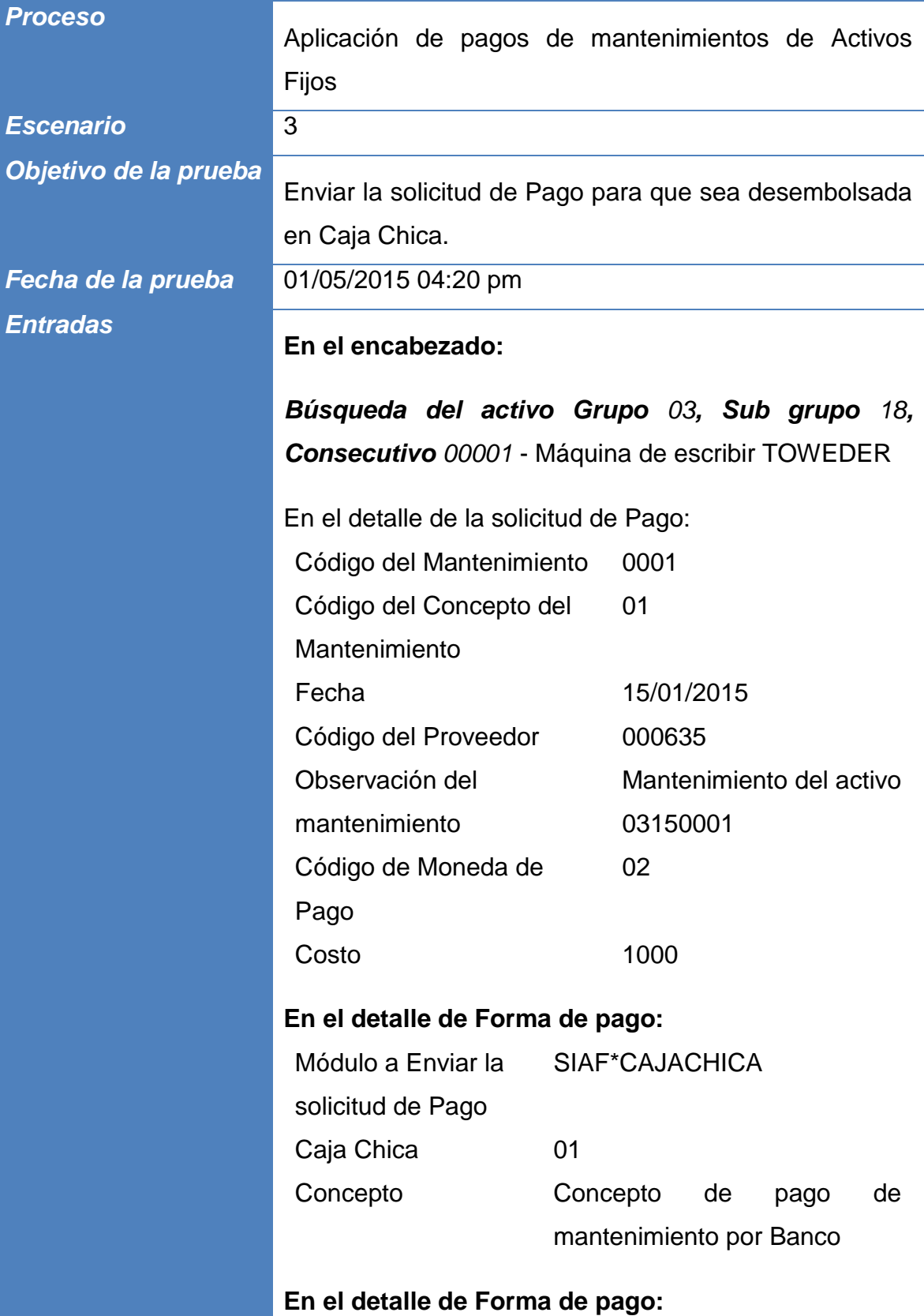

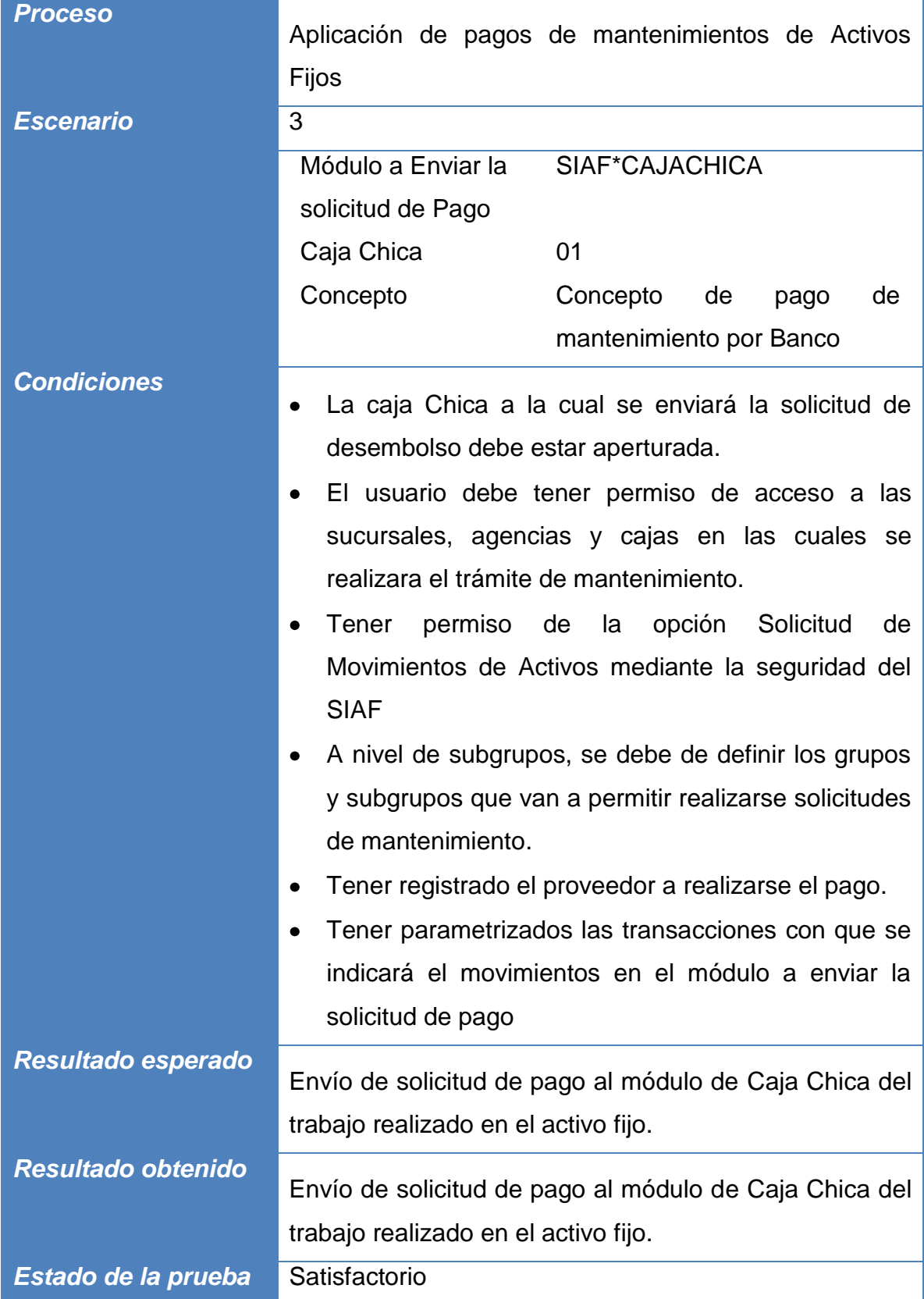

**Tabla 21: Escenario 3 Prueba de Aplicación de Pagos de mantenimientos de Activos Fijos**

EJECUCION DEL PROCESO DEL CALCULO DE DEPRECIACION MENSUAL

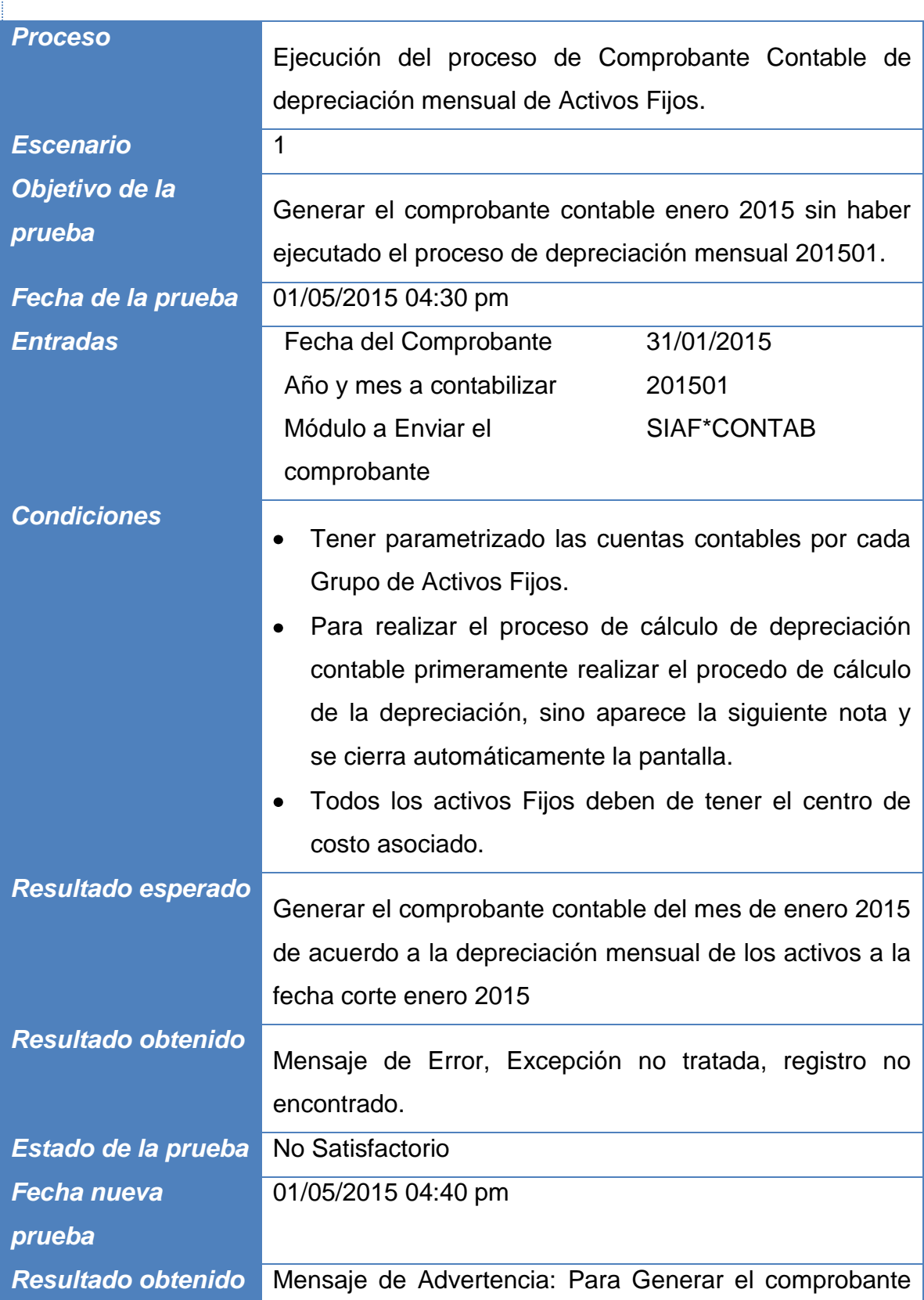

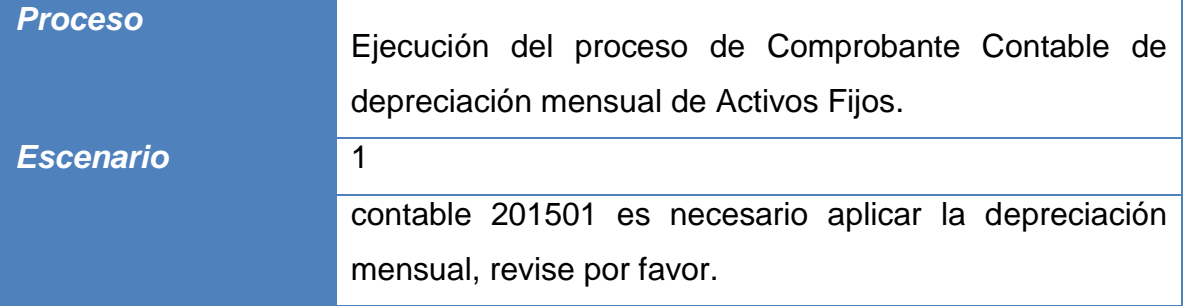

**Tabla 22: Escenario 1 Prueba de Ejecución del proceso de Comprobante Contable de depreciación mensual de Activos Fijos**

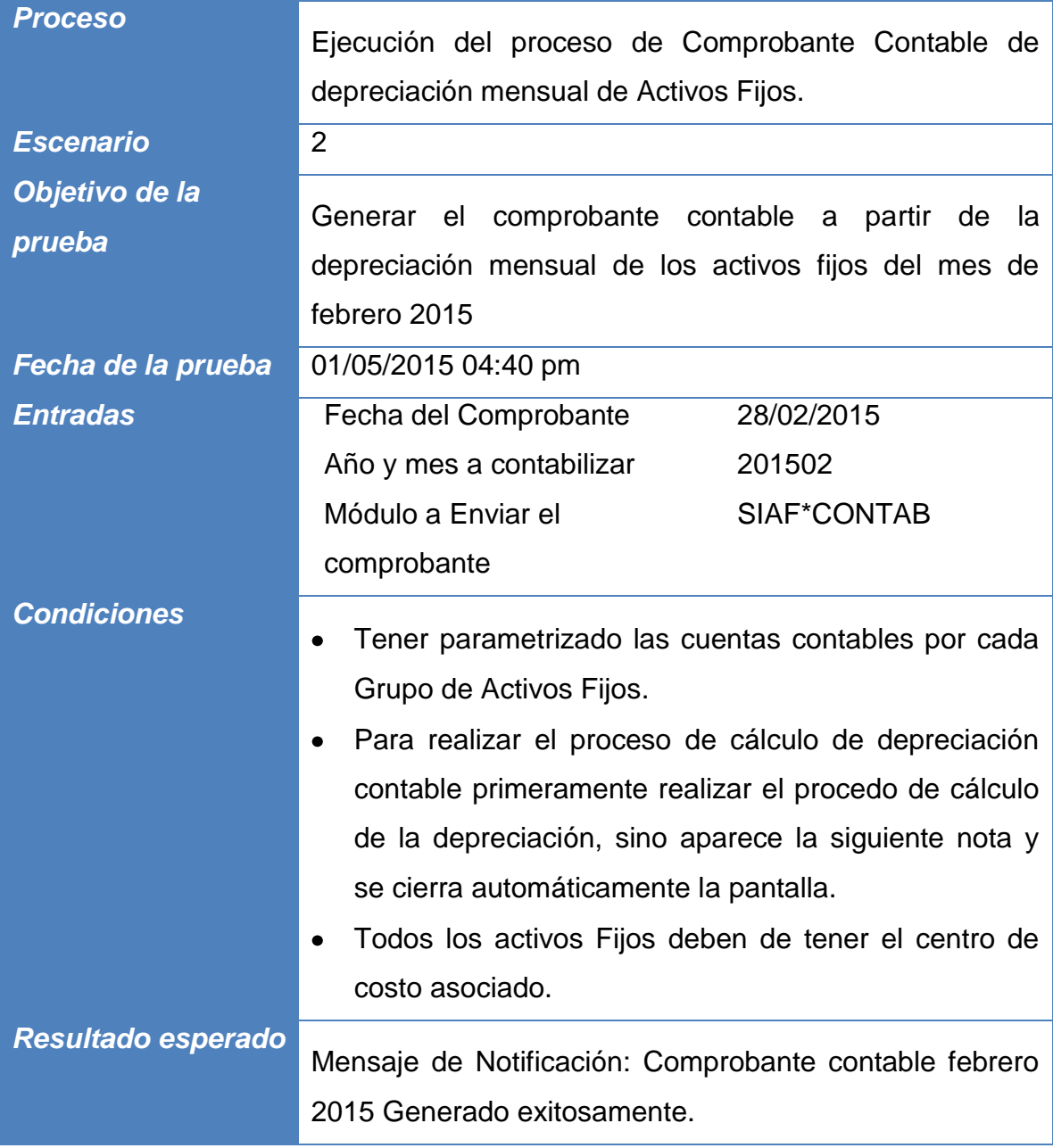

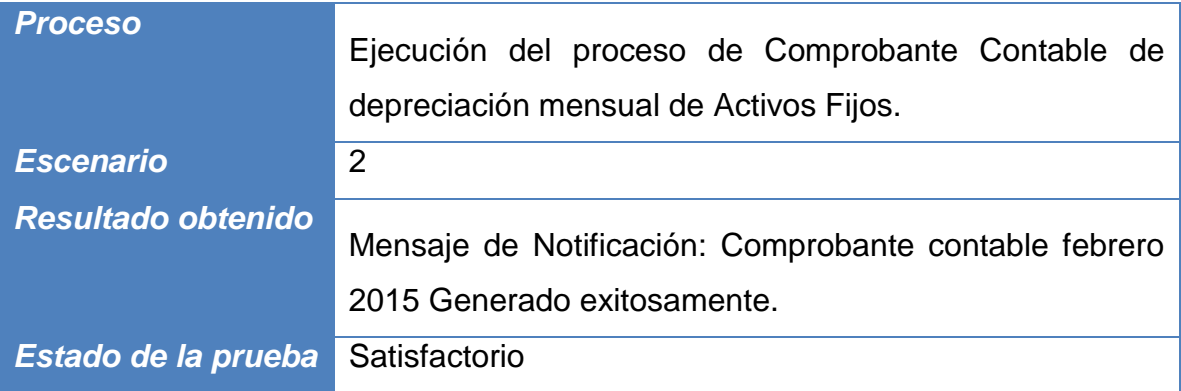

#### **Tabla 23: Escenario 2 Prueba de Ejecución del proceso de Comprobante Contable de depreciación mensual de Activos Fijos**

Las pruebas realizadas concentran la atención a generar casos de pruebas que permitan ejercitar los requisitos funcionales del módulo de Activos Fijos las cuales se diseñan a partir de valores de entradas y salidas. De esta forma se puede determinar la validez de una salida para un conjunto de entradas proporcionadas.

Todas las pruebas planeadas fueron ejecutadas y los defectos que se identificaron fueron resueltos.

#### CRONOGRAMA

Tomando en cuenta el alcance del proyecto y según el cronograma de trabajo elaborado y revisado por el jefe de proyecto en conjunto con la gerencia administrativa, éste tendrá una duración de 8 a 9 meses.

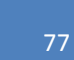

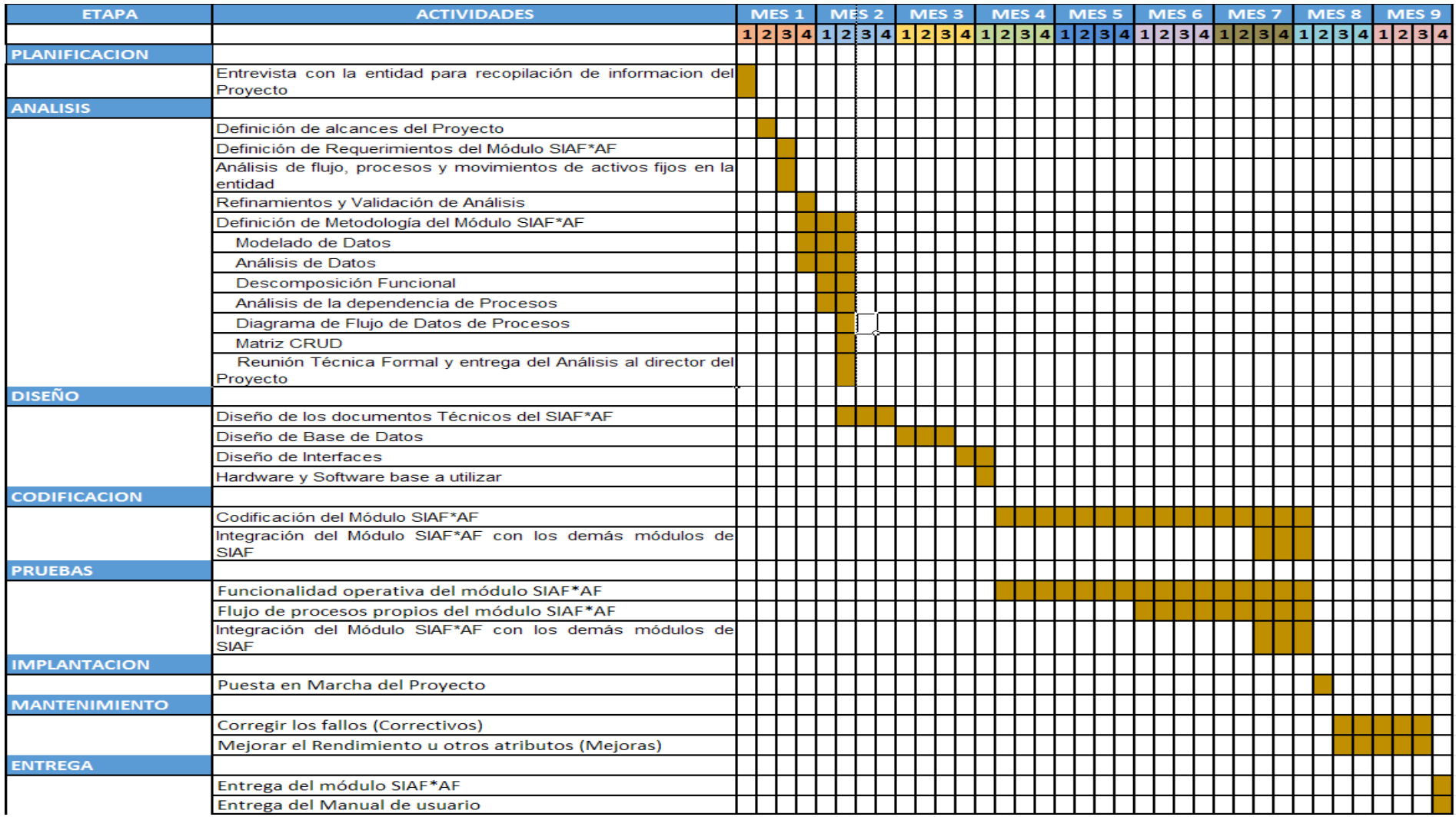

**Ilustración 7 Cronograma SIAF\*AF**

## ANÁLISIS DE COSTOS. IMPACTO TÉCNICO-ECONÓMICO Y SOCIAL.

#### COSTOS DE INVERSIÓN

#### **Hardware**

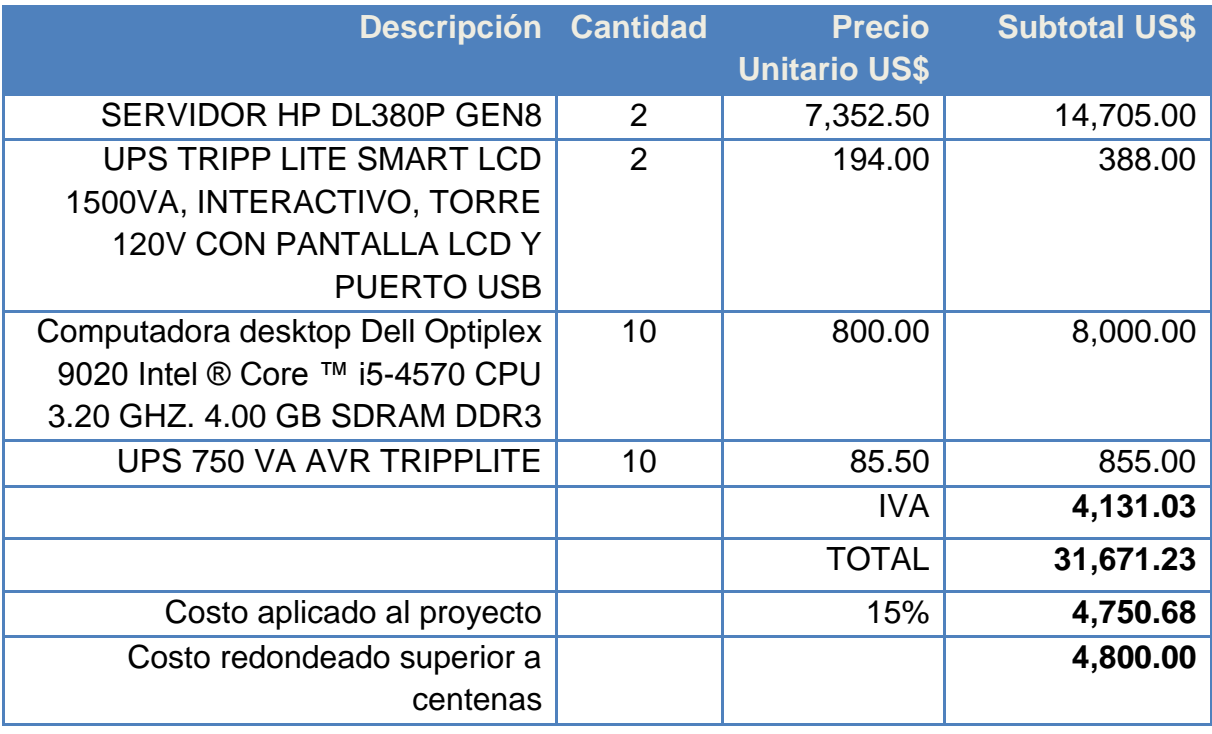

<span id="page-83-0"></span>**Tabla 24 Costos de inversión Hardware**

En los últimos 3 años ES\*Consultores ha invertido para el desarrollo de los proyectos previstos y en curso, en los equipos detallados en la Tabla 24 [Costos de](#page-83-0)  [inversión Hardware.](#page-83-0) El valor aplicado al proyecto SIAF\*AF se tasa en un 15% del valor total, distribuidos en los proyectos desarrollados por dicha empresa en los últimos 3 años. Igualmente para el software.

#### **Descripción Cantidad Precio Unitario US\$ Subtotal US\$** Soporte Oracle Linux SO 2 1,199.00 2,398.00 Licencia de BD 11g R2 1 3,850.00 3,850.00 Licencia de Oracle Aplication Server (OAS) 1 5,060.00 5,060.00 Licencia Oracle Developer Suite Forms y Reports 10g 1 460.00 460.00 **IVA 1,765.20 Total 13,533.20** Costo aplicado al proyecto **15% 2,029.28** Costo redondeado superior a centenas **2,100.00**

#### **Software**

**Tabla 25: Costos de inversión Software**

El costo de Oracle Linux SO está basado en el soporte técnico brindado por el tipo de 1 año.

#### COSTOS DE DESARROLLO

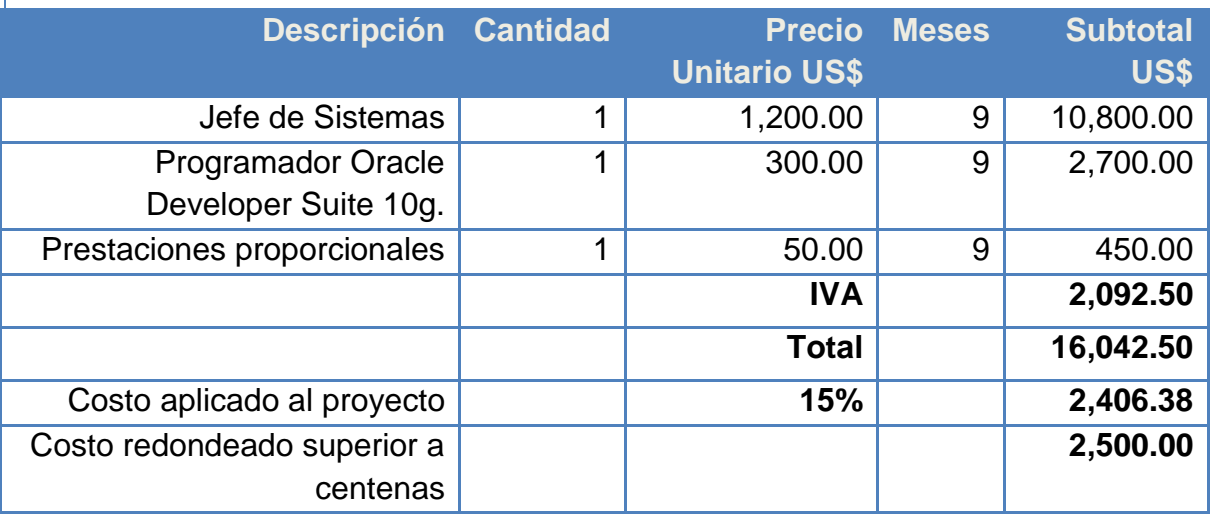

**Tabla 26: Costos de desarrollo Recursos Humanos**

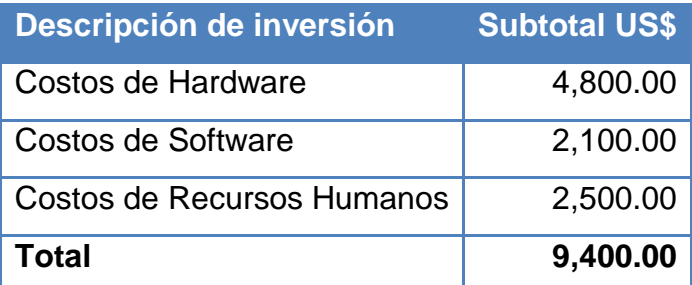

**Tabla 27: Consolidado de costos de inversión**

#### COSTOS INDIRECTOS

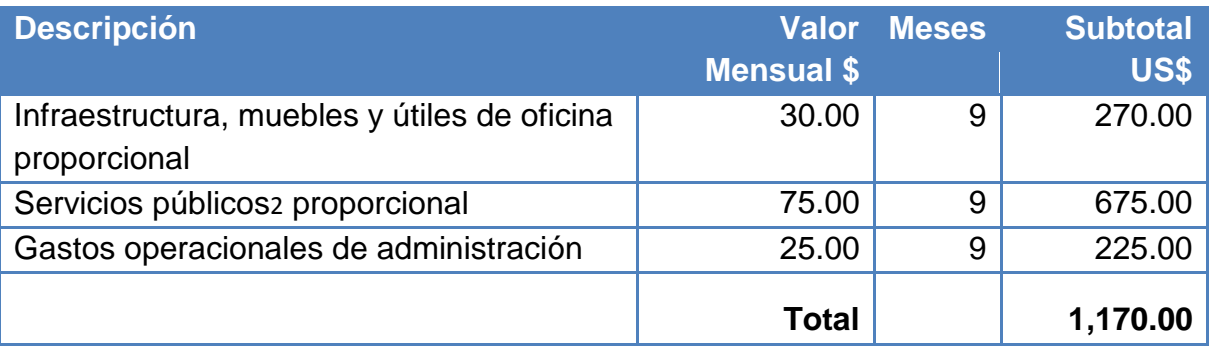

**Tabla 28: Costos Indirectos**

#### RESUMEN DE COSTOS

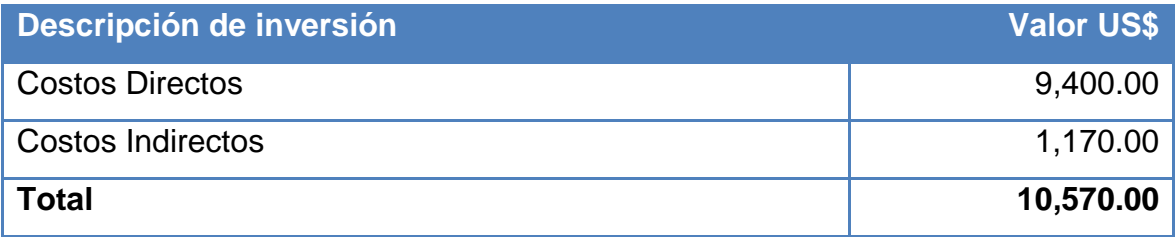

**Tabla 29: Consolidación de Costos Directos e Indirectos**

#### IMPACTO TÉCNICO-ECONÓMICO Y SOCIAL

A continuación se presenta el impacto técnico – económico y social de la implementación y comercialización del módulo de registro y administración de Activos Fijos, el cual forma parte del Sistema Integrado Administrativo Financiero SIAF ®.

El SIAF \* AF, representa un mejoramiento en el aspecto técnico, debido al uso de tecnologías como ORACLE DBMS que aportan escalabilidad y robustez al ambiente tecnológico, tanto de la empresa desarrolladora como de las empresas usuarias, mejorando el desempeño y capacidad de administración de sus aplicaciones que requieren tiempos de respuesta críticos y generación de información flexible y oportuna.

Económicamente, el SIAF \* AF aporta a ES\*Consultores una garantía de sostenibilidad en el mercado de desarrollo de software, lo cual se demuestra en las siguientes tablas.

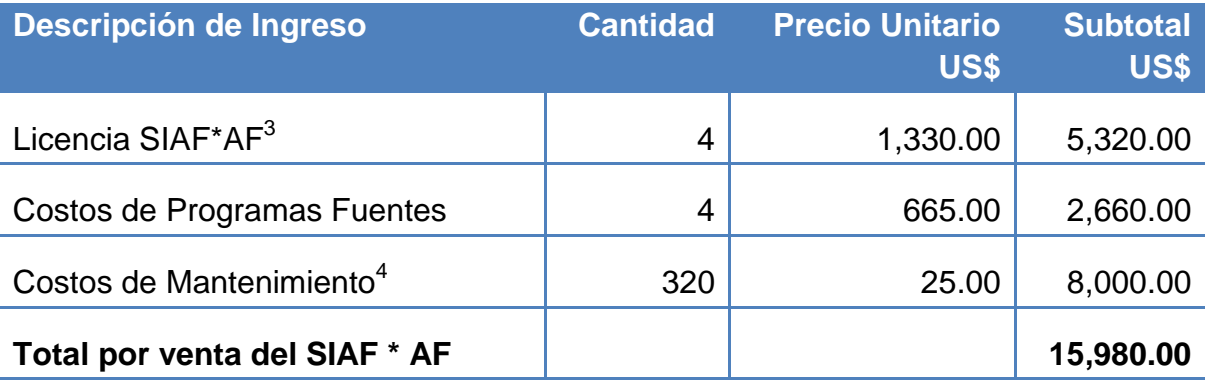

**Tabla 30: Ingresos por el SIAF\*AF por 4 clientes futuros**

#### *Costo Beneficio =*

 $\overline{a}$ 

Total por venta del SIAF \* AF

Total de Costos directos e indirectos

 $3$  Como soporte, en anexos se presenta el contrato de licenciamiento de uso del módulo a un cliente.

<sup>4</sup> Valor estimado de 80 horas por cliente (anual)

#### Módulo de Administración de Activo Fijo Integrado al SIAF para la empresa ES Consultores S.A.

El resultado del Análisis Costo Beneficio revela que la comercialización del SIAF \* AF para un mínimo de 4 clientes generará suficientes beneficios para compensar los costos y asegurar utilidades a ES\*CONSULTORES, utilidades que podrán crecer significativamente por cada nueva licencia. Para referencia, la [Tabla 31:](#page-88-0)  [Ingresos por el SIAF\\*AF por 10 clientes futuros](#page-88-0) que muestra beneficios de casi el 300%.

**Costo Beneficio** =  $\frac{15,980.00}{10,570.00}$  = **1.5 %** 

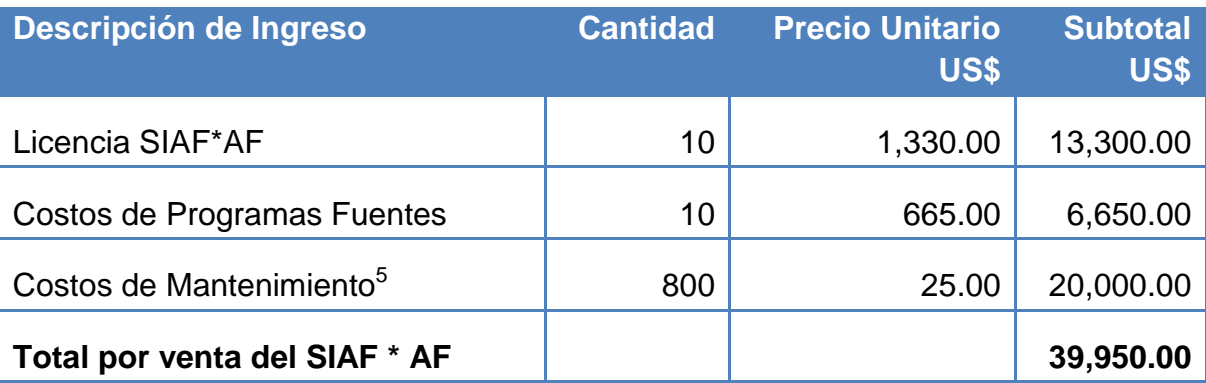

<span id="page-88-0"></span>**Tabla 31: Ingresos por el SIAF\*AF por 10 clientes futuros**

Costo Benedicto = 
$$
\frac{39,950.00}{10,570.00} = 3.78 \%
$$

La implementación del SIAF\*AF en las empresas usuario permitirá optimizar los procesos al acelerar el tiempo de respuestas generando informes completos, que le dan ventaja competitiva al integrar en la gestión del activo fijo reportes que dan soporte a la toma de decisiones.

 $\overline{a}$ 

<sup>&</sup>lt;sup>5</sup> Valor estimado de 80 horas por cliente (anual)

## **CONCLUSIONES**

Las empresas poseen distintos giros de negocios, pero todas desarrollan actividades en común (administrar la contabilidad, gestionar movimientos bancarios, comprar, vender, pagos de planillas entre otros), motivo por el cual optan por la adquisición de sistemas informáticos que los apoyen en la automatización de sus procesos de forma confiable y flexible, además de permitirles la emisión de reportes dinámicos de uso interno y también para efectos fiscales.

El uso de la Metodología Orientada a Datos sirvió de soporte para desarrollar una aplicación de calidad, ya que enfatiza en el análisis de los datos más que en las funciones debido a que los datos son la parte esencial del módulo, son más estables que los procesos que actúan sobre ellos, lo que proporciona estabilidad al proceso de desarrollo.

La práctica profesional SIAF\*AF fue terminada satisfactoriamente con un producto final funcional, confiable y dinámico para ser implantado en cualquier entidad empresarial que lo adquiera, producto que me permitió poner en práctica los conocimientos adquiridos y ganar experiencia en el campo laboral en nuestro país, a tener más responsabilidades como individuo, mejor conducta y obtener amplia variedad de nuevos saberes en el desarrollo de los sistemas informáticos con los productos suministrados por ORACLE.

## **BIBLIOGRAFÍA**

- 1. Con2008, A Global Tex: The New Software Engineering.
- 2. Cho1992. Contabilidad Intermedia Tomo I: Estados financieros y cuentas del activo. Universidad del Pacífico.
- 3. J. Martin y C. Finkelste: Information Engineering IE
- 4. <https://www.java.com/es/download/faq/chrome.xml>
- 5. <https://www.mozilla-hispano.org/el-futuro-de-los-plugins-npapi-en-firefox/>

## **ANEXOS**

## DICCIONARIO DE DATOS

A continuación se describen los objetos (Tablas, Funciones y procedimientos) de base de datos para el buen funcionamiento del Módulo de activos fijos.

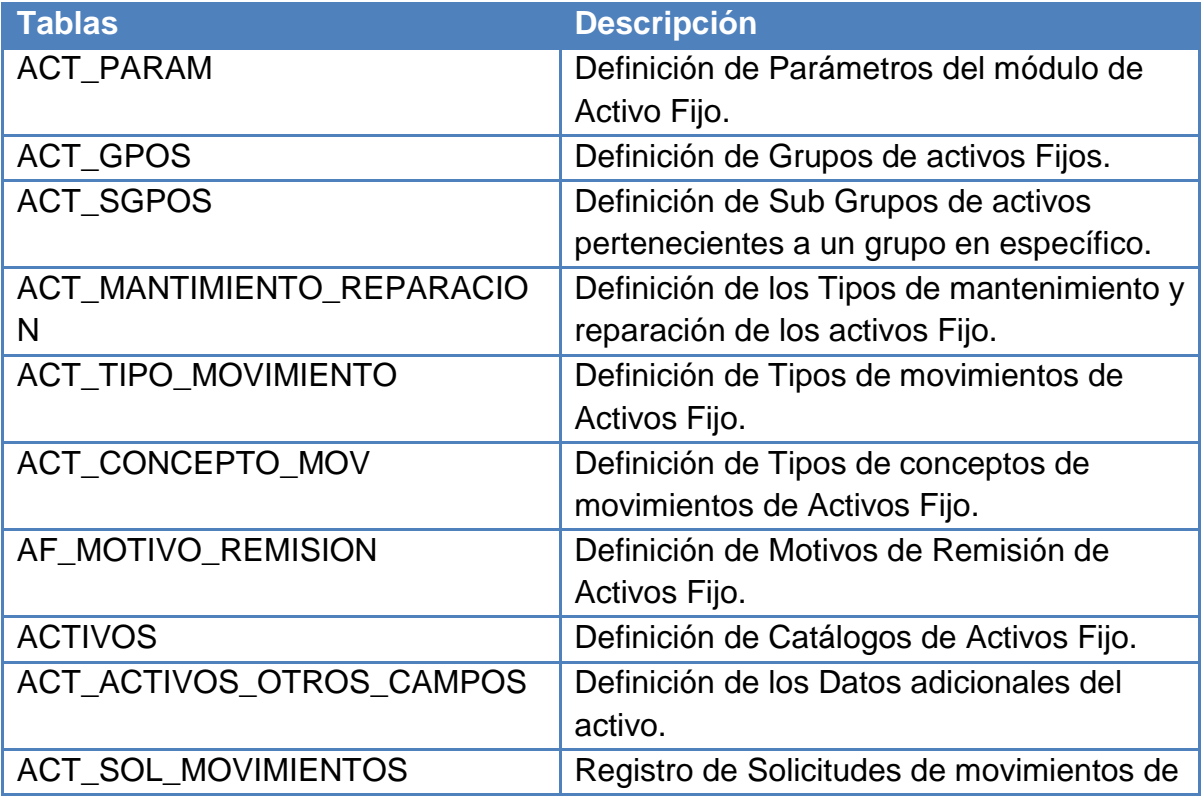

#### Módulo de Administración de Activo Fijo Integrado al SIAF para la empresa ES Consultores S.A.

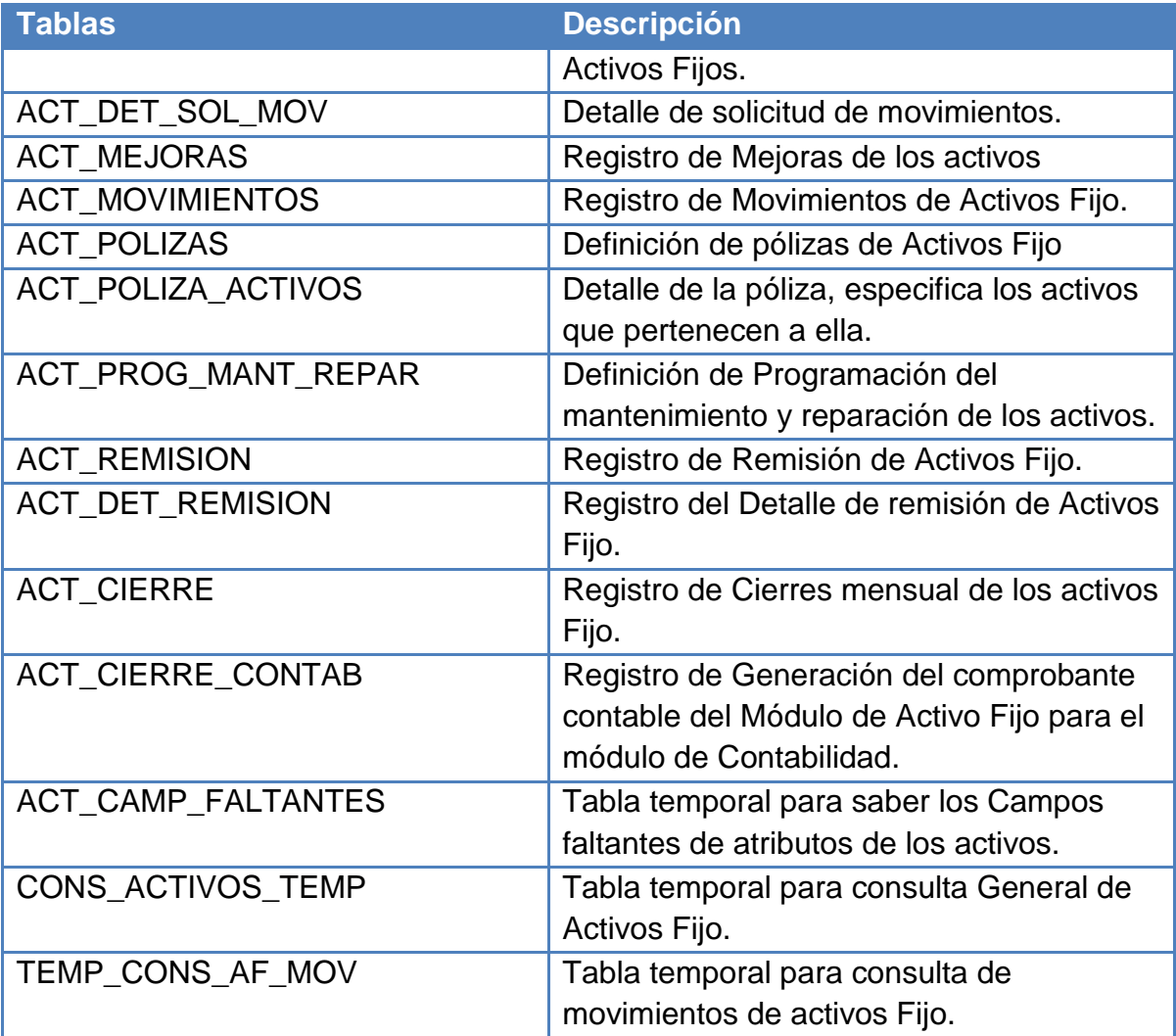

**Tabla 32: Tablas del Módulo de Activos Fijos**

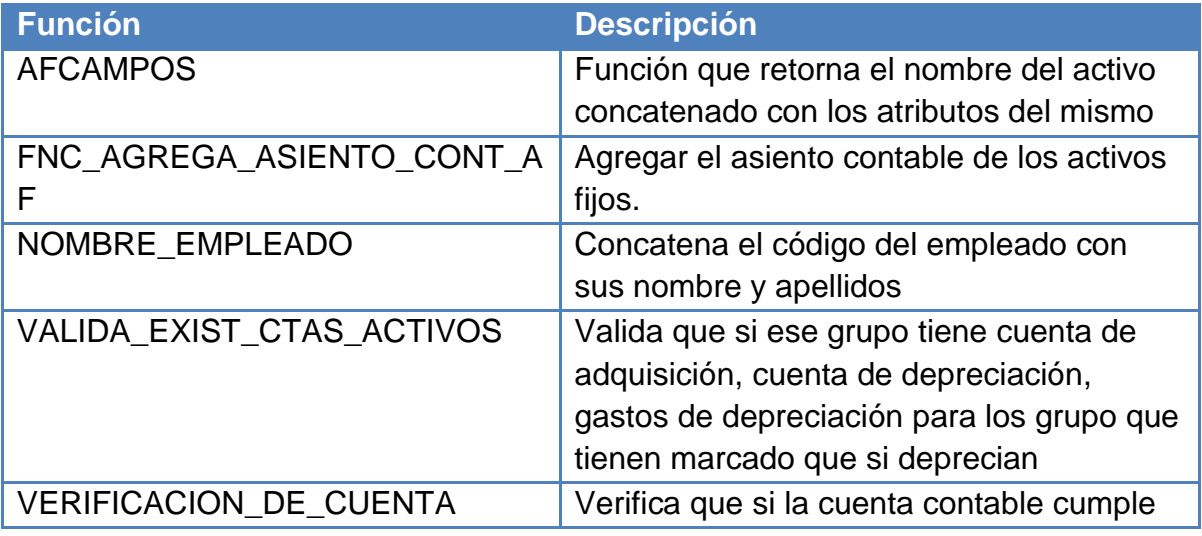

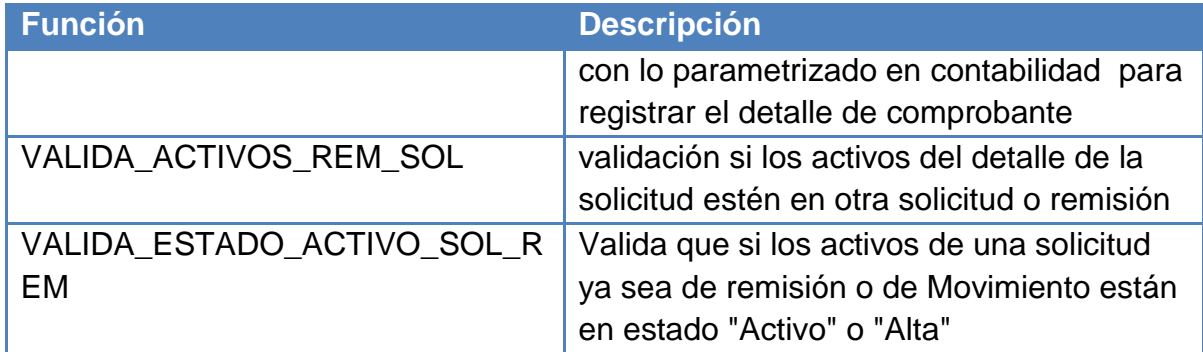

**Tabla 33: Funciones del Módulo de Activos Fijos**

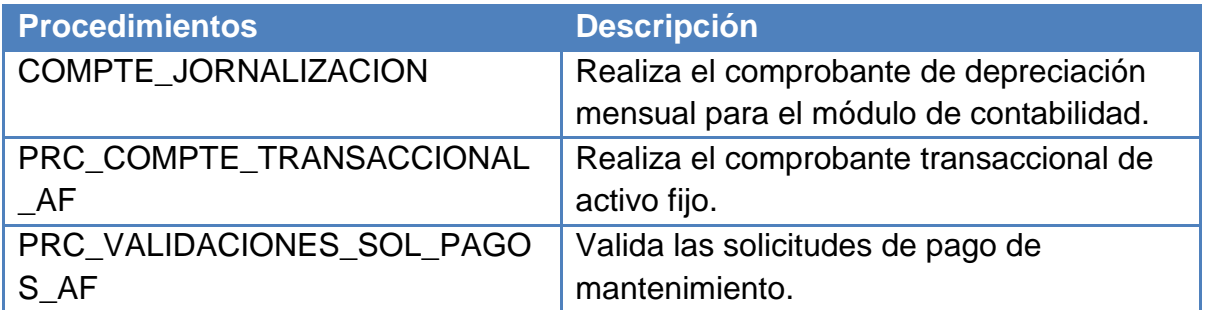

**Tabla 34: Procedimientos del Módulo de Activos Fijos**

Por restricciones de derechos de autor no se detallan todas tablas con sus respectivas estructuras de datos, sino que solo se describe una muestra representativa, para la cual se seleccionaron las siguientes tablas:

- ACT\_GPOS
- ACT\_SGPOS
- ACT\_CONCEPTO\_MOV
- AF\_MOTIVO\_REMISION
- ACT\_CIERRE\_CONTAB

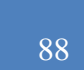

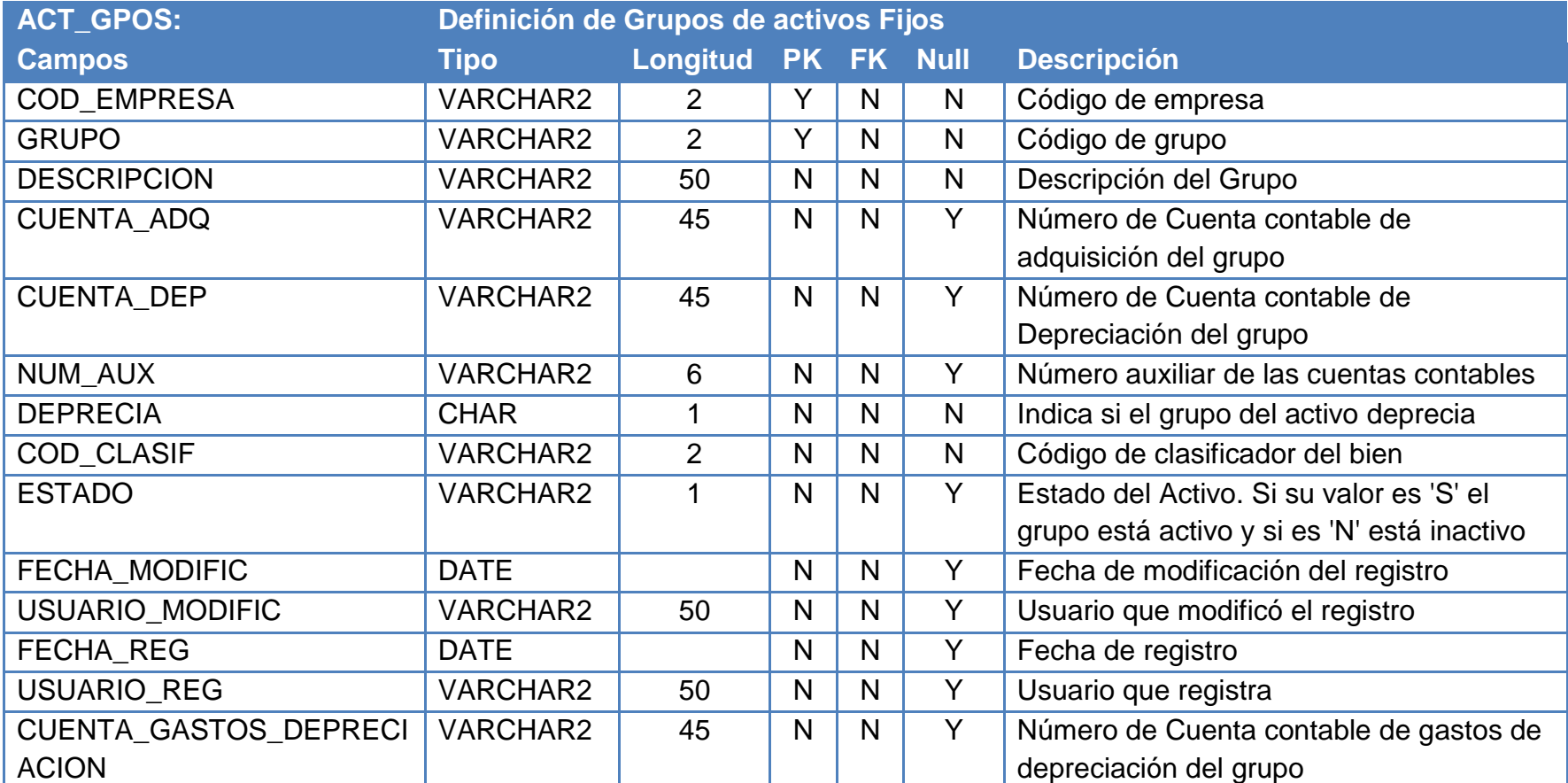

**Tabla 35: Diccionario de Datos de la Tabla ACT\_GPOS**

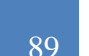

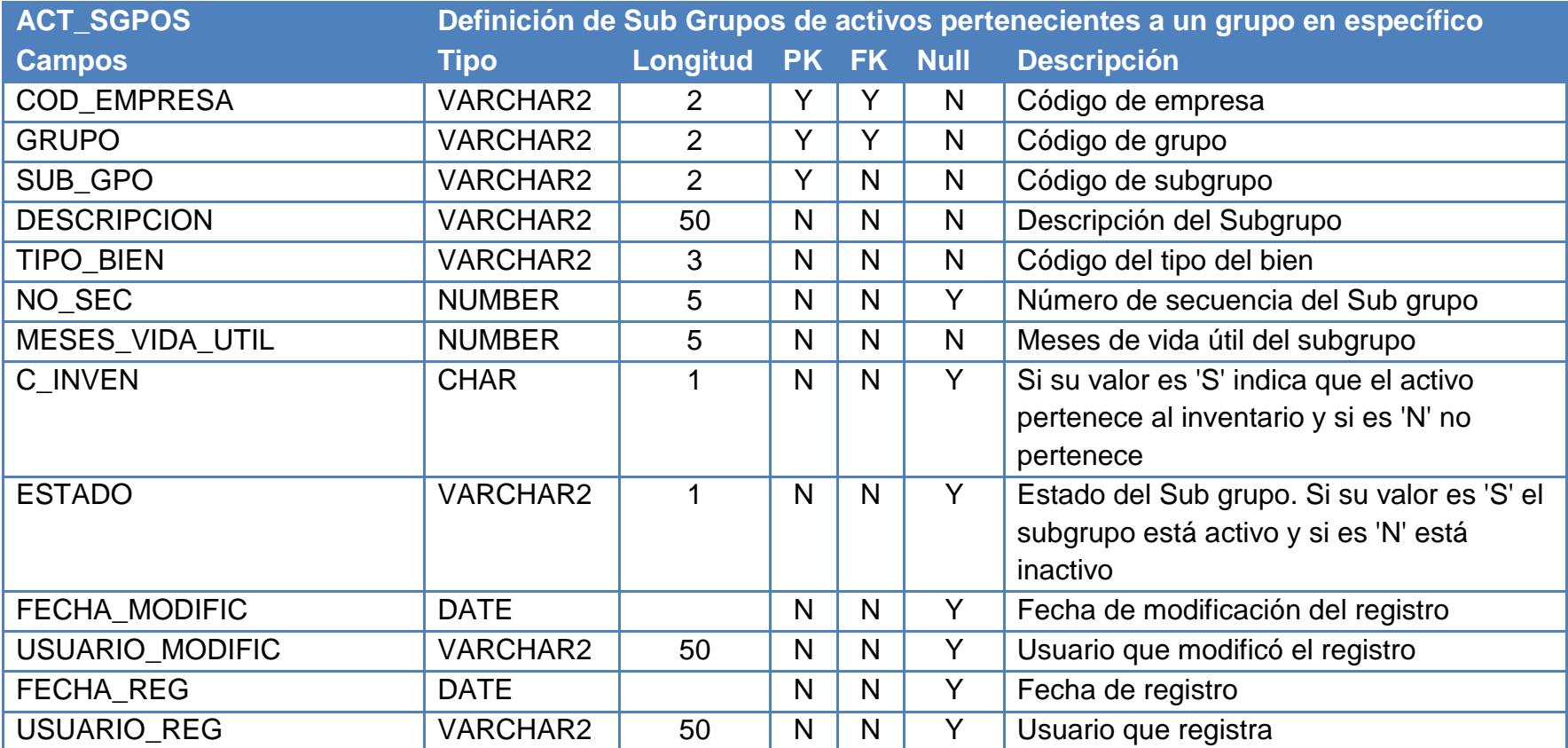

**Tabla 36: Diccionario de Datos de la Tabla ACT\_SGPOS**

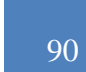

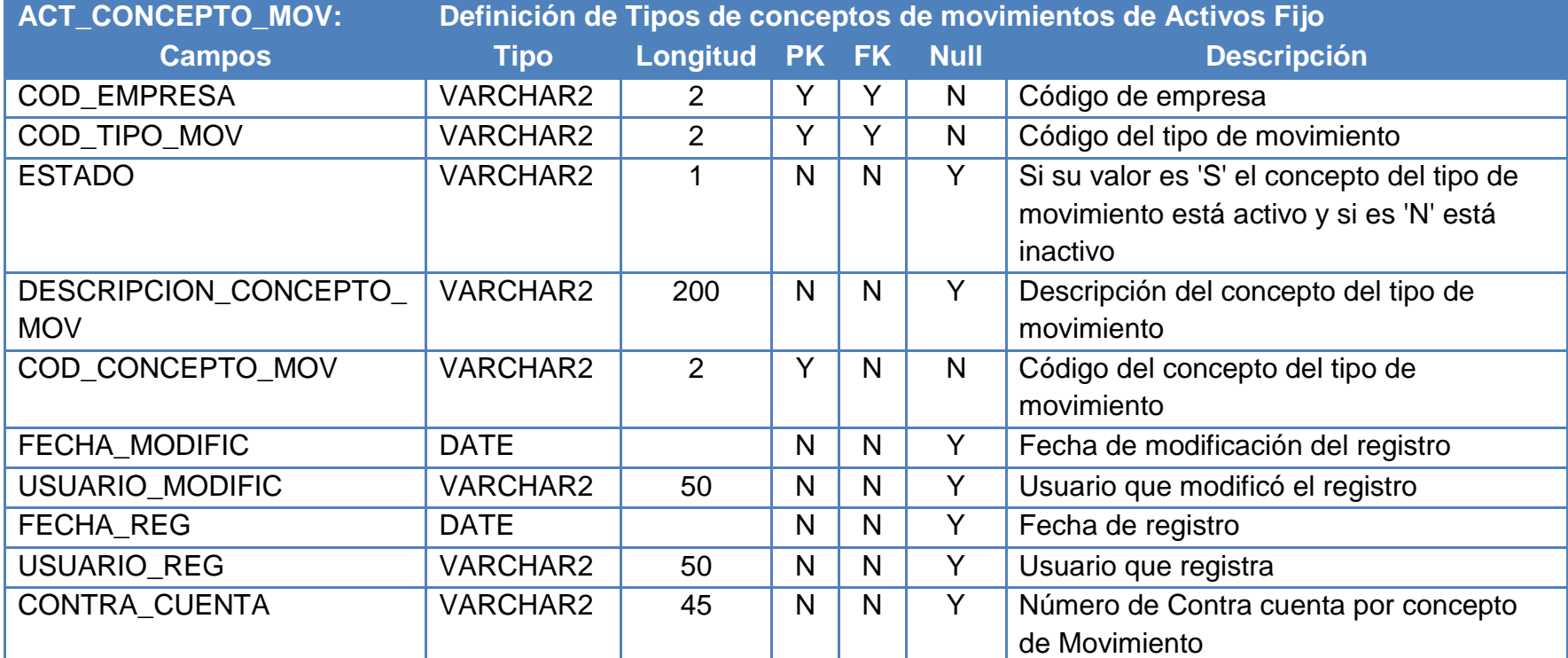

**Tabla 37: Diccionario de Datos de la Tabla ACT\_CONCEPTO\_MOV**

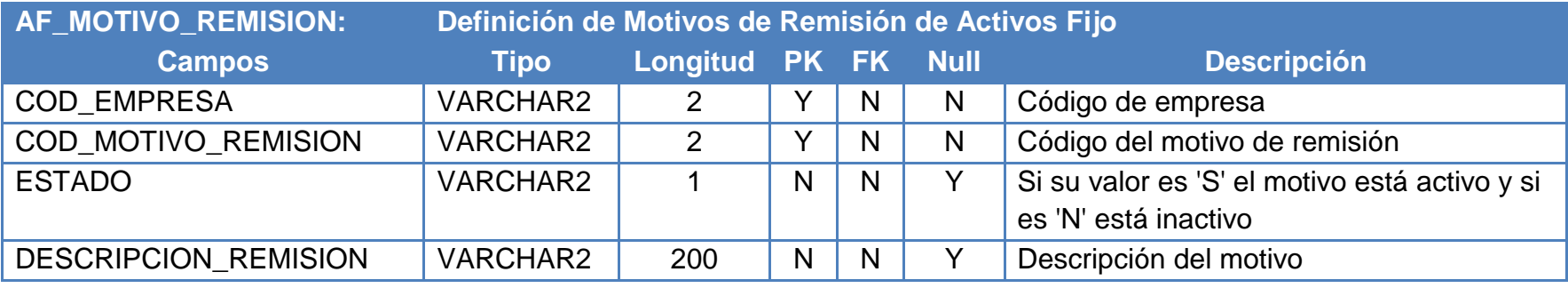

## 91

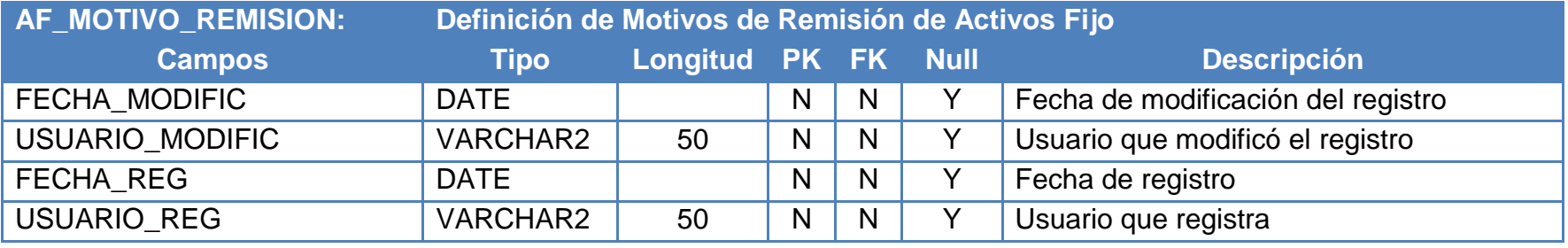

**Tabla 38: Diccionario de Datos de la Tabla ACT\_MOTIVO\_REMISION**

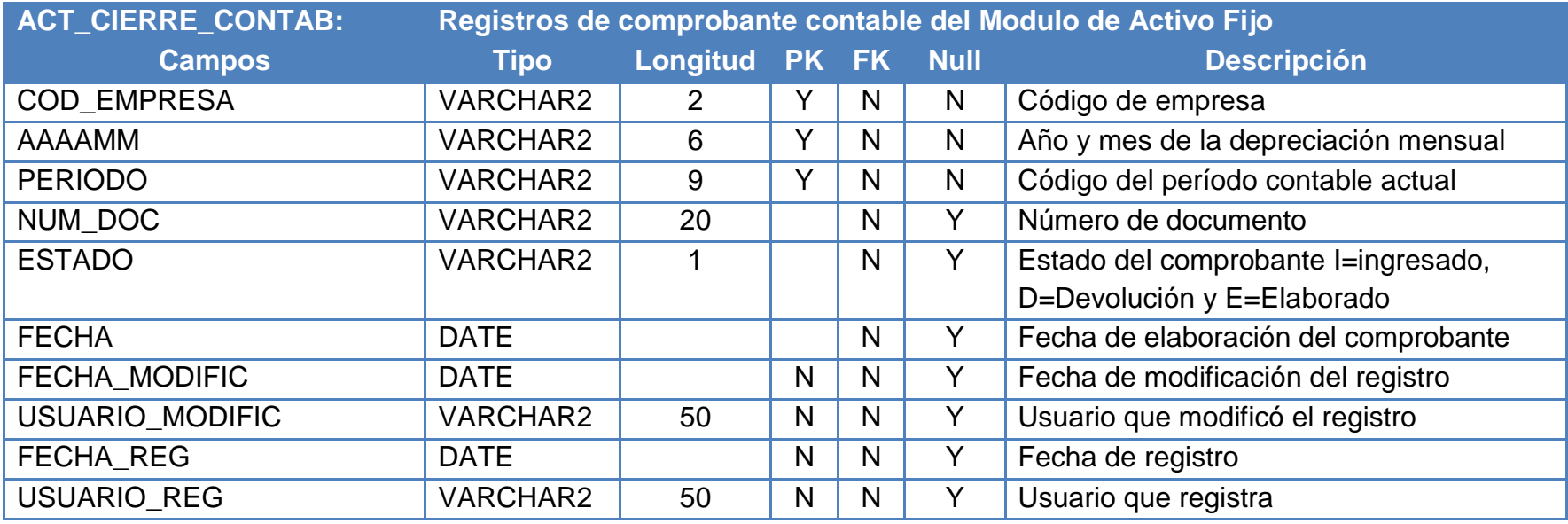

**Tabla 39: Diccionario de Datos de la Tabla ACT\_CIERRE\_CONTAB**

## GLOSARIO DE TÉRMINOS

**Activos Fijos:** es un bien de una empresa, ya sea tangible o intangible, que no puede convertirse en líquido a corto plazo y que normalmente son necesarios para el funcionamiento de la empresa y no se destinan a la venta.

**Vida útil:** Eventualmente, los activos fijos pueden ser dados de baja o vendidos, ya sea por obsolescencia o actualidad tecnológica. La vida útil de un activo fijo es el Tiempo durante el cual la empresa hace uso de él hasta que ya no sea útil para la empresa.

**Depreciación Mensual:** La depreciación es la disminución del valor de propiedad de un activo fijo, producido por el paso del tiempo, desgaste por uso, el desuso, insuficiencia técnica, obsolescencia u otros factores de carácter operativo, tecnológico, tributario, etc.

#### SIGLAS Y ABREVIACIONES

**ES\*consultores S.A.:** Consultores Especialistas en Sistemas Sociedad Anónima.

**SIAF AF:** Sistema Integrado Administrativo Financiero de Activos Fijos.

**SIBOIF:** Superintendencia de Bancos y Otras Instituciones Financieras.

**SQL (Structure Query Language):** Lenguaje de consulta Estructurado.

**MODELO AS-IS:** Modelo tal como está.

**MODELO TO-BE:** Modelo a ser.

**RDBMS (Relational database management system):** sistemas relacionales de gestión de bases de datos

**NPAPI (**Netscape Plugin o Application Programming Interface)

#### CONTRATO DE LICENCIAMIENTO CON EL CLIENTE

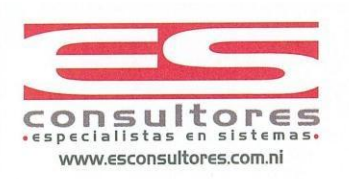

Managua 15 de Diciembre de 2014

Licenciaco **Julio Flores** Gerente General FDL

Estimado Licenciado Flores:

Por medio de la presente le cotizo los siguientes productos y servicios:

- 1) Cesión de derechos del SIAF y de ORACLE para FDL, S.A.
	- No tenemos inconveniente en ceder las licencias del SIAF sin costo alguno. FDL corre con los costos notariales. FDL, ONG deberá comprarle a ESCONSULTORES, las licencias de uso y fuentes del SIAF y licencias de ORACLE requeridas.
	- Haremos ante ORACLE las gestiones pertinentes para la cesión. Requiere estar al día con el soporte que se vencerá en Febrero y Abril 2015. Ya esto lo hemos hecho con otros clientes y no vemos inconvenientes. FDL corre con los costos notariales.
- 2) Licencias nuevas del SIAF y de ORACLE para FDL,ONG
	- Licencias de ORACLE
		- o Deben ser ASFU. Les otorgaremos un 35% de descuento sobre el precio de lista. Para evitar problemas de sublicenciamientos futuros consideramos que lo ideal es  $\circ$ licenciar por procesador.
		- o Si ponen sitio alterno deberán comprar las licencias aplicables.
		- Forma de pago: 100% contra orden de compra. Las licencias se deberán comprar  $\circ$ antes de poner en producción los módulos del SIAF. Las licencias de se deberán comprar a partir de que se inicie el trabajo con el ambiente de la ONG.
		- o Precios de Licenciamiento por procesador:

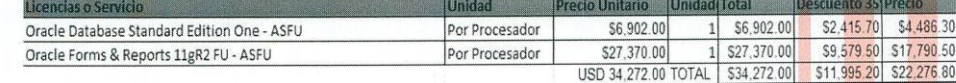

- o El Número de procesadores a comprar de forms and reports deberá ser según el servidor que usen.
- El Número de procesadores a comprar de Oracle Database Standard Edition deberá  $\circ$ ser según servidores que usen.

IMPORTANTE: Necesitamos nos indiquen cuantos procesadores van a comprar de cada producto, para formalizarlo en el contrato a redactar.

ESESPE

PLAZA BOLONIA MODULO 6 . ROTONDA EL GÜEGÜENSE 200 MTS. AL LAGO . TELEFAX: 266 5905 - 266 5914 . APTO BL-15<sup>2</sup> MANAGUA MICARASUA

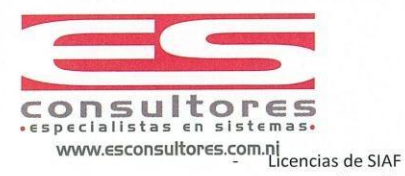

- Licencias con funcionalidad que actualmente tiene la versión del SIAF instalada en  $\circ$ FDL. Cualquier cambio en la funcionalidad será facturado por separado a razón de US\$25.00 dólares más IVA por hora.
- $\circ$ El precio de las licencias SIAF es el siguiente:

Costo de licenciamiento de los módulos requeridos

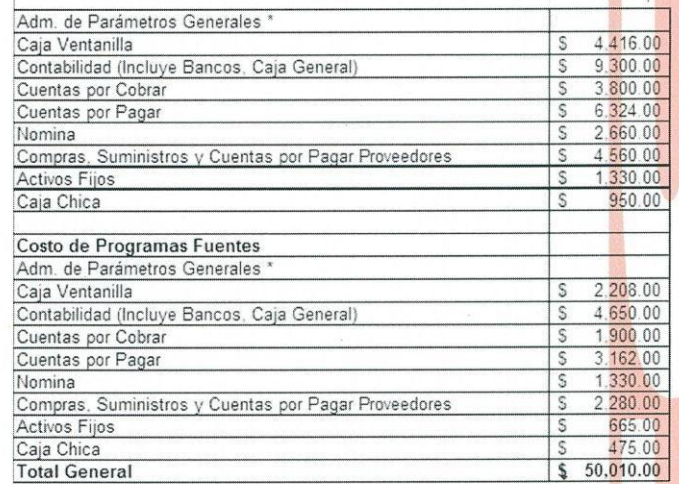

 $\circ$  $\circ$ Precios más IVA.

Forma de pago: 50% del total a la firma del contrato. 50% del total a la puesta en producción del primer módulo. Consideramos que el trabajo de instalación, configuración del ambiente de migración deberá iniciarse en Enero de 2015, por lo que el primer desembolso lo deberán realizar en Enero 2015.

Servicios de Instalación de ORACLE.

Precio inicial: US\$2,500.00 más IVA. Descuento: US\$300.00. Precio Final: US\$2,200.00  $\circ$ más IVA.

3) Soporte del SIAF para FDL, S.A.

 $\circ$ 

- El contrato de soporte del SIAF actual lo cederemos a la FDL, S.A.
- FDL, ONG deberá comprar contrato de soporte del SIAF. US\$640.00 dólares mensuales más IVA. Por 40 horas mensuales. Contrato mínimo de 12 meses. El contrato deberá iniciar a partir del inicio de operación del ambiente de la ONG.

PLAZA BOLONIA MODULO 6 · ROTONDA EL GÜEGÜENSE 200 MTS. AL LAGO · TELEFAX: 266 5905 - 266 5914 · APTO. BL-15 · MAÑAGUA, NICARAGUA

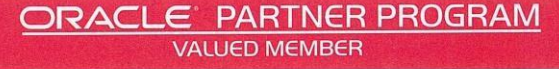

#### Módulo de Administración de Activo Fijo Integrado al SIAF para la empresa ES Consultores S.A.

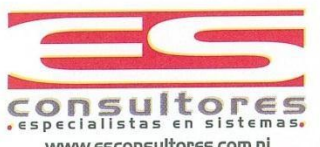

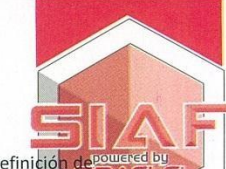

www.esconsultores.com.ni<br>www.esconsultores.com.ni<br>4) Consultoría en el proceso de migración de los aplicativos y los datos, incluyendo la definición de requerimientos de cambios en el SIAF y la implementación de los mismos para garantizar el proc de transformación desde el punto de vista de los sistemas.

#### Etapa de Analisis

- Acompañamiento en la definición de requerimientos.
- Analisis de Requerimientos.
- Participación en la discusión para determinar el mejor escenario.
- Definición de cambios a los aplicativos.
- Elaboración de cronograma ejecución de cambios.

Entregable: Definición de cambios de los aplicativos y cronograma de ejecución de cambios.

Tiempo estimado: 2 meses.

Personal a cargo: Ing. Waldo Soto e Ing. Jose Chavarria. Sin embargo, participaran los ingenieros nuestros que se requieran en dependencia del área de negocios que se esté analizando.

Precio INICIAL: US\$15,000.0 Dólares más IVA. Descuento de US\$1,000.00 dólares. Precio final: US\$14,000.00 dólares más IVA.

Forma de Pago: 50% al inicio. 50% al final de la etapa.

Pre-requisitos: FDL debe delegar en tiempo y forma al personal necesario para completar el equipo de trabajo según el área de negocios que se esté analizando.

Etapa de cambios.

- Nos comprometemos a realizar la programación de los cambios que se definan en la etapa de análisis
- Lo que no implique cambios de diseño al SIAF se puede cubrir con las horas de soporte Para aquellos cambios que no estén cubiertos con el soporte, el precio por hora de la
- programación será de US\$25.00 dólares más IVA
- Nos completemos a dedicar el tiempo y personal necesario para que esta etapa sea cubierta en no más de 4 meses calendario, una vez concluida y autorizada la etapa de análisis.

Le reitero que los productos y servicios listados en la presente cotización deben ser autorizados y contratados en su totalidad. Para lo cual haremos un solo contrato, una vez autoricen la presente cotización.

La presente cotización tiene una validez 15 días.

Sin más a que referirme, me suscribo

Atentamente. Maer ancisco Jiménez Har Gerente General

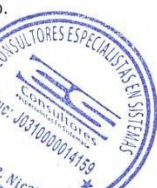

PLAZA BOLONIA MODULO 6 - ROTONDA EL GÜEGÜENSE 200 MTS. AL LAGO - TELEFAX: 266 5905 - 266 5914 - APTO. BL-15 - MANAGUA, NICARAGUA

**PARTNER PROGRAM**  $\epsilon$ DRACL **VALUED MEMBER** 

MANUAL DE USUARIO

# **SISTEMA INTEGRADO ADMINISTRATIVO FINANCIEROS MODULO DE ACTIVO FIJO (SIAF\*AF)**

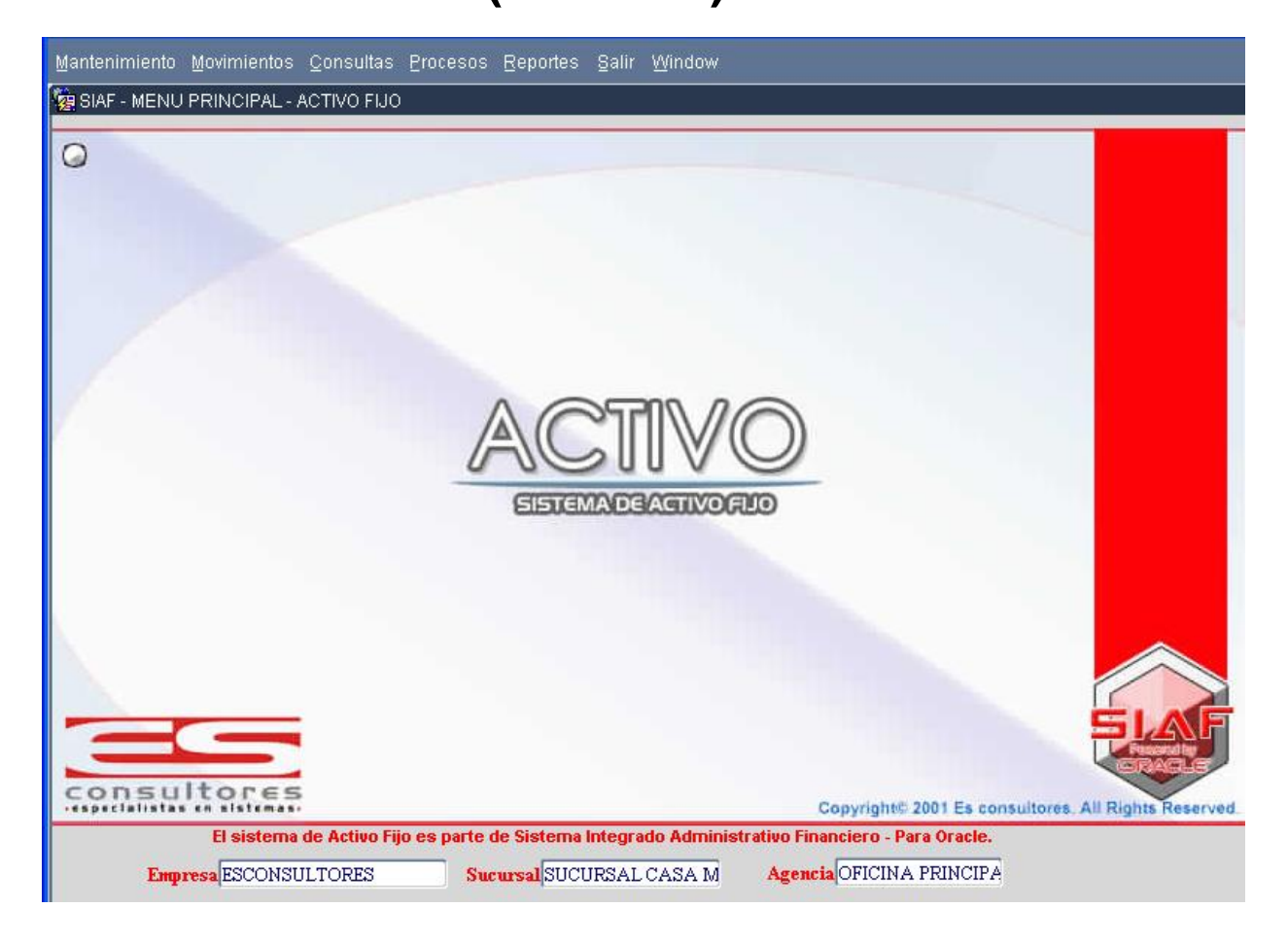